Dissertação apresentada como requisito parcial para a obtenção do título de Mestre em Física

# Correção de  $E_{\nu}$  pelo Desbalanceamento do Momentum Transverso em Processos CCQE no Experimento MINERνA

Vitor Cunha Gomes

Orientador: H´elio da Motta Filho

Centro Brasileiro de Pesquisas Físicas Rio de Janeiro, Maio 2019

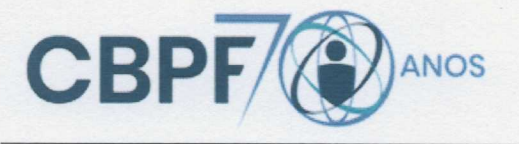

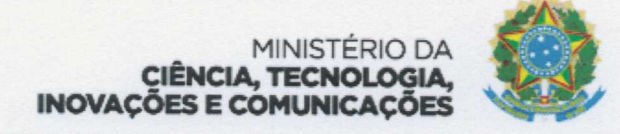

## "CORREÇÃO DE Ev PELO DESBALANCEAMENTO DO MOMENTUM TRANSVERSO EM PROCESSOS CCQE NO EXPERIMENTO MINER<sub>vA</sub>"

## **VITOR CUNHA GOMES**

Dissertação de Mestrado em Física, apresentada no Centro Brasileiro de Pesquisas Físicas do Ministério da Ciência, Tecnologia, Inovações e Comunicações. Fazendo parte da banca examinadora os seguintes professores:

Milio da anterna.

Hélio da Motta Filho- Presidente/Orientador/CBPF

Carley Pedro de Oliveira Martins - UERJ

Gilvan Augusto Alves - CBPF

Rio de Janeiro, 10 de julho de 2019.

A meus pais

# Agradecimentos

Agradeço a Deus, aos meus pais e a todos os familiares que me deram força e apoio durante a realização desse trabalho.

Agradeço ao meu orientador Hélio da Motta Filho pela dedicação e paciência que teve comigo nesse período. Sou profundamente grato por ter me dado a oportunidade de realizar tal trabalho.

Também deixo meu agradecimento à toda colaboração MINER $\nu$ A, especialmente a Jorge Morfin (Fermilab) e a Daniel Ruterbories (University of Rochester) por todo o suporte oferecido

Agradeço aos amigos Felipe Carvalho, Priscilla Jorge, Raphael Gomes, Michel França, Eduardo de Castro, Rodrigo Soares e Lucas Victor pelos momentos de conforto e pela camaradagem ao longo dos anos de convivência.

Agradeço aos professores Carley Martins, Vitor Oguri, Francisco Caruso, Wanda Prado, Sandro Fonseca e Dilson Damião, com os quais tive contato na UERJ e que deram uma grande contribuição para a minha vida acadêmica.

Agradeço a CAPES pela bolsa de estudos oferecida.

# Resumo

O experimento MINER $\nu$ A (Main INjector ExpeRiment  $\nu$ -A interactions) é um detector de neutrinos de alta granularidade que é capaz de registrar uma grande amostragem de dados e eventos com grande precisão, empregando o feixe NuMI (Neutrino Main Injector) do Fermi National Accelerator Laboratory.

O feixe NuMI apresenta neutrinos em um largo espectro de energia. O experimento precisa, então, determinar a energia do neutrino de cada interação a partir das medidas realizadas no detector.

Nesta dissertação apresentamos um método que permite uma correção da determiação da energia do neutrino para interações quase-elásticas de corrente carregada a partir do desequilíbrio observado entre os momenta das partículas do estado final.

# ´ INDICE

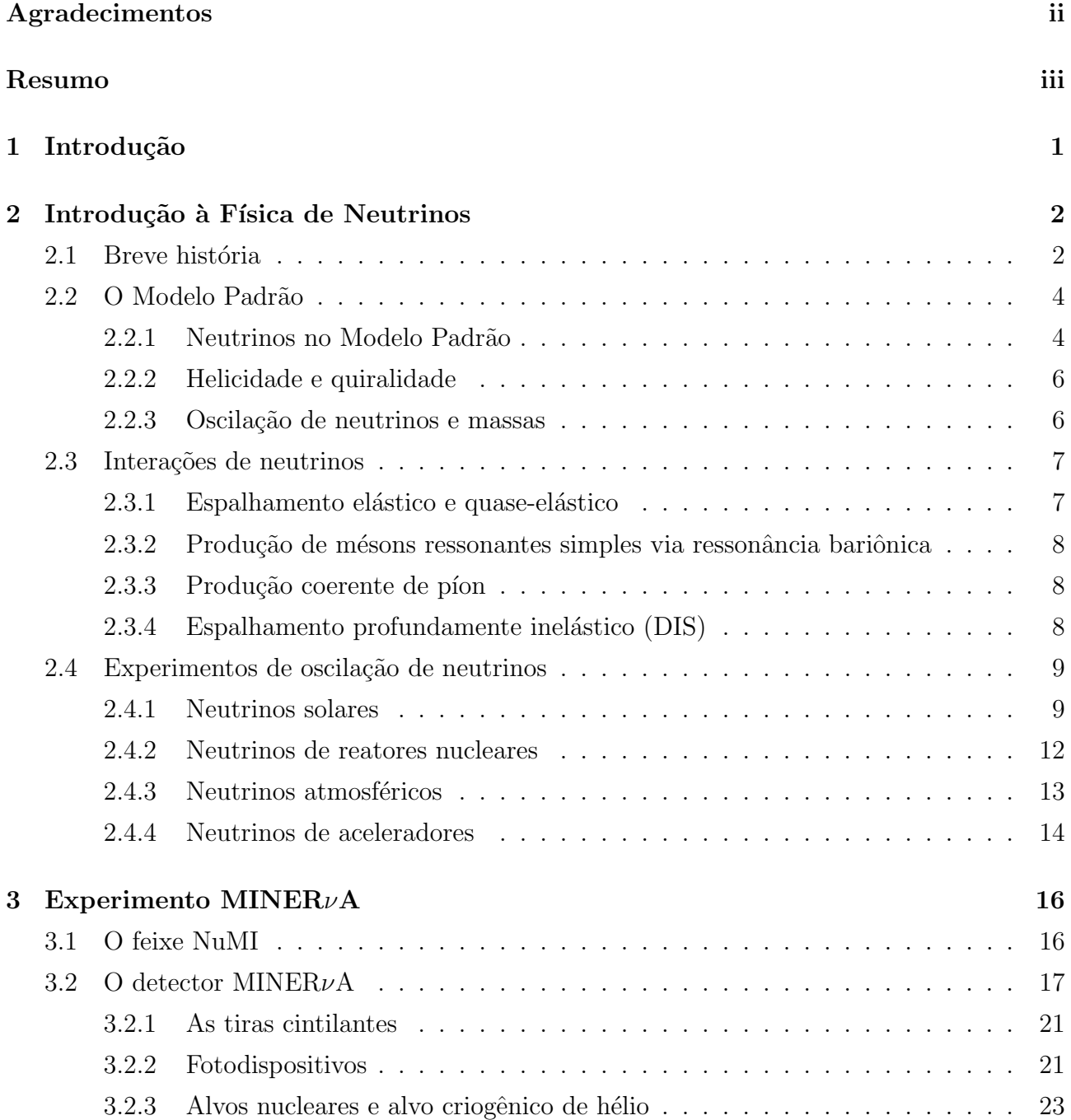

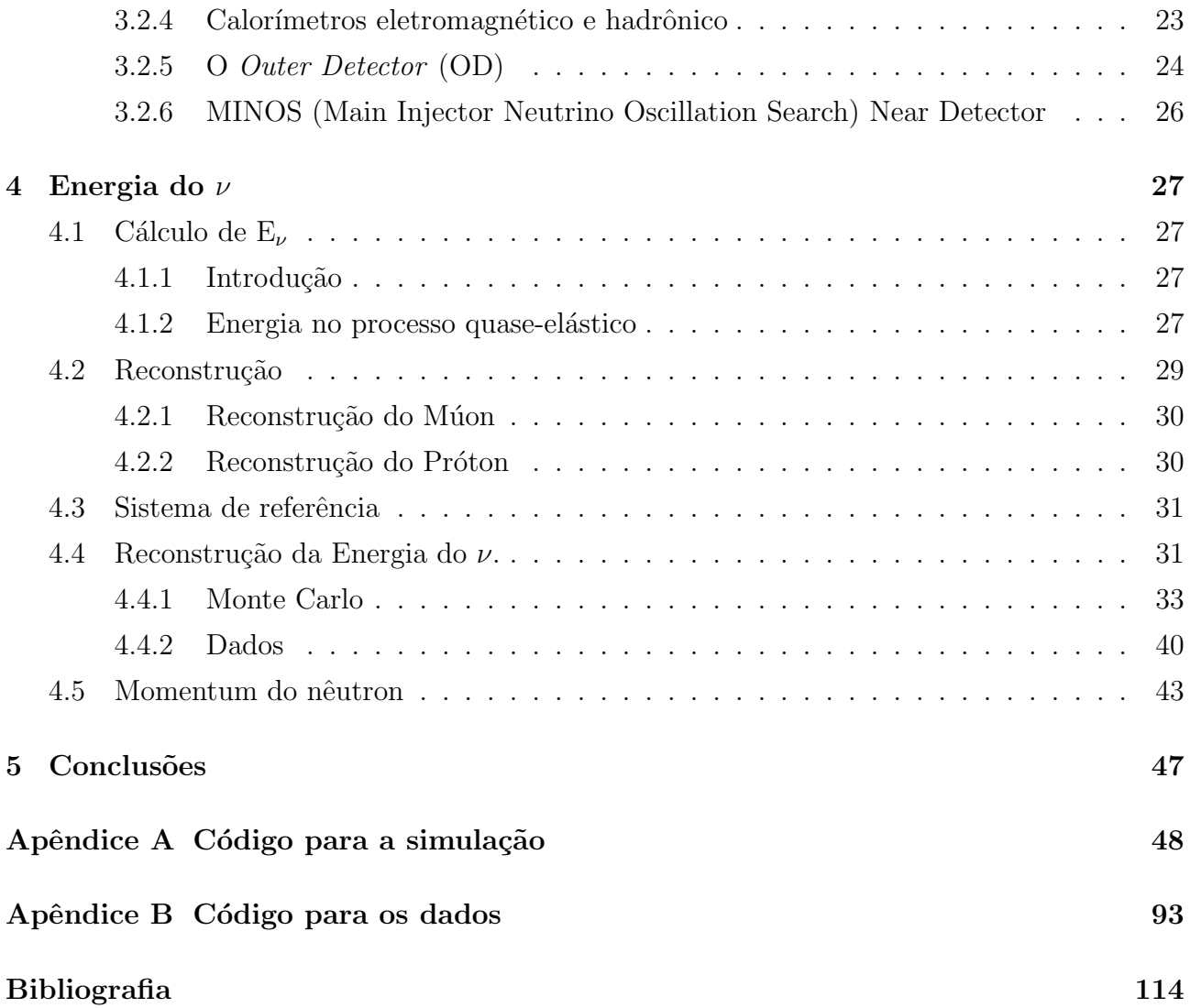

# Lista de Figuras

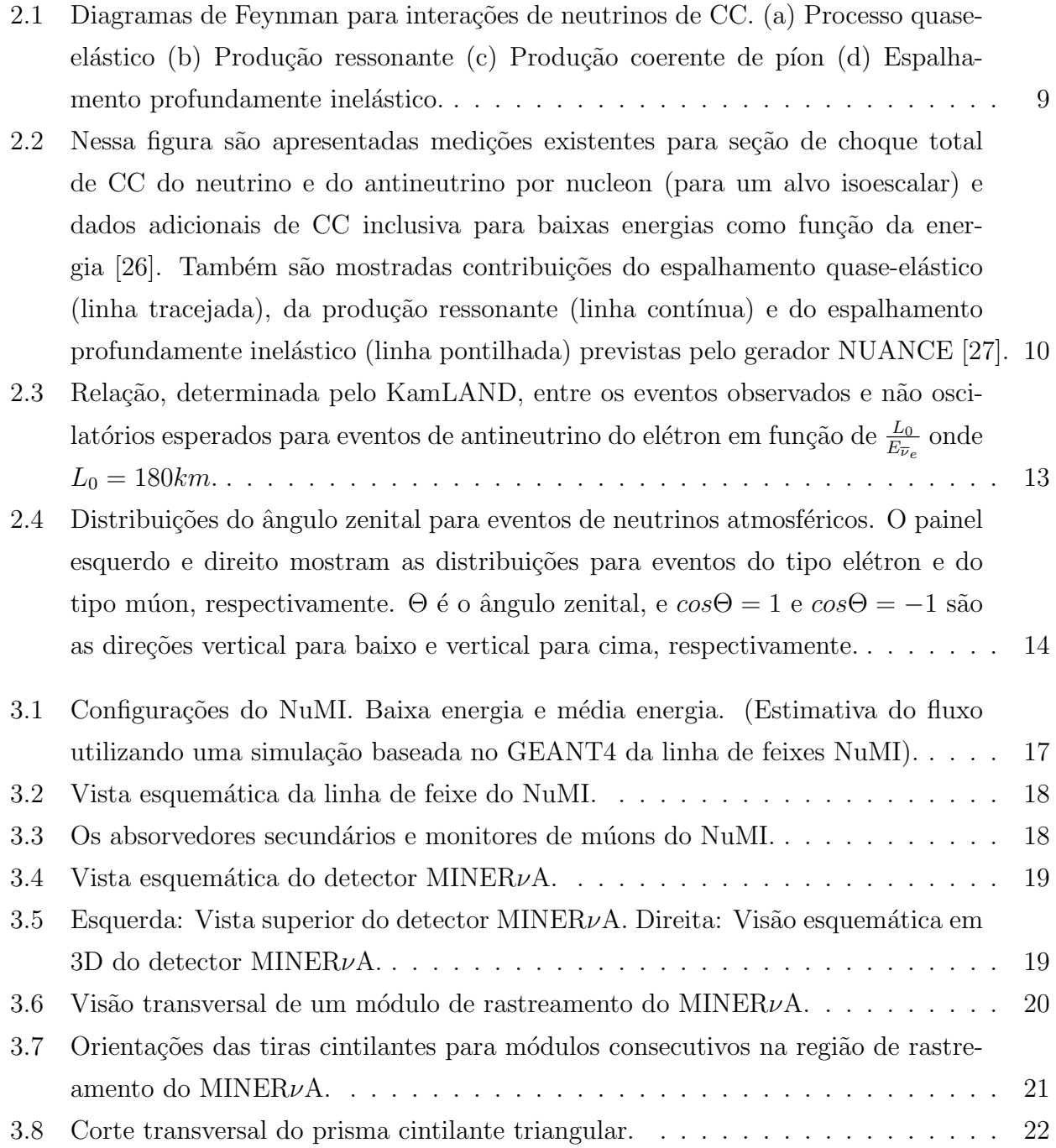

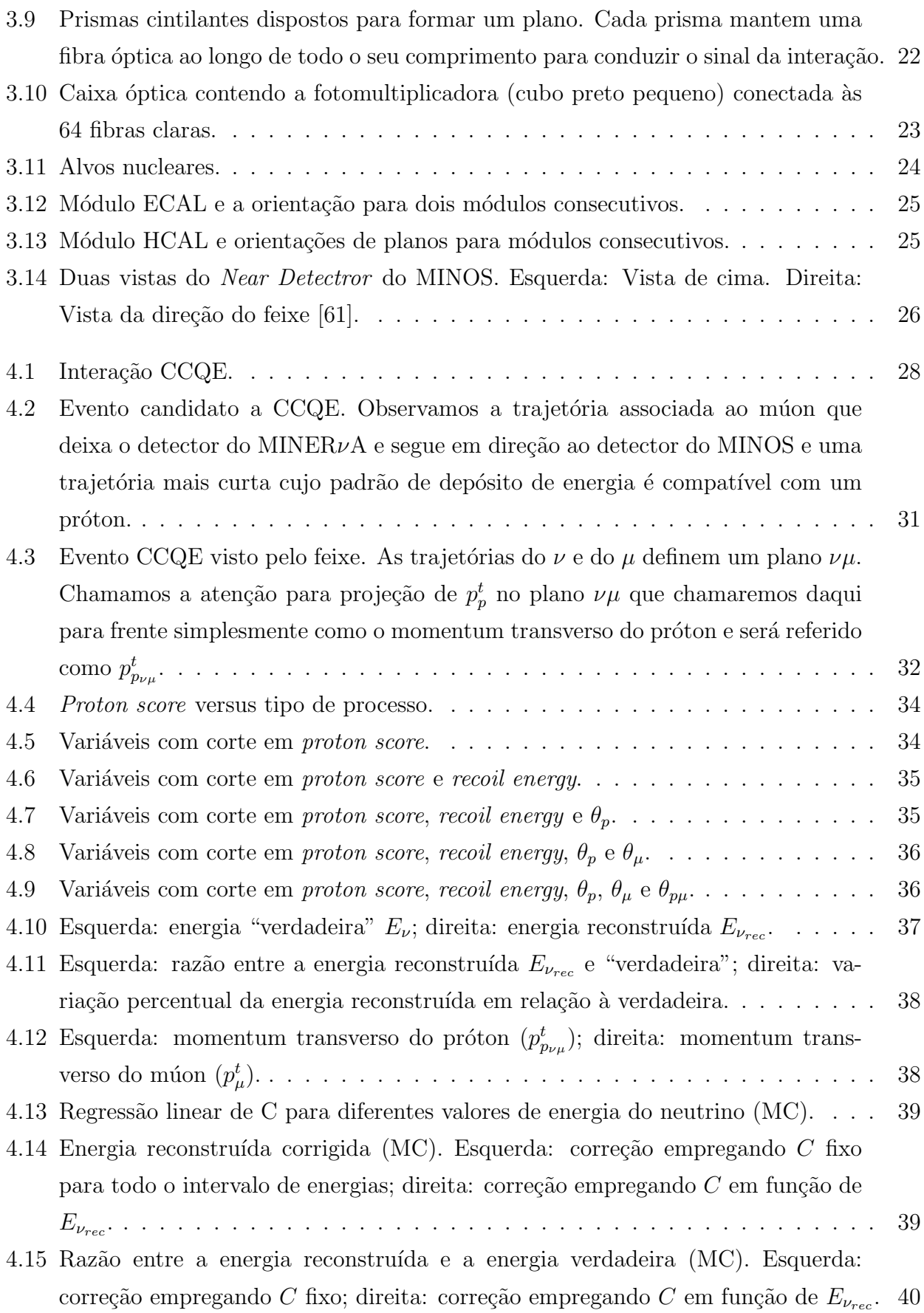

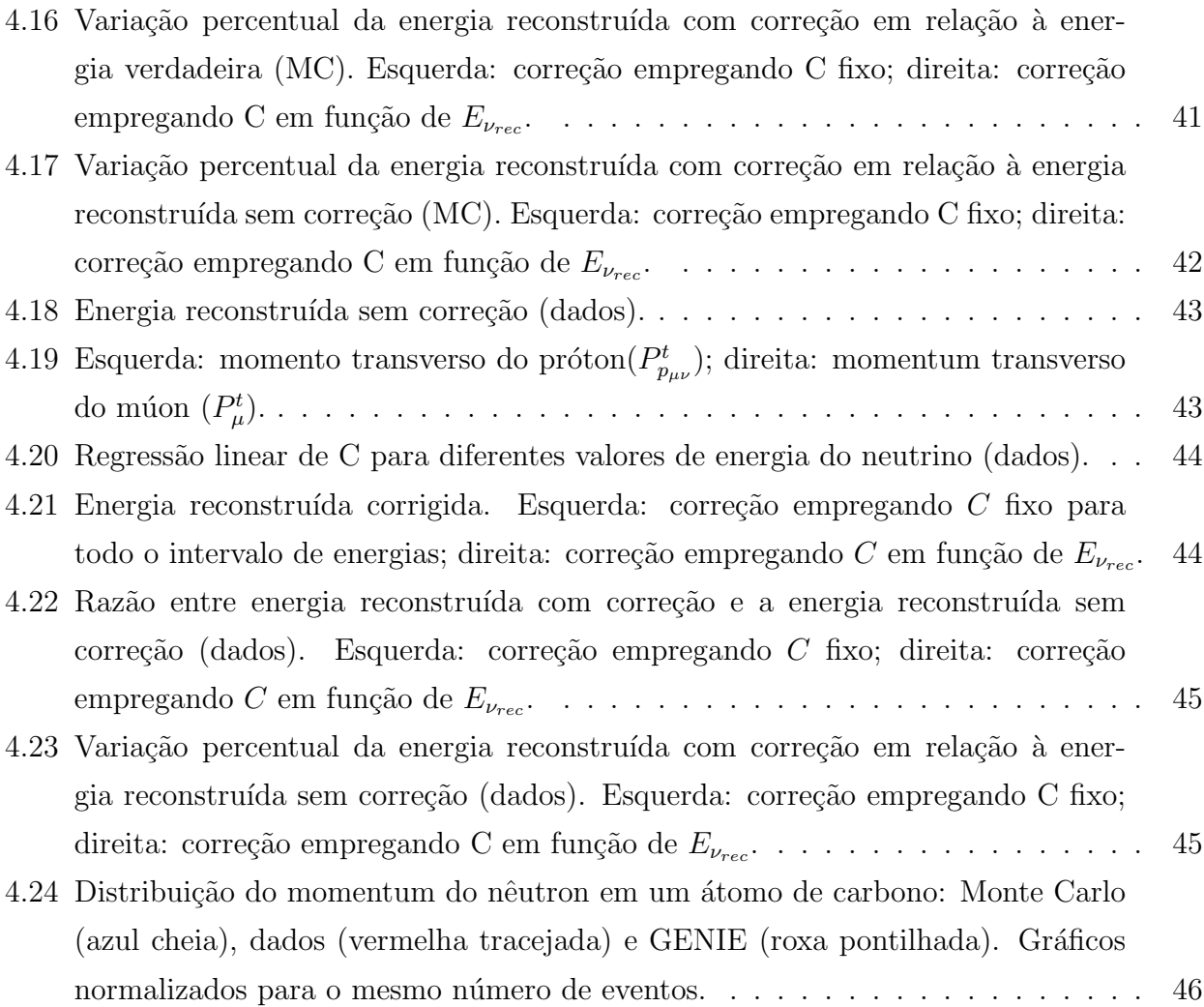

# Lista de Tabelas

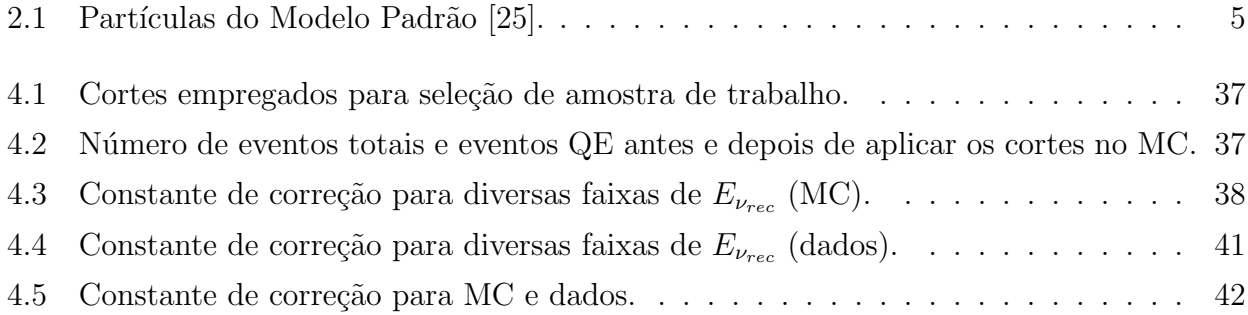

# Capítulo 1

# Introdução

Nas últimas décadas, a física de neutrinos tem se tornado um campo de pesquisa bem ativo e excitante. Muitos experimentos ao redor do mundo est˜ao tentando desvendar as diversas propriedades destas partículas, descrevendo sua oscilação e como elas interagem com a matéria. A interação de neutrinos com a matéria ainda carece de resultados experimentais com medidas de alta estatística na faixa de energia compreendida entre  $1 \text{ GeV}$  e  $20 \text{ GeV}$ , onde há a sobreposição de três diferentes processos: corrente carregada quase-elástico, produção ressonante de píon e espalhamento profundamente inelástico. A medida da seção de choque da interação de neutrinos viabiliza uma maior precisão nas medidas de oscilação. Além disso, os neutrinos possuem um papel importante em vários ramos da física subatômica, como na Astrofísica e Cosmologia. Atualmente, há evidências de que neutrinos têm massa e podem mudar de sabor. O desenvolvimento do entendimento de neutrinos ´e justamente uma das prioridades da comunidade de Física de Partículas, pois tem revelado uma nova Física. Nos experimentos de neutrinos é importante sabermos a energia do neutrino para a perfeita descrição dos processos sob observação. Precisamos, então, desenvolver métodos que permitam a determinação desta energia a partir das grandezas observadas no experimento.

Neste trabalho desenvolvemos um método que permite uma correção da energia estimada do neutrino baseado no desbalanceamento do momentum transverso.

O Cap´ıtulo 2 introduz aspectos da f´ısica de neutrino e apresenta um breve resumo de sua história, desde a concepção teórica até os dias atuais.

O Capítulo 3 descreve como neutrinos são produzidos e estudados no Fermilab empregando o feixe NuMI e o detector do experimento MINERνA.

O Capítulor 4 descreve o cálculo da energia do neutrino.

O Capítulo 5 apresenta as conclusões.

O Apêndice A apresenta o código empregado para todo o trabalho com os dados do Monte Carlo. O Apêndice B apresenta o código empregado com os dados.

## Capítulo 2

# Introdução à Física de Neutrinos

### 2.1 Breve história

O estudo do decaimento  $\beta$  ofereceu o primeiro indício da existência de neutrinos. No começo do século XX, acreditava-se que o espectro de energia do decaimento  $\beta$  era discreto. Entretanto, em 1911, Von Bayer, Otto Hahn e Lise Meitner realizaram um experimento que sugeria que o espectro de energia do decaimento  $\beta$  era contínuo ao invés de discreto [1], como observa-se no decaimento  $\alpha$ . Isso estava em desacordo com a lei de conservação de energia. Em 1927, Ellis e Wooster confirmaram que o espectro de energia do decaimento  $\beta$  era realmente contínuo, mostrando que a distribuição de energia do elétron corresponde ao estado final de três partículas, em que a energia é distribuída entre elas [2].

Em 1930, com a finalidade de resolver essa contradição e manter o princípio de conservação de energia, Wolfgang Ernst Pauli propôs em sua famosa carta "Dear Radioactive Ladies and Gentlemen", endereçada aos participantes da conferência de Física em Tubingen [3], a existência de uma partícula de spin $\frac{1}{2}$  com carga zero, a qual ele chamou "nêutron". Ele estava, entretanto, cético sobre sua ideia dizendo: "Eu fiz uma coisa muito ruim hoje propondo uma partícula que não pode ser detectada; é uma coisa que nenhum teórico jamais deveria fazer".

Em 1932, James Chadwick descobriu uma partícula neutra com massa similar à do próton, que também foi chamada de "nêutron" [4]. Em 1934, Enrico Fermi teve êxito em desenvolver uma teoria de decaimento β integrando a partícula proposta por Pauli [5]. Ele percebeu que a partícula de Pauli deveria ter uma massa da ordem da massa do elétron, então ele a nomeou "neutrino" ("pequeno nêutron" em italiano).

Demorou 22 anos até os neutrinos serem observados por Reines e Cowan [6], [7], [8] em 1956. Eles usaram um fluxo de antineutrinos da ordem de  $10^{12}$  cm<sup>-2</sup> s<sup>-1</sup> proveniente de um reator nuclear. O experimento empregava um tanque com 200 L de água e com aproximadamente 40 kg de  $CdCl<sub>2</sub>$ , e era ensanduichado por três camadas de cintilador que continham fotomultiplicadoras. Antineutrinos provenientes do decaimento beta foram detectados via decaimento beta inverso,

$$
\overline{\nu}_e + p \to n + e^+ \tag{2.1}
$$

onde p´ositrons foram detectados em um tanque cheio de cintilador l´ıquido.

Nos anos 60, Goldhaber mediu a helicidade esquerda dos neutrinos [9] e Davis foi capaz de discriminar o neutrino ( $\nu$ ) de sua antipartícula ( $\bar{\nu}$ ) [10], [11]. Em 1959, Chien-Shiung Wu descobriu a violação de paridade nas interações fracas, [12] quando uma direção privilegiada dos elétrons produzidos em relação ao spin do núcleo de <sup>60</sup>Co foi observado no decaimento β deste nuclídeo.

Em 1962, Schwartz, Lederman, Steinberg e colegas publicaram resultados do primeiro acelerador que produzia neutrinos, no *Brookhaven National Laboratory*. Eles mostraram que neutrinos produzidos por um feixe de píons carregados interagiam produzindo apenas múons [13]. Isso era uma evidência de um novo tipo de neutrino: o neutrino do múon  $(\nu_{\mu})$ .

No ano de 1973, processos induzidos de corrente-neutra foram anunciados pela colaboração da câmara de bolhas Gargamelle, no CERN [14], e depois confirmado pela mesma colaboração em 1974.

Nos anos 70, estudos de neutrinos solares começaram medindo o fluxo de neutrinos provenientes do Sol. Em 1968, os estudos de Raymond Davis mostraram uma discrepância entre a medida do fluxo de neutrinos solares e a predição teórica [15]. Isso ficou conhecido como o "problema do neutrino solar". Essa discrepância, também observada nos fluxos de neutrino atmosférico<sup>1</sup>, ficou conhecida como "anomalia do neutrino atmosférico" e em 1988, pela primeira vez, a oscilação de neutrinos foi sugerida como o motivo para essa discrepância nos resultados obtidos pelo detector Kamiokande [18].

Em 1967, Gribov e Pontecorvo consideraram um esquema de mistura e oscilação de neutrinos [19] que explicou a discrepância do fluxo de neutrinos solares. Termos de massa tiveram que ser incluídos para que a oscilação de neutrinos pudesse ser explicada<sup>2</sup>.

Principalmente devido ao tempo de vida curto do  $\tau$ , somente em 2000 que o  $\nu_{\tau}$  foi observado no experimento DONUT, no Fermilab<sup>3</sup> [20]. Não há dúvida de que novas surpresas e descobertas estão por vir. Muitas instalações de neutrinos no mundo foram construídas para realizar estudos detalhados sobre neutrinos.

<sup>&</sup>lt;sup>1</sup>Medidas realizadas em 1986 por IMB [16] e Kamiokande [17] não tinham dependência do ângulo zenital e não receberam atenção.

 $2A$  oscilação de neutrinos não é prevista pelo Modelo Padrão e, por isso, é uma indicação de uma Física além deste modelo.

<sup>&</sup>lt;sup>3</sup>Muito antes da descoberta do  $\nu_{\tau}$ , a existência de três tipos de neutrinos foi prevista no Large Electron-Positron collider (LEP) no CERN [21], [22], [23], [24].

Ao longo do tempo, os estudos das interações do neutrino com a matéria e o fenômeno de oscilação têm sido uma incrível jornada na criatividade e inovação da humanidade, que está disposta a entender a natureza do que somos feitos. Uma nova era da Física começou a procurar expandir os limites da nossa compreensão do Universo.

### 2.2 O Modelo Padrão

O Modelo Padrão é a teoria que descreve os blocos de construção elementares da matéria e como eles interagem. Entretanto, está incompleta e descreve apenas três das quatro forças conhecidas na natureza<sup>4</sup>: eletromagnética, forte e fraca. O Modelo Padrão descreve a natureza em termos de partículas elementares: quarks, léptons e bósons (esses últimos mediam as interações).

Há seis quarks e seis léptons (todos eles férmions, com spin  $1/2$ ), que formam três gerações ou pares. A primeira gera¸c˜ao ´e formada pelas part´ıculas mais leves, enquanto as part´ıculas mais pesadas pertencem à segunda e terceira gerações. A geração dos quarks são: up  $(u)$  e down (d); strange (s) e charm (c); bottom (b) e top (t). Léptons podem ser carregados (e,  $\mu$  e  $\tau$ ) ou neutros  $(\nu_e, \nu_\mu \text{ } e \text{ } \nu_\tau).$ 

Há quatro bósons com spin 1, que mediam as forças no Modelo Padrão: o fóton (γ) que media a força eletromagnética; o glúon (g) que media a força forte; os bósons  $W^{\pm}$  e Z que mediam a força fraca. Ainda existe um quinto bóson, o bóson de Higgs  $(H)$ , que tem spin 0 e  $\acute{e}$  responsável pelo mecanismo que confere massa às outras partículas.

As 16+1 partículas elementares estão sumarizadas na Tabela 2.1.

#### 2.2.1 Neutrinos no Modelo Padrão

Neutrinos são os únicos férmions do Modelo Padrão que interagem apenas pela força fraca. Dois processos diferentes podem ser observados: interação de Corrente Neutra (CN) mediada pelo bóson  $\mathbf{Z}^0$ ; e interação de Corrente Carregada (CC) mediada pelos bósons  $\mathbf{W}^\pm$ . Em uma interação CN o neutrino produzido é o mesmo neutrino de antes do processo, e numa interação CC um lépton carregado é produzido. Na interação CC o neutrino interagente e o lépton produzido são da mesma geração, assim sabemos a qual família o neutrino interagente pertence através do tipo de lépton produzido.

<sup>&</sup>lt;sup>4</sup>A gravitação não está incluída no Modelo Padrão.

| QUARKS                             |                                                        |                                     |
|------------------------------------|--------------------------------------------------------|-------------------------------------|
| Quarks                             | Massa                                                  | Carga Elétrica                      |
| $\text{up}(u)$                     | $2, 2^{+0.5}_{-0.4}$ MeV/c <sup>2</sup>                | $+\frac{2}{3}$                      |
| down $(d)$                         | $4,7^{+0,5}_{-0.3}~\mathrm{MeV}/c^2$                   | $\frac{1}{3}$                       |
| strange $(s)$                      | $95^{+9}_{-3}$ MeV/ $c^2$                              | $\frac{1}{3}$                       |
| charm $(c)$                        | $1,275_{-0.035}^{+0.025}$ GeV/c <sup>2</sup>           | $+\frac{2}{3}$                      |
| bottom $(b)$                       | $\overline{4, 18^{+0.04}_{-0.03}~{\rm GeV}}/{\rm c}^2$ | $\frac{-\frac{1}{3}}{+\frac{2}{3}}$ |
| top(t)                             | $173,0 \pm 0,4 \text{ GeV}/c^2$                        |                                     |
| LÉPTONS                            |                                                        |                                     |
| Léptons                            | Massa                                                  | Carga Elétrica                      |
| elétron $(e)$                      | 0,5109989461 ± 0,0000000031 MeV/ $c^2$                 | $-1$                                |
| neutrino do elétron $(\nu_e)$      | $< 2$ eV/ $c2$                                         | $\overline{0}$                      |
| múon $(\mu)$                       | $105,6583745 \pm 0,0000024 \text{ MeV}/c^2$            | $-1$                                |
| neutrino do múon $(\nu_{\mu})$     | $< 0, 19 \text{ MeV}/c^2$                              | $\theta$                            |
| tau $(\tau)$                       | $1776, 86 \pm 0, 12 \text{ MeV}/c^2$                   | $-1$                                |
| neutrino do tau $(\nu_{\tau})$     | $< 18, 2 \text{ MeV}/c^2$                              | $\theta$                            |
| <b>BÓSONS</b>                      |                                                        |                                     |
| <b>Bósons</b>                      | Massa                                                  | Carga Elétrica                      |
| fóton( $\gamma$ )                  | $< 1 \times 10^{-18}$ eV/c <sup>2</sup>                | $\overline{0}$                      |
| $W^{\pm}$                          | $80,379 \pm 0,012 \text{ GeV}/c^2$                     | $\pm 1$                             |
| Z <sup>0</sup>                     | 91, 1876 ± 0, 0021 $\text{GeV}/c^2$                    | $\overline{0}$                      |
| $\left  \text{glúon } (g) \right $ | $\overline{0}$                                         | $\overline{0}$                      |
| <b>Higgs</b>                       | $125, 18 \pm 0, 16 \text{ GeV}/c^2$                    | $\overline{0}$                      |

Tabela 2.1: Partículas do Modelo Padrão $\left[ 25\right] .$ 

#### 2.2.2 Helicidade e quiralidade

A helicidade é definida como a projeção do spin na direção do momentum. A helicidade de uma partícula pode ter dois possíveis estados: spin e momentum com mesmo sentido (helicidade positiva); spin e momentum com sentidos opostos (helicidade negativa). Para partículas massivas, qualquer um desses estados são possíveis porque o momentum depende da velocidade relativa do sistema de referência.

A quiralidade já é um conceito mais abstrato, é uma característica da partícula e independe do referencial. Ela tem dois estados possíveis: dextrógiro (RH) e levógiro (LH). Para partículas n˜ao massivas (que viajam a velocidade c) a quiralidade e a helicidade s˜ao idˆenticas. Em 1958, Goldhaber [9] determinou que neutrinos são LH, enquanto antineutrinos são RH.

#### 2.2.3 Oscilação de neutrinos e massas

De acordo com a teoria, a oscilação de neutrinos só é possível se os neutrinos tiverem massa. Cada sabor de neutrino  $(\nu_e, \nu_\mu, \nu_\tau)$  é entendido como uma combinação de três estados de massa  $(\nu_1, \nu_2, \nu_3)$ . Quando um neutrino é produzido com um sabor específico, seu estado quântico evolui para uma combinação de estados de massa com as proporções oscilando no tempo. A probabilidade de detectar um sabor espec´ıfico de neutrino depende da amplitude do respectivo estado de massa.

Por questões de simplicidade, consideremos um sistema formado por apenas dois sabores de neutrino,  $\nu_{\alpha}$  e  $\nu_{\beta}$ . Onde os dois estados são superposições dos autoestados de massa  $\nu_1$  e  $\nu_2$ com massas  $m_1$  e  $m_2$  respectivamente:

$$
|\nu_{\alpha}\rangle = |\nu_1\rangle \cos\theta + |\nu_2\rangle \sin\theta, \qquad (2.2)
$$

$$
|\nu_{\beta}\rangle = -|\nu_1\rangle \sin\theta + |\nu_2\rangle \cos\theta,\tag{2.3}
$$

onde  $\theta$  é o ângulo de mistura do neutrino. O estado em  $t = 0$  é

$$
|\nu_{\beta}(t=0)\rangle = -|\nu_1\rangle\sin\theta + |\nu_2\rangle\cos\theta\tag{2.4}
$$

e no tempo t o estado é dado por

$$
|\nu_{\beta}(t)\rangle = -|\nu_1\rangle \sin\theta \ e^{-iE_1t/\hbar} + |\nu_2\rangle \cos\theta \ e^{-iE_2t/\hbar}.\tag{2.5}
$$

Utilizando unidades naturais ( $\hbar = c = 1$ ) e fazendo a aproximação relativística para neutrinos com massa muito pequena,  $E_{1,2} = \sqrt{(p^2 + m_{1,2}^2)} \sim p + \frac{m_{1,2}^2}{2p}$  $\frac{a_{1,2}}{2p}$ , o estado em um tempo  $t$  será

$$
|\nu_{\beta}(t)\rangle = -|\nu_1\rangle \sin\theta \ e^{-i(p+\frac{m_1^2}{2p})t} + |\nu_2\rangle \cos\theta \ e^{-i(p+\frac{m_2^2}{2p})t}.\tag{2.6}
$$

Usando a diferença dos quadrados das massas,  $\Delta m^2 = m_2^2 - m_1^2$ , e fazendo a substituição relativística  $p = E$ , podemos escrever a probabilidade de encontar um sabor diferente de neutrino como:

$$
P(\nu_{\beta} \to \nu_{\alpha}, t) = |\langle \nu_{\alpha} | \nu_{\beta}(t) \rangle|^2 = \sin^2(2\theta)\sin^2\left(\frac{\Delta m^2 L}{4E}\right) \tag{2.7}
$$

A última equação é válida para partículas altamente relativísticas, com  $L$  sendo a distância percorrida pela mesma.

Como a probabilidade de oscilação depende da diferença dos quadrados das massas, sua medida indica somente que pelo menos um dos neutrinos é massivo. No esquema de três sabores, os autoestados de sabor estão relacionados aos autoestados de massa pela matriz de Pontecorvo-Maki-Nakagawa-Sakata (PMNS) contendo três ângulos de mistura  $\theta_{12}$ ,  $\theta_{13}$ ,  $\theta_{23}$  e uma fase relacionada à violação de carga-paridade. Há também três diferenças de quadrados de massas:  $\Delta m_{12}^2$ ,  $\Delta m_{13}^2$  e  $\Delta m_{23}^2$ .

### 2.3 Interações de neutrinos

A interação de um neutrino, na região de poucos GeV, pode ocorrer através da Corrente Carregada (CC) ou da Corrente Neutra (CN). As interações são mediadas pelos bósons  $W^{\pm}$  e  $Z^{0}$ respectivamente. Essa seção visa apresentar os processos elástico e quase-elástico, produção de mésons ressonantes simples via ressonância bariônica, produção coerente de píon e espalhamento profundamente inelástico (*Deep Inelastic Scattering -* DIS). A Figura 2.1 mostra os diagramas de Feynman para cada processo.

#### 2.3.1 Espalhamento elástico e quase-elástico

Nesses dois processos, o espalhamento ocorre após o neutrino interagir com o núcleo. O processo é chamado espalhamento elástico quando ocorre pela interação de corrente neutra, e quase-elástico quando ocorre pela interação de corrente carregada. Abaixo se encontram as representações de cada processo.

$$
(CN) \nu_l + N \to \nu_l + N \tag{2.8}
$$

$$
(CC) \nu_l + n \to l^- + p \tag{2.9}
$$

Em que  $N$  representa um nucleon e  $l^-$  um lépton carregado  $(e^-,\mu^-$  ou  $\tau^-)$ . Quando a interação  $\acute{e}$  com um antineutrino, o processo CC tem como resultado um lépton positivo e o processo CN um antineutrino. Devido à dificuldade de detecção dos neutrinos/antineutrinos, o processo de CN se torna difícil de identificar.

#### 2.3.2 Produção de mésons ressonantes simples via ressonância bariônica

Na interação do neutrino com o núcleo pode ocorrer uma ressonância bariônica, que é seguida por um decaimento em um nucleon e um méson. Para a região de poucos GeV, a ressonância do  $\Delta(1232)$  domina e temos um nucleon e um píon no decaimento. Para o caso CN e CC, temos:

$$
(CN) \nu_l + N \to \nu_l + \Delta \to \nu_l + N' + \pi \tag{2.10}
$$

$$
(CC) \nu_l + N \rightarrow l^- + \Delta \rightarrow l^- + N' + \pi \tag{2.11}
$$

onde N′ se refere a um nucleon diferente do original.

#### 2.3.3 Produção coerente de píon

Existe também a possibilidade do neutrino interagir coerentemente com o núcleo. Nessa interação, o *momentum* transferido ao núcleo é pequeno e não é capaz de gerar uma quebra de ligação nuclear, mas é suficiente para que o núcleo atinja um estado de excitação. Ao voltar ao estado de energia anterior o núcleo emite um píon. Para o caso CN e CC, temos:

$$
(CN) \nu_l + A \to \nu_l + A + \pi^0 \tag{2.12}
$$

$$
(CC) \nu_l + A \rightarrow l^- + A + \pi^+ \tag{2.13}
$$

onde  $A$  se refere ao núcleo no estado fundamental.

#### 2.3.4 Espalhamento profundamente inelástico (DIS)

No espalhamento profundamente inelástico, o neutrino interage diretamente com um quark do nucleon. Para que isso ocorra, devemos estar no regime de altas energias  $(E_{\nu} > 5 \text{GeV})$ . Para o caso CN e CC, temos:

(CN) 
$$
\nu_l + N \rightarrow \nu_l + N' + \hat{h} \hat{a} \text{d} \text{r} \text{o} \text{r} \text{s}
$$
 (2.14)

$$
(CC) \nu_l + N \rightarrow l^- + N' + \hat{h} \hat{a} \text{d} \text{r} \text{o} \text{r} \tag{2.15}
$$

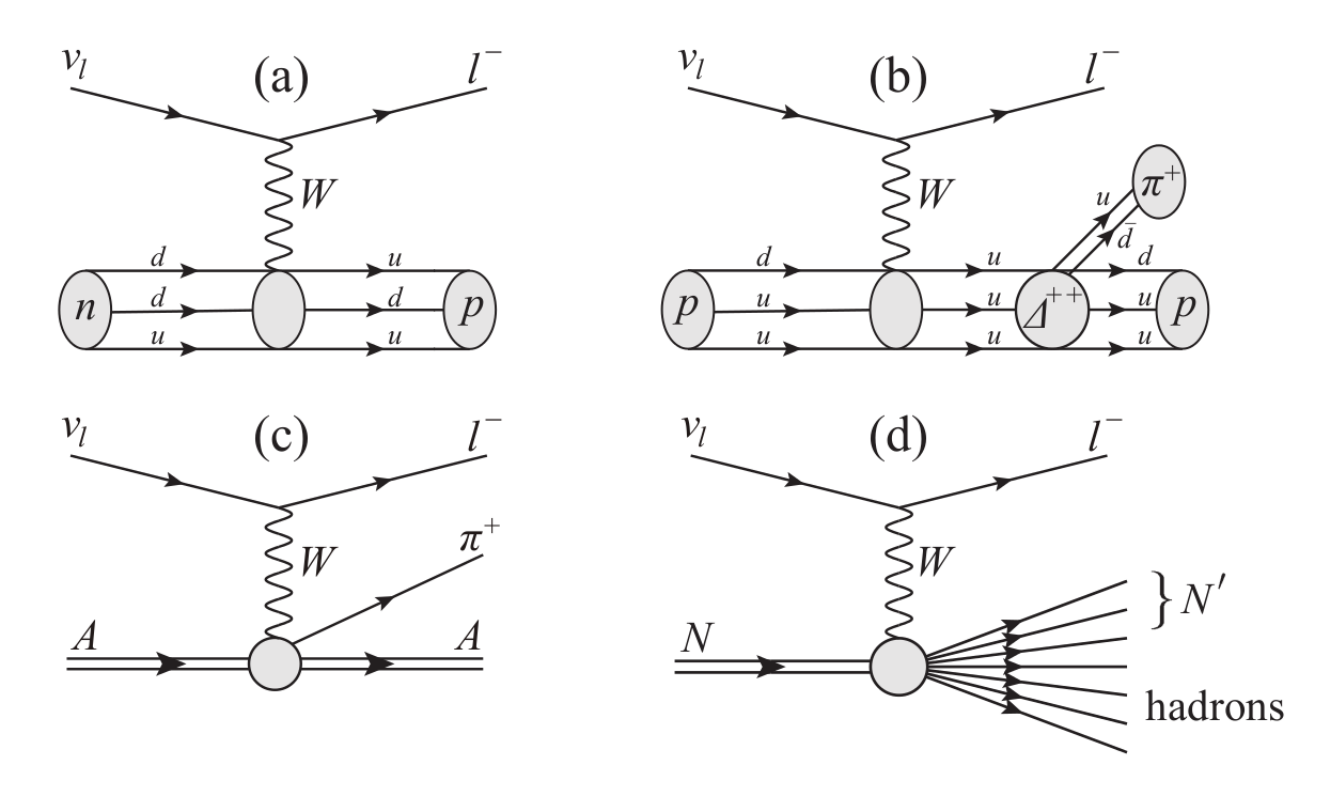

Figura 2.1: Diagramas de Feynman para interações de neutrinos de CC. (a) Processo quaseelástico (b) Produção ressonante (c) Produção coerente de píon (d) Espalhamento profundamente inelástico.

A Figura 2.2 mostra a seção de choque total e para os diferentes processos, em relação à energia do neutrino (antineutrino).

## 2.4 Experimentos de oscilação de neutrinos

Essa seção apresenta alguns resultados importantes e também uma lista de experimentos de oscilação de neutrinos em aceleradores.

#### 2.4.1 Neutrinos solares

O experimento Homestake, liderado por Raymond Davis em Lead, Dacota do Sul, forneceu o primeiro indício da oscilação de neutrinos. O experimento consistia basicamente de um tanque de percloroetileno, com detectores projetados para identificarem neutrinos do elétron, provenientes da seguinte reação:  $\nu_e + ^{37}Cl \rightarrow e^- + ^{37}Ar$ . Em que a contagem dos isótopos químicos radioativos do Argônio-37 é usada para a detecção do neutrino do elétron [15]. O experimento operou desde o final da década de 60 até 1996, tendo como resultado final para a

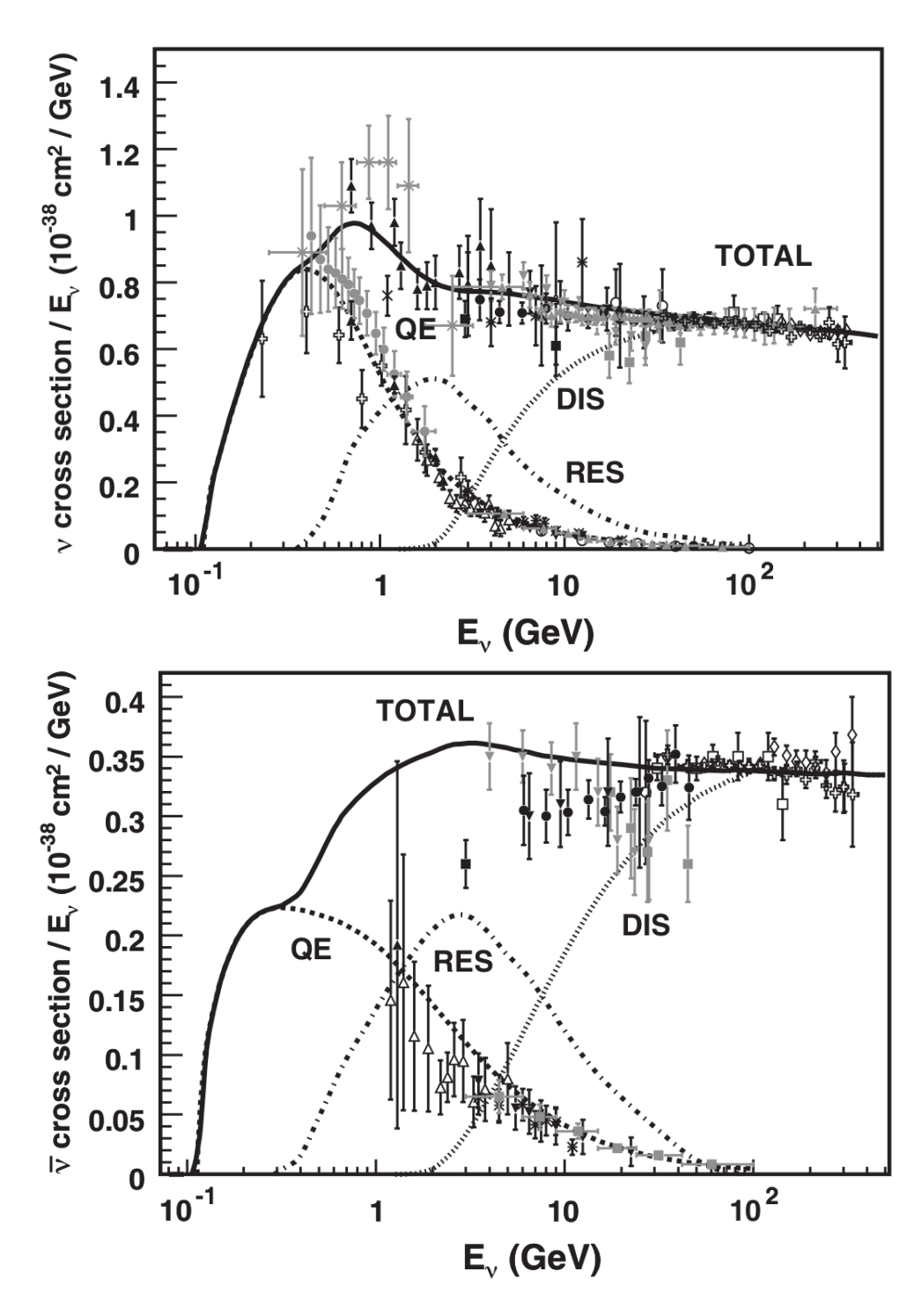

Figura 2.2: Nessa figura são apresentadas medições existentes para seção de choque total de CC do neutrino e do antineutrino por nucleon (para um alvo isoescalar) e dados adicionais de CC inclusiva para baixas energias como função da energia [26]. Também são mostradas contribuições do espalhamento quase-elástico (linha tracejada), da produção ressonante (linha contínua) e do espalhamento profundamente inelástico (linha pontilhada) previstas pelo gerador NUANCE [27].

produção de átomos de Argônio [28] 2, 56 $\pm$ 0, 16 $(estat.)$  $\pm$ 0, 16 $(sist.)$  SNU<sup>5</sup>. A predição segundo o Modelo Padrão (modelo BP04) é 8, $5^{+1,8}_{-1,8}$  SNU [29]. A discrepância observada ficou conhecida como "problema do neutrino solar".

Logo em seguida, o Sudbury Neutrino Observatory (SNO), um outro experimento de neutrino solar tomou dados desde 1999 até 2006. O experimento possuía um detector do tipo Cherenkov e usava água pesada ultra-pura  $(D_2O)$  como alvo. Esse experimento era sensível a três reações:

$$
\nu_x + e^- \to \nu_x + e^-
$$
 (espalhamento elástico – corrente neutra), (2.16)

$$
\nu_e + d \rightarrow e^- + p + p + \nu_e \ (correct \ carregada)
$$
\n(2.17)

$$
\nu_x + d \to \nu_x + p + n \text{ (corrente neutral)} \tag{2.18}
$$

Em 2001 uma primeira medida do fluxo de  $\nu_e$  vindos do Sol A reação CC é apenas sensível ao neutrino do elétron, enquanto a reação de CN é igualmente sensível a todos os tipos de sabores de neutrino. O espalhamento elástico também é sensível a todos os tipos de sabores de neutrino, porém pouco sensível ao  $\nu_{\tau}$  e ao  $\nu_{\mu}$ . Em 2001, uma primeira medida do fluxo de  $\nu_e$  vindos do Sol descontado das reações de espalhamento elástico  $[\phi^{ES}(\nu_x)]$  e de CC  $[\phi^{CC}(\nu_e)],$ mostrou que  $\phi^{CC}(\nu_e) < \phi^{ES}(\nu_x)$ , sugerindo que neutrinos do elétron mudam para outro sabor [30]. Em 2002, realizou-se uma nova medida do fluxo de neutrino descontado da reação CN [31]. Os resultados em,  $10^6$   $cm^{-2}s^{-1}$ , foram:

$$
\phi_{CC}^{SNO} = 1,76^{+0,06}_{-0,05}(estat.)^{+0,09}_{-0,09}(sist.)
$$
\n(2.19)

$$
\phi_{ES}^{SNO} = 2,39^{+0,24}_{-0,23}(estat.)^{+0,12}_{-0,12}(sist.)
$$
\n(2.20)

$$
\phi_{NC}^{SNO} = 5,09_{-0,43}^{+0,44}(estat.)_{-0,43}^{+0,46}(sist.)
$$
\n(2.21)

A medida do fluxo total  $\phi_{NC}^{SNO}$  confirmou que  $\nu_e$ , de fato, oscilou para outros sabores de neutrino.

Um outro experimento, ainda em funcionamento, é o Super-Kamiokande. Seu detector consiste de 50.000 toneladas de água e é capaz de detectar partículas carregadas através da radiação Cherenkov. Nele, as interações de neutrinos solares são detectadas via reação de

<sup>&</sup>lt;sup>5</sup>1 SNU = 1 Solar Neutrino Unit =  $10^{-36}$ capturas × s<sup>-1</sup> por átomo.

espalhamento elástico. A reação de CN pode medir taxas de interação de qualquer sabor de neutrino:

$$
\nu_x + e^- \to \nu_x + e^-(via\,\,corrente\,\,neutra)
$$
\n(2.22)

Entretanto, a sensibilidade à interação de corrente neutra do  $\nu_e$ ,

$$
\nu_e + e^- \rightarrow \nu_e + e^- \tag{2.23}
$$

é mais alta em relação às interações de corrente neutra do  $\nu_{\tau}$  e do  $\nu_{\mu}$ , pelo fato das medidas das interações de corrente carregada do  $\nu_e$  serem melhores. Para eventos acima do limiar de 5 MeV no Super-Kamiokande, o fluxo medido de  ${}^{8}B$  foi de  $(2,35\pm0,02(estat.)\pm0,08(sist.))10^{6}cm^{-2}s^{-1}$ [32] e o fluxo teórico computado foi de  $(5, 69 \pm 1, 0)10^6$ cm<sup>-2</sup>s<sup>-1</sup> [33]. Essa discrepância está de acordo com resultados de outros experimentos.

#### 2.4.2 Neutrinos de reatores nucleares

Em 2002, os resultados do Kamioka Liquid-scintillator Anti-Neutrino Detector (KamLAND) ofereceram boas evidências de oscilações de neutrinos vindos de reatores nucleares [34]. O detector era capaz de detectar antineutrinos do elétron pelo decaimento  $\beta$  inverso:

$$
\overline{\nu_e} + p \to e^+ + n \tag{2.24}
$$

O pósitron produzido é detectado em um cintilador, em aproximadamente  $200\mu s$  depois do nêutron "capturar" um próton e produzir um fóton.

$$
n + p \to d + \gamma \ (2, 2MeV) \tag{2.25}
$$

Essa diferença de tempo entre a cintilação produzida pelo pósitron e pelo fóton, é uma forte assinatura de detecção do antineutrino do elétron. A razão entre o espectro de energia observado e esperado, subtraindo o background e geoneutrinos, em função de  $L/E$  (comprimeto por energia), para eventos do antineutrino do elétron são mostrados na Figura 2.3. Os antineutrinos do elétron usados no KamLAND são provenientes de reatores nucleares comerciais no Japão, e a distância média reator-detector é de aproximadamente  $180km$  [35].

CHOOZ [36] e Palo Verde [37] foram dois experimentos de reatores de linha de base de primeira geração localizados na França e nos Estados Unidos, respectivamente. O objetivo desses experimentos era medir o parâmetro de oscilação  $\theta_{13}$ . O CHOOZ podia medir um limite superior de  $sin^2(\theta_{13}) < 0, 10 \text{ com } 90\%$  de nível de confiança. Experimentos do reator de linha de base como Double CHOOZ [38], [39] na França, RENO [40] na Coréia e Daya Bay [41], [42] na China visam obter melhores medições desse parâmetro.

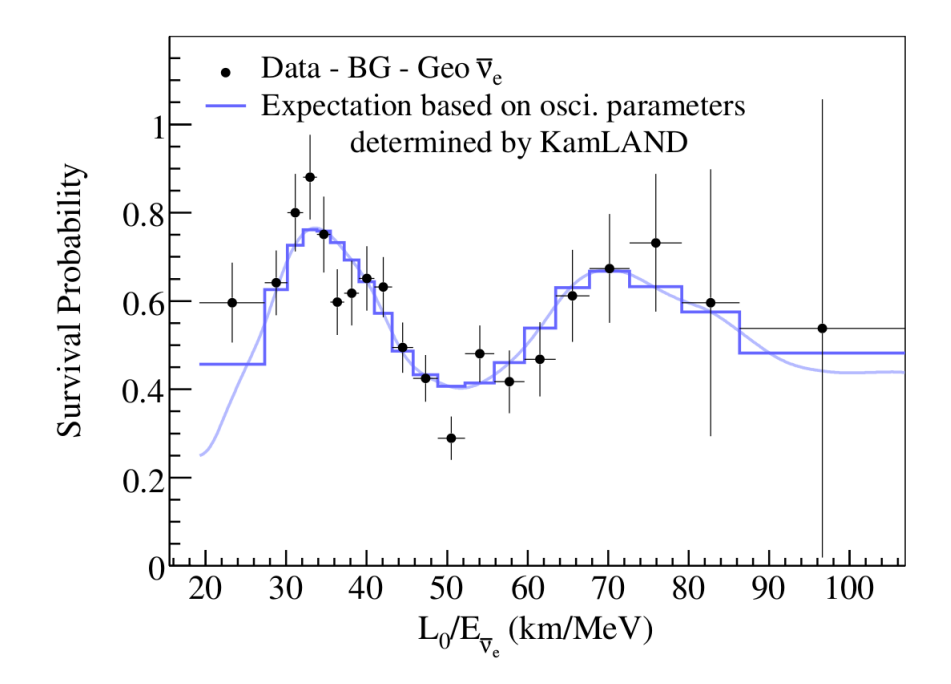

Figura 2.3: Relação, determinada pelo KamLAND, entre os eventos observados e não oscilatórios esperados para eventos de antineutrino do elétron em função de  $\frac{L_0}{E_{\overline{\nu}_e}}$  onde  $L_0 = 180 km$ .

#### 2.4.3 Neutrinos atmosféricos

Neutrinos atmosféricos são produzidos pelos decaimentos de káons e píons provenientes de interações dos raios cósmicos com núcleos na atmosfera terrestre. Nessas interações de altas energias, temos uma predominância de decaimentos de píons:

$$
\pi^{\pm}(K^{\pm}) \to \mu^{\pm} + \nu_{\mu}(\overline{\nu}_{\mu}) \tag{2.26}
$$

$$
\mu^{\pm} \to e^{\pm} + \nu_e(\overline{\nu}_e) + \overline{\nu}_\mu(\nu_\mu) \tag{2.27}
$$

Porém, decaimentos de káons produzem neutrinos com energia maior do que decaimentos de píons [43]. Essa cadeia de reações produz aproximadamente dois neutrinos do múon para cada neutrino do elétron.

O experimento Super-Kamiokande confirmou o desaparecimento do neutrino do m´uon devido à oscilação do neutrino. Apesar da observação de uma diminuição da razão de eventos  $\nu_\mu$  $\frac{\nu_{\mu}}{\nu_{e}}$  em relação aos eventos previstos, um forte argumento para a oscilação de neutrinos do múon vem da distribuição de eventos como função do ângulo zenital [44], como mostrado na Figura 2.4. A redução de eventos do tipo múon no sentido ascendente, sugeriu que neutrinos do múon oscilaram enquanto viajavam pela atmosfera em direção ao detector. A distribuição de neutrinos do elétron foi como prevista. Comparações com os dados do Kamiokande confirmaram essa diminuição devido à oscilação  $\nu_\mu \rightarrow \nu_\tau$ . Dados subsequentes das melhorias do Super-Kamiokande, proveram mais estatísticas e confirmaram esse resultado.

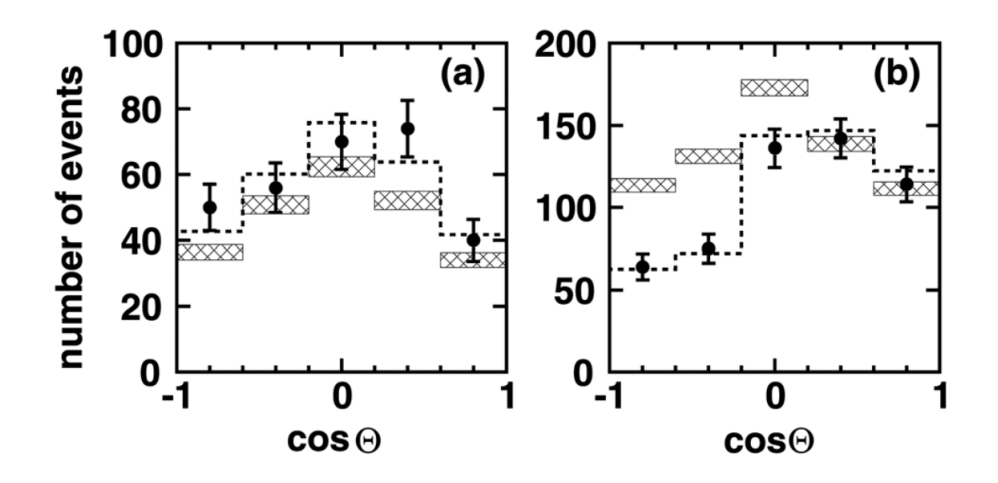

Figura 2.4: Distribuições do ângulo zenital para eventos de neutrinos atmosféricos. O painel esquerdo e direito mostram as distribuições para eventos do tipo elétron e do tipo múon, respectivamente. Θ é o ângulo zenital, e  $cos\Theta = 1$  e  $cos\Theta = -1$  são as direções vertical para baixo e vertical para cima, respectivamente.

Outros dois experimentos que mediram neutrinos atmosféricos, Soudan-2 [45], [46] e MA-CRO [47], [48], também mostraram uma diminuição de  $\nu_{\mu}$  dependente do ângulo zenital.

#### 2.4.4 Neutrinos de aceleradores

Experimentos de neutrino de aceleradores de base longa consistem de dois detectores separados por uma longa distância um do outro, alinhados ou não com o eixo do feixe de neutrino produzido no acelerador. Feixes de neutrinos produzidos pelo homem têm como principal vantagem a redução de erros sistemáticos em medidas de parâmetros de oscilação de neutrinos. Entretanto, esses feixes de neutrinos apresentam sérios desafios experimentais para os experimentos de oscilação de neutrino<sup>6</sup>.

T2K (Tokai to Kamioka) é um experimento de oscilação de neutrino [49], que estuda principalmente as oscilações  $\nu_\mu \to \nu_e.$  Ele utiliza o feixe de neutrino do mú<br/>on produzido na instalação J-PARC, e o detector Super-Kamiokande, localizado a 295 km de distância. T2K é o sucessor do experimento K2K (KEK to Kamioka) [50]. Esse último foi um experimento de neutrino que operou de 1999 até 2004, usando o síncrotron de próton do KEK 12 GeV (energia média do neutrino do múon de  $\approx 1.3$  GeV) e o detector Super-Kamiokande localizado 250 km de distância. Um dos objetivos do K2K foi a verificação das medidas das oscilações de neutrinos atmosféricos do Super-Kamiokande em 1998.

 $6$ Deve, por exemplo, ser capaz de produzir um número suficiente de interações a poucas centenas de quilômetros da fonte.

O feixe NuMI é um feixe de neutrinos do múon com energia na faixa de 2 a 10 GeV, produzido no Fermilab, EUA. Os Near Detectors dos experimentos MINOS (Main Injector Neutrino Oscillation Search) [51] e NO $\nu$ A (NuMI Off-Axis  $\nu_e$  Appearance) [52], [53], [54] estão localizados no Fermilab. O experimento MINOS tem seu Far Detector 735 km de distância no Soudan Underground Laboratory, em Minnesota, e usa o feixe NuMI para estudar o desaparecimento de neutrinos do múon. O experimento  $NO\nu A$  tem seu Far Detector a 810 km do Fermilab e seu objetivo principal é a medida do aparecimento do neutrino do elétron, aplicando uma técnica  $off-axis$  que provê um pico estreito no espectro de energia.

O feixe CNGS é um feixe de neutrino do múon produzido no CERN. No laboratório de Gran Sasso, na Itália, a 730 km de distância, onde realizou-se os experimentos OPERA (Oscillation Project with Emulsion-tRacking Apparatus) e ICARUS (Imaging Cosmic And Rare Underground Signals). Ambos têm como principal objetivo estudar o aparecimento do  $\nu_{\tau}$ .

## Capítulo 3

# Experimento MINERνA

### 3.1 O feixe NuMI

O Neutrinos at Main Injector (NuMI) construído no Fermilab, provê um feixe de  $\nu_{\mu}$  ou  $\overline{\nu}_{\mu}$ on-axis de alta intensidade, com energia podendo variar de 2 a 10 GeV, para os experimentos MINER $\nu$ A, MINOS e NO $\nu$ A. O NuMI recebe prótons de um complexo de aceleradores, os acelera até 120 GeV e os faz colidir com um alvo de grafite, produzindo píons e káons. Em seguida, duas "cornetas" magnéticas focalizam os mésons positivos (negativos) para uma câmara, onde decaem produzindo um feixe de  $\nu_{\mu}$  ( $\overline{\nu}_{\mu}$ ) [55], [56]. Nesta seção, explicaremos detalhadamente como o feixe de neutrinos é produzido.

O Fermilab utiliza um complexo de aceleradores para criar os prótons com energia suficiente para a produção do feixe de neutrino. O processo começa com a aceleração de íons negativos de hidrogênio em um acelerador linear (LINAC) a aproximadamente 400 MeV. Depois, os íons de hidrogênio são enviados ao Booster, onde uma folha de carbono remove os elétrons dos íons para que reste apenas os prótons, que então são acelerados até 8 GeV. Em seguida, os prótons são enviados ao Main Injector, onde são acelerados até 120 GeV. A cada 1,9 s, uma salva de 8,4  $\mu s$  com 3,5  $\times$   $10^{13}$  prótons é produzida e enviada em direção ao alvo de grafite segmentado e resfriado a água, de 0, 95 m [57]. Os prótons são produzidos com um ângulo de 58 mrad (3,323) °) em relação ao Sudan [58].

Duas cornetas magnéticas direcionam píons e káons no caminho do feixe de prótons. Para este propósito, elas operam com uma corrente pulsada<sup>1</sup> de  $+(-)$  185 kA [56]. O posicionamento relativo das duas cornetas e o alvo NuMI otimiza os espectros de momentum das partículas focalizadas, resultando em diferentes espectros de energia do neutrino [58]. O alvo é montado num sistema de trilhos, que torna possível movê-lo ao longo da linha do feixe. A Figura 3.1

<sup>1</sup>Essa corrente pode ser ajustada para valores diferentes, com a finalidade de realizar estudos especiais e fazer a caracterização da linha do feixe

mostra os diferentes espectros de energia do neutrino produzidos por diferentes configurações.

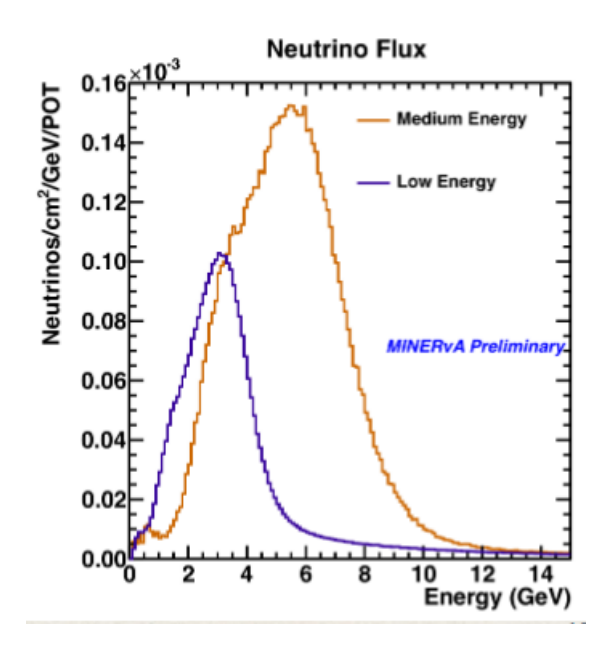

Figura 3.1: Configurações do NuMI. Baixa energia e média energia. (Estimativa do fluxo utilizando uma simulação baseada no GEANT4 da linha de feixes NuMI).

As partes constituintes da linha de feixe NuMI são mostradas esquematicamente na Figura 3.2. Os píons e káons decaem em um tubo de aço de 657 m de comprimento e 2 m de diâmetro, mantido a pressão constante de 1 Torr [58]. O absorvedor de hádrons impede a passagem dos hádrons provenientes do tubo de decaimento. Os feixes secundário e terciário são monitorados por um monitor de hádrons e três monitores de múons localizados perto do absorvedor, como mostrado na Figura 3.3. A rochas de dolomita entre os monitores removem boa parte dos múons, deixando apenas neutrinos no feixe. O feixe resultante consiste de 97,8 %  $\nu_{\mu}$ , 1,8 % de  $\bar{\nu}_{\mu}$ e 0,4 %  $\nu_{e}$  ( $\nu_{e}$  são os resultados de decaimentos de múons). O feixe de neutrino resultante do NuMI é encaminhado ao detector MINER $\nu$ A, que está localizado a 100 m abaixo do solo, direção do *Near Detector* do MINOS[59].

## 3.2 O detector MINER $\nu$ A

O detector do MINER $\nu$ A utiliza cintiladores de poliestireno para fazer a trajetória de partículas, e dois tipos de calorímetros para conter chuveiros produzidos pelas interações do neutrino. O detector MINER $\nu$ A possui alvos com uma ampla variedade de número de massa, para permitir estudos de dependência nuclear nas interações de neutrino, medidas de fatores de forma e medidas de seções de choque nessa variedade de número de massa para melhorar as incertezas sistemáticas em experimentos futuros de oscilação de neutrino [60].

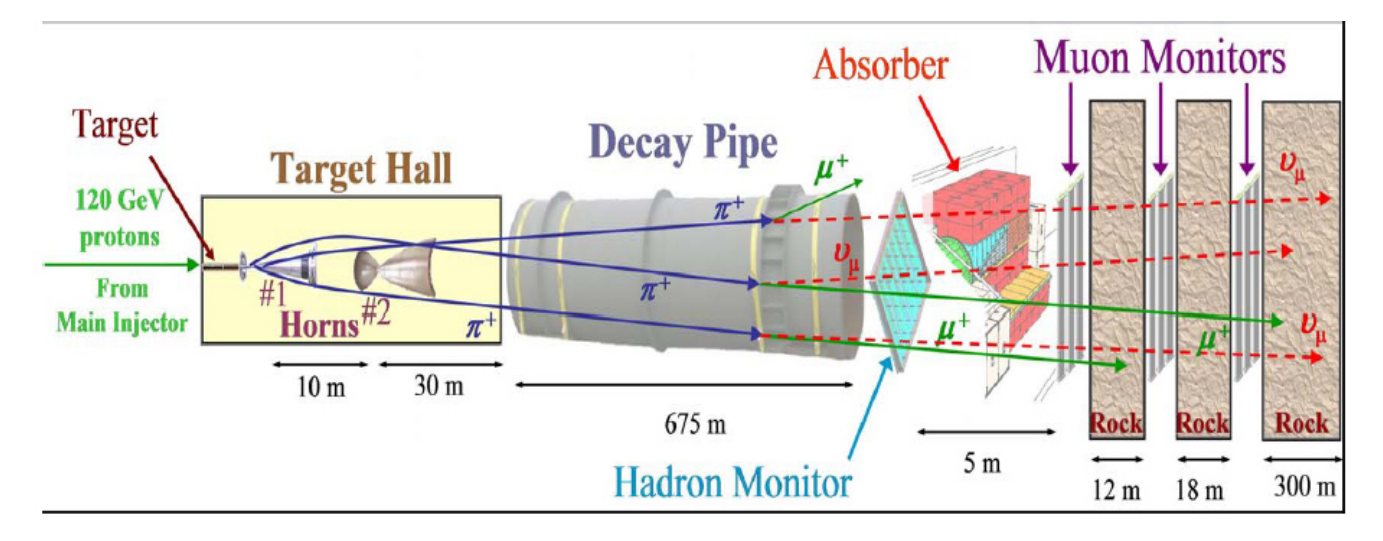

Figura 3.2: Vista esquemática da linha de feixe do NuMI.

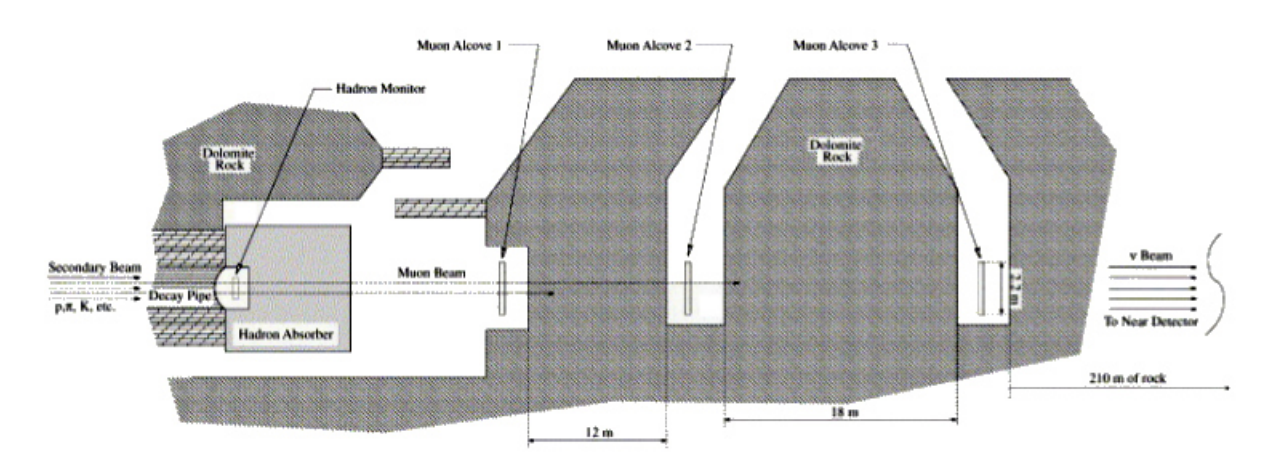

Figura 3.3: Os absorvedores secundários e monitores de múons do NuMI.

O detector do MINER $\nu$ A consiste de uma parede de veto, um alvo criogênico de hélio líquido e um prisma hexagonal de 5 m de comprimento e com 4,10 m de diagonal, como mostrado esquematicamente na Figura 3.4. A Figura 3.5 mostra uma visão geral do detector do MINERνA.

O detector do MINERνA pode ser entendido como dois detectores: um pequeno prisma hexagonal central com o mesmo comprimento, mas com aproximadamente 2 m de diagonal, chamado Inner Detector (ID), e o volume ao redor, chamado Outer Detector (OD). O Inner Detector consiste de: camadas de material intercaladas por planos cintiladores; uma região de planos cintiladores puros, chamada de Região Ativa de Rastreamento; um calorímetro eletromagnético lateral; e, na parte mais a jusante, a parte frontal do calorímetro eletromagnético e parte do calorímetro hadrônico. O *Outer Detector* consiste no calorímetro hadrônico lateral.

A região do rastreador ativo é composta exclusivamente de material cintilador e forma o núcleo do detector MINER $\nu$ A. A precisão de rastreamento, o material de baixa densidade e

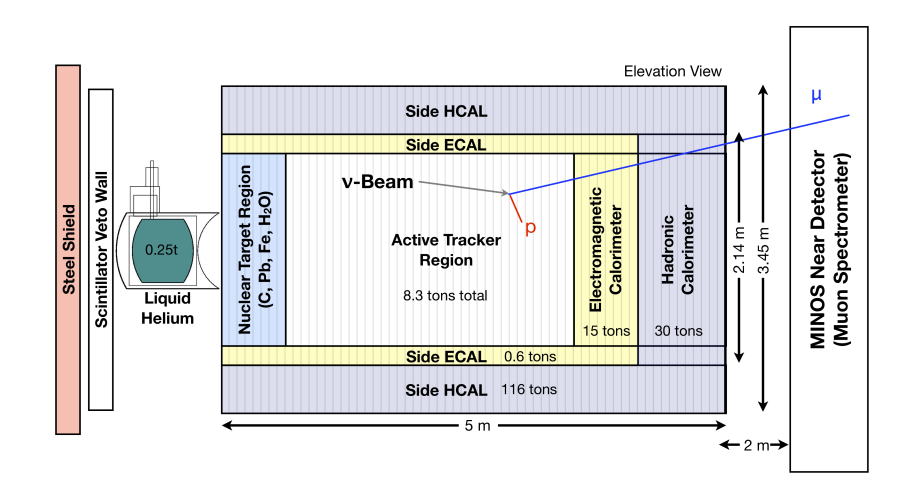

Figura 3.4: Vista esquemática do detector MINER $\nu$ A.

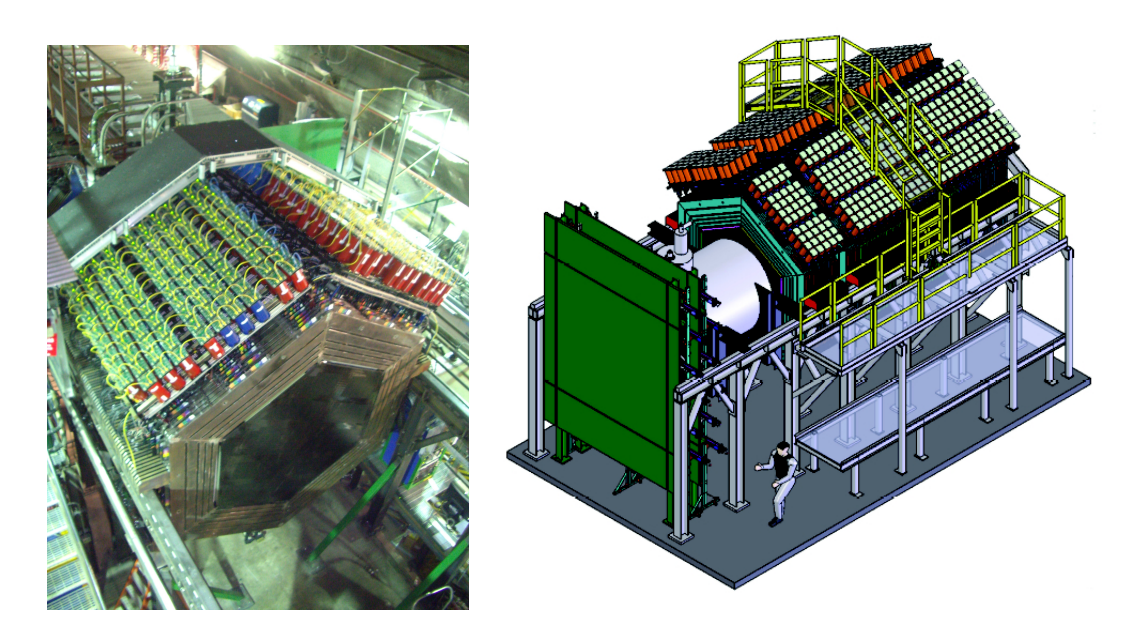

Figura 3.5: Esquerda: Vista superior do detector MINER<sub>V</sub>A. Direita: Visão esquemática em 3D do detector MINERνA.

a capacidade de amostragem nessa região, garantem a realização de medições difíceis<sup>2</sup>. Para conveniência e manuseio da construção, o detector MINER $\nu$ A é composto de quatro tipos de

<sup>&</sup>lt;sup>2</sup>Como exemplo, a perda de energia por unidade de comprimento  $\frac{dE}{dx}$  pode ser usada para identificar partículas e reconstruir o vértice de interação do neutrino quando várias partículas carregadas de estado final estão envolvidas.

módulos: rastreamento, alvo nuclear, módulos ECAL e HCAL. Um módulo de rastreamento consiste de dois planos cintiladores e a respectiva parte do Outer Detector, que serve como uma estrutura de suporte e é composto de uma estrutura de aço com cintiladores embutidos. O calorímetro eletromagnético lateral da região rastreadora ativa, é incorporado com um "colar" de chumbo de  $0,2$  cm de espessura e  $15$  cm de largura entre cada plano cintilador, como é mostrado na Figura 3.6. A região de trajetória ativa consiste de 62 módulos de trajetória e cada plano cintilador consiste de 127 tiras cintiladoras. Um plano cintilador pode ter uma das três orientações diferentes  $(X, U \in V)$ . O plano X tem as tiras cintilantes posicionadas verticalmente, para que seja possível obter a coordenada x do hit. Os planos  $U \in V$  são rotacionados  $60°$  no sentido horário e no sentido anti-horário em relação ao plano X, respectivamente. Cada módulo de rastreamento tem um plano  $X$  e um plano  $U$  ou  $V$ , conforme mostrado na Figura 3.7, para apenas dois m´odulos consecutivos. Na parte mais a montante do detector, uma "parede de veto" protege o detector de hádrons de baixa energia e marca os múons produzidos por interações de neutrinos na rocha ("rock muons"). O alvo de hélio criogênico está localizado entre a parede de veto e o Main Detector. A região de alvo nuclear consiste de cinco camadas de alvos passivos separadas por oito planos cintiladores, para possibilitar a reconstrução do vértice de interação dos neutrinos nos alvos, e finalmente os calorímetros eletromagnético e hadrônico a jusante são constituídos de planos cintiladores intercalados respectivamente por planos de chumbo e planos de aço.  $[61]$ .

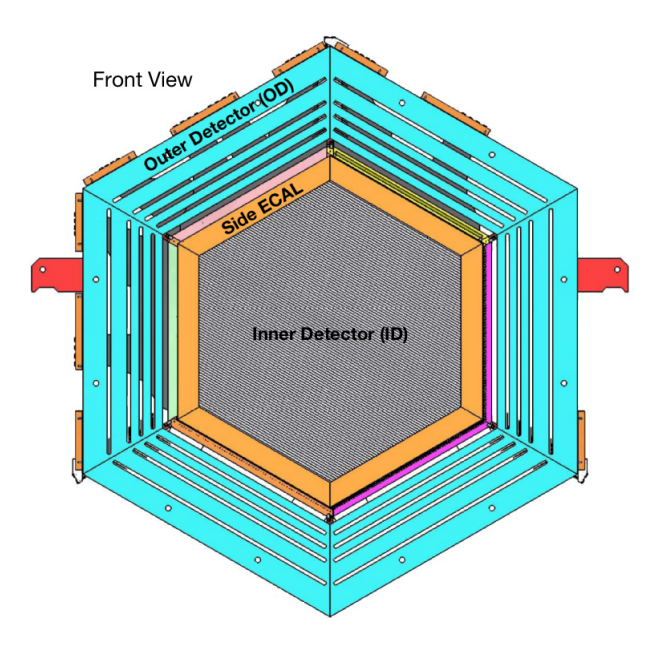

Figura 3.6: Visão transversal de um módulo de rastreamento do MINER $\nu$ A.

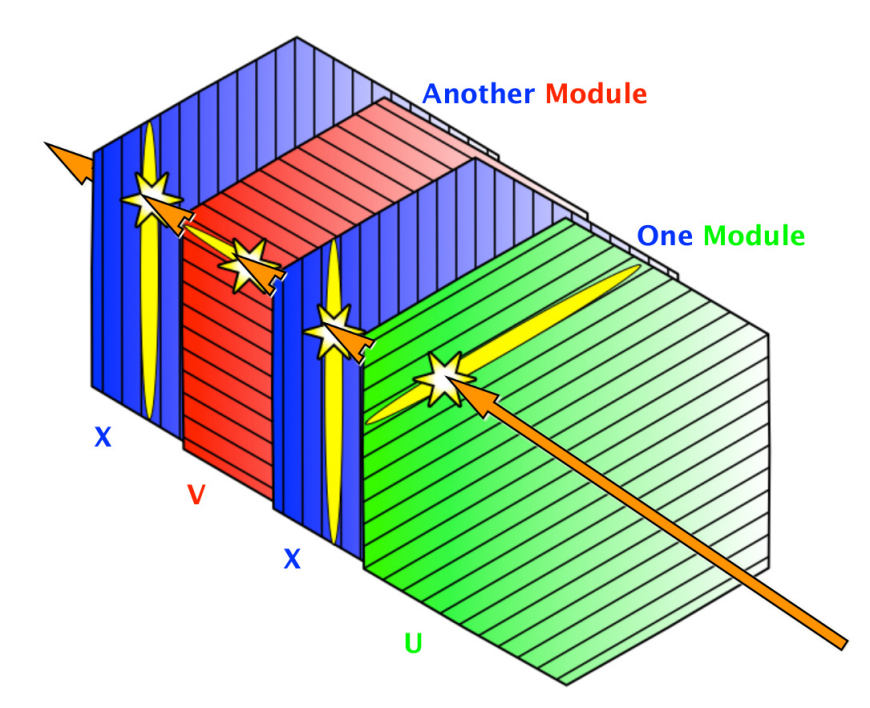

Figura 3.7: Orientações das tiras cintilantes para módulos consecutivos na região de rastreamento do MINERνA.

#### 3.2.1 As tiras cintilantes

As tiras cintilantes são prismas triangulares de cintilador sólido (Dow Styron 663 W) dopados com 2,5-diphenyloxazole (POP) (1 % por peso) e 1,4-bis (5-phenyloxazol-2-yl) benzene (POPOP)  $(0.03\%$  por peso), revestidos por uma camada refletora de TiO<sub>2</sub> e atravessados pelo centro por uma fibra de deslocamento de comprimento de onda verde (WLS) de diâmetro de 1,2 mm, dopada com Y-11 a 175 ppm, produzida pela corporação Kuraray. Os comprimentos transversais das tiras cintilantes são mostradas na Figura 3.8.

As tiras cintilantes são montadas formando um plano, como é mostrado na Figura 3.9. Essa configuração fornece a divisão de cargas entre as faixas vizinhas e melhora a determinação da coordenada de interação. A combinação das três possíveis orientações de plano fornece uma imagem 3D estereoscópica de hits (interações) no detector MINER $\nu$ A.

#### 3.2.2 Fotodispositivos

O detector MINERνA usa fotomultiplicadoras (PMTs) multianodo 507 Hamamatsu Photonics H8804MOD-2 para amplificar a luz cintilante coletada das fibras WLS (Wavelength Shifting) em cada tira cintiladora. As PMTs devem ter uma eficiência quântica mínima de 12% a 520 nm e uma razão de ganho máximo ou ganho mínimo inferior a três. Uma placa de circuito de base e a PMT são instaladas dentro de uma caixa cilíndrica de aço de 2,36 mm de

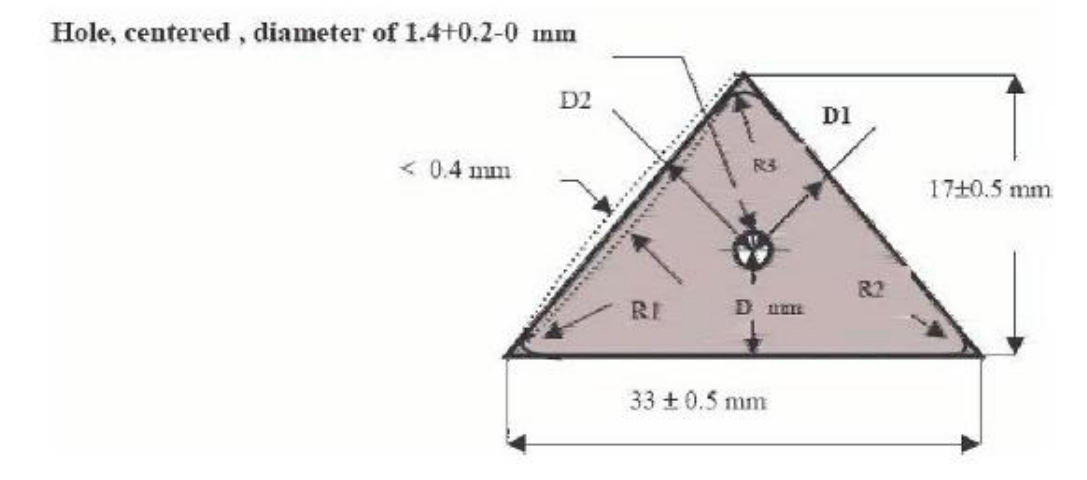

Figura 3.8: Corte transversal do prisma cintilante triangular.

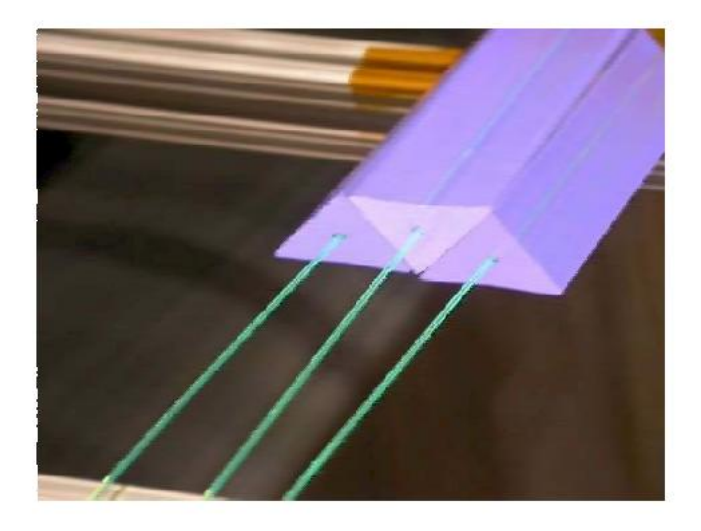

Figura 3.9: Prismas cintilantes dispostos para formar um plano. Cada prisma mantem uma fibra óptica ao longo de todo o seu comprimento para conduzir o sinal da interação.

espessura, mantendo-os protegidos da poeira, luz ambiente e campos magnéticos produzidos pelas bobinas magnéticas do Near Detector do MINOS. Cada PMT multianodo possui uma matriz de *pixels* de 8x8, com cada *pixel* tendo uma área efetiva de 4  $mm^2$ . Cada PMT é, na verdade, 64 PMTs. 64 fibras ópticas transportam os sinais elétricos das fibras WLS das tiras, como mostra a Figura 3.10. Esses sinais analógicos rápidos são alimentados nas Front End Boards (FEBs), conectadas à caixa óptica e localizadas fora dela. As principais funções da FEB são digitalizar os sinais de tempo e altura de pulso e a comunicação com os módulos dos controladores de leitura VME.

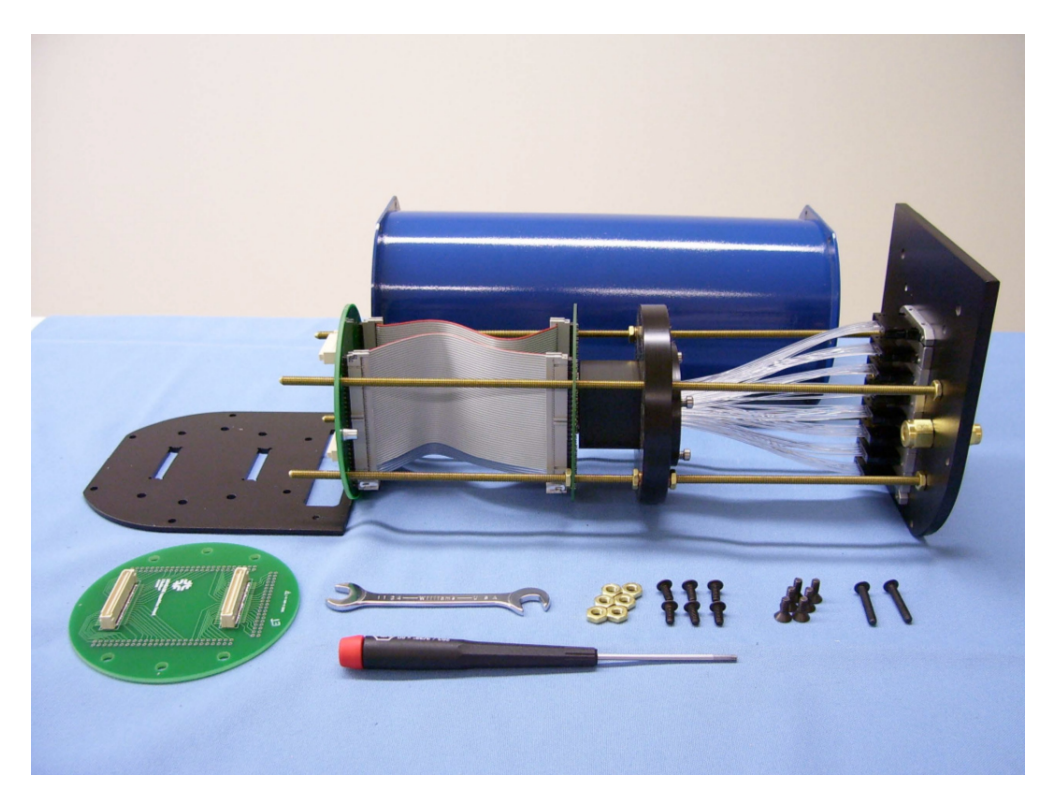

Figura 3.10: Caixa óptica contendo a fotomultiplicadora (cubo preto pequeno) conectada às 64 fibras claras.

#### 3.2.3 Alvos nucleares e alvo criogênico de hélio

A região de alvo nuclear localizada na parte mais a montante do detector é composta por cinco camadas de alvos nucleares passivos, constituídas no total por Fe (998 kg), Pb (1023 kg), C (120 kg) e água. Exceto pela quarta e quinta camadas, cada alvo é separado por quatro módulos de rastreamento. A Figura 3.11 mostra o alvo criogênico de hélio e os alvos nucleares no Inner detector. H´a alvos de material puro e misto.

A finalidade das diferentes orientações para os materiais nos alvos mistos, é a minimização do efeito das diferenças de aceptância para diferentes regiões do detector. Os alvos nucleares são montados na mesma armação de aço hexagonal (Outer Detector) que os planos do cintilador.

O alvo criogênico de hélio é um criostato de alumínio capaz de armazenar aproximadamente 2.300 L de líquido criogênico. Consiste de um cilindro interno com 152 cm de diâmetro interno, 100 cm de comprimento e 0,635 cm de espessura de parede; e um recipiente externo, cil´ındrico, de 183 cm de diâmetro e 0,952 cm de espessura de parede.

#### 3.2.4 Calorímetros eletromagnético e hadrônico

O calorímetro eletromagnético (ECAL) é feito de dez módulos eletromagnéticos. Um módulo ECAL é muito semelhante a um módulo de rastreamento, mas, ao invés de um anel de Pb, ele

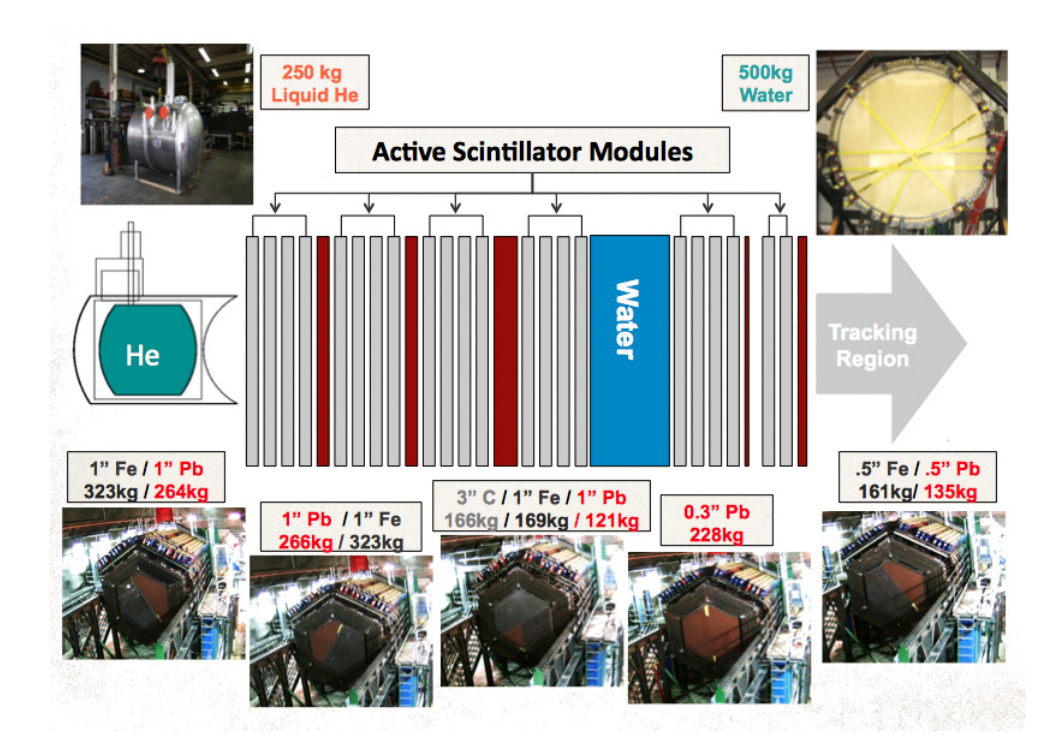

Figura 3.11: Alvos nucleares.

tem uma camada de Pb (2 mm de epessura) cobrindo toda a área de cada plano cintilante. Essa região consiste de 20 camadas de Pb intercaladas com planos cintiladores com orientações como mostrado na Figura 3.12.

O calor´ımetro eletromagn´etico ´e usado para diminuir os comprimentos dos chuveiros produzidos pelas partículas carregadas no detector. Como a seção de choque de produção de pares é proporcional a  $Z^2$ , fótons de poucos GeV serão detectados via produção de pares.

O calorímetro hadrônico, localizado na parte mais a jusante, do detector é composto de 20 módulos HCAL. Cada módulo HCAL é feito de uma camada de Fe (2,54 mm) e apenas um plano cintilante. Múons com energia até 600 MeV e prótons com energia até 800 MeV serão "parados" pela ação combinada de todas essas camadas. Um módulo HCAL é mostrado na Figura 3.13.

#### 3.2.5 O Outer Detector (OD)

O Outer Detector (OD) é um invólucro hexagonal de aço com apótema interno de 1,168 m e apótema externo de 1,727 m. Todas as armações de aço têm 3,49 cm de espessura, exceto para as arma¸c˜oes em torno do HCAL mais espesso a jusante, com 3,81 cm de espessura. Cada armação possui quatro *slots*, cada um segurando um par de tiras retangulares de cintilador de  $2,54 \times 2,54 \text{ cm}^2$  para calorimetria e rastreamento. A espessura total do ferro é de 43,4 cm, ou  $340 \text{ g/cm}^2$ , que pode parar, apenas por perdas por ionização, prótons de até  $750 \text{ MeV}$  a  $90^{\circ}$  e

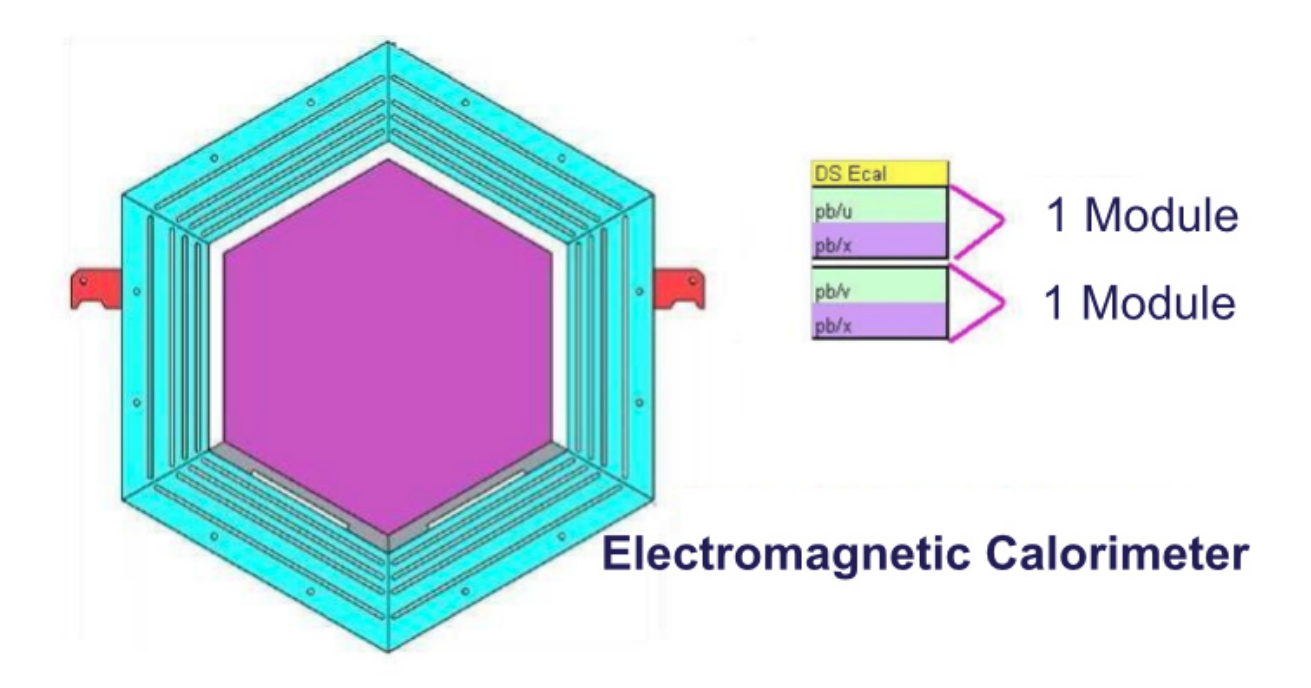

Figura 3.12: Módulo ECAL e a orientação para dois módulos consecutivos.

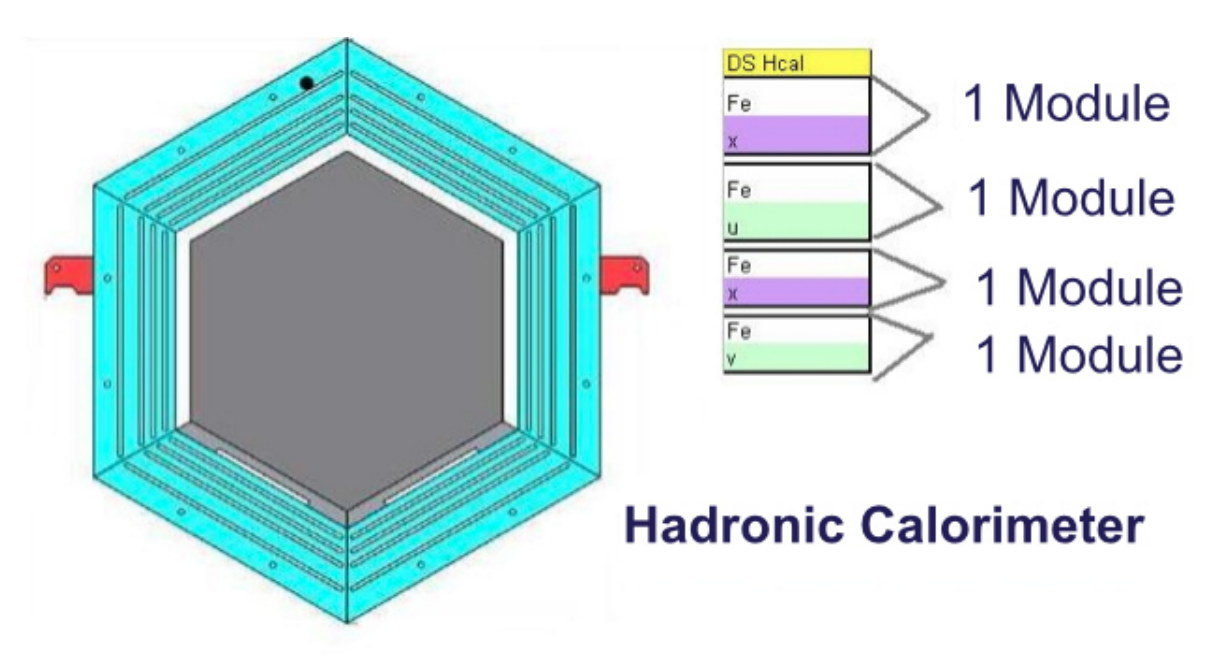

Figura 3.13: Módulo HCAL e orientações de planos para módulos consecutivos.

prótons de quase 1 GeV que entrem em um ângulo de 30<sup>°</sup>.
## 3.2.6 MINOS (Main Injector Neutrino Oscillation Search) Near Detector

O MINOS é um experimento de oscilação de base longa. Como um experimento usual deste tipo, ele consiste de dois detectores separados por uma longa distância. O primeiro detector (Near Detectror) está localizado no Fermilab a jusante do MINER $\nu$ A e o segundo detector  $(Far \, Detection)$  está localizado a aproximadamente 724 km de distância no norte de Minnesota. Ambos os detectores são feitos de aço e cintilador plástico [59] como o calorímetro hadrônico do MINER $\nu$ A. Uma das vantagens do *Near Detectror* do MINOS é que ele é magnetizado, o que torna possível a reconstrução da carga e do momentum dos (anti)múons produzidos por interações de corrente carregada de (anti)neutrinos. Na Figura 3.14 são mostradas duas vistas do Near Detectror do MINOS.

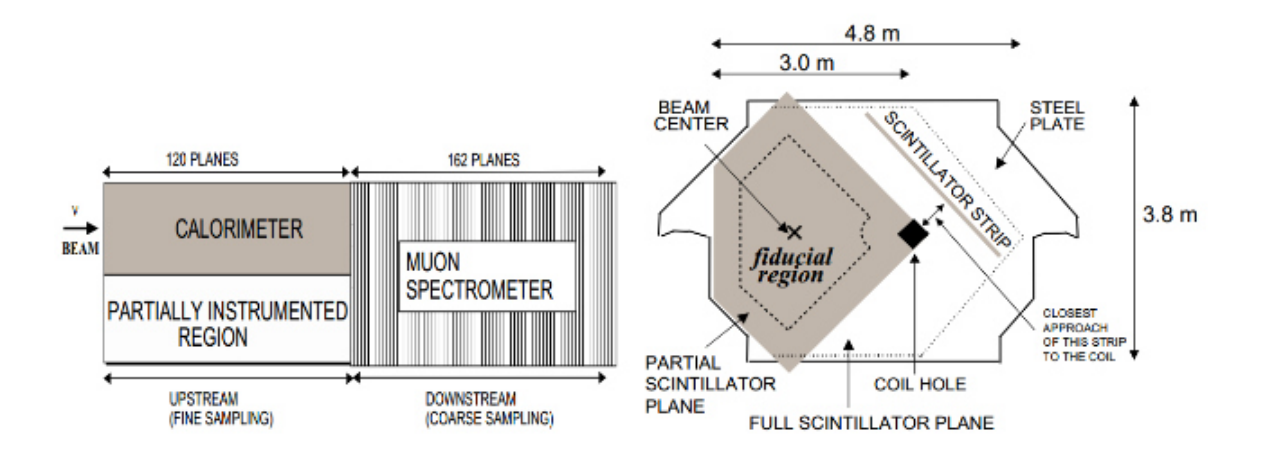

Figura 3.14: Duas vistas do Near Detectror do MINOS. Esquerda: Vista de cima. Direita: Vista da direção do feixe [61].

## Capítulo 4

## Energia do ν

### 4.1 Cálculo de  $\mathbf{E}_{\nu}$

### 4.1.1 Introdução

A energia  $(E_{\nu})$  do neutrino não é conhecida e precisa ser calculada a partir de grandezas observadas no detector. O procedimento padrão para cálculo de  $E_{\nu}$  baseia-se na conservação da energia, que implica que a energia final ´e igual a energia inicial. A medida de toda a energia depositada no detector é, então, igual a energia do início do processo. A medida precisa desta energia permite-nos obter a energia do neutrino.

#### 4.1.2 Energia no processo quase-elástico

Como explicado na Seção 2.3.1 e ilustrado na Figura 2.1, o espalhamento QE ocorre quando o neutrino interage com o núcleo pelo processo de CC. O trabalho que será discutido a seguir foi realizado utilizando dados do experimento MINER $\nu$ A com feixe de neutrinos de média energia. Em interações de  $\nu_{\mu}$  o processo CCQE tem um múon como lépton resultante e é representado abaixo.

$$
\nu_{\mu} + n \rightarrow \mu^{-} + p. \tag{4.1}
$$

A energia do neutrino pode ser reconstruída a partir das energias do  $\mu$ ,  $p e n$  segundo a Equação 4.2:

$$
E^{\nu} = E^{\mu} + E^p - E^n \tag{4.2}
$$

onde  $E^{\nu}$  é a energia do neutrino,  $E^{\mu}$  a energia do múon e  $E^{n}$  a energia do nêutron. Precisamos, então, obter as energias do  $\mu$ ,  $p \in n$ .

Vários fatores dificultam a determinação de  $E^{\nu}$ , dentre eles destacam-se:

- $\bullet~$  O estado do nêutron não é conhecido, o que não permite que se conheça  $E^n;$
- $\bullet$  O nêutron não está isolado, mas é parte de um núcleo;
- O próton resultante deve sair do núcleo (de onde é literalmente arrancado). Como o núcleo é uma estrutura complexa com muitos constituintes, o próton pode experimentar diversas interações antes de sair do núcleo, o que altera sua energia e momentum. O mesmo aplica-se ao múon;
- $\bullet$  O núcleo sofre um recuo.

A consequência dos efeitos descritos acima é que parte da energia inicial não se encontra distribuída apenas entre o múon e o próton. Essa energia não pode, em geral, ser reconstruída e consiste em uma energia perdida, E <sup>m</sup>. Precisamos estimar todos os efeitos ao realizarmos o cálculo de  $E^{\nu}$ .

A Figura 4.1 ilustra o processo CCQE, onde m refere-se à energia perdida (missing energy) e s à energia efetivamente observada (seen energy). Por definição, o  $\nu$  desloca-se no eixo z e a trajetória do  $\nu$  e do  $\mu$  definem o plano zy.

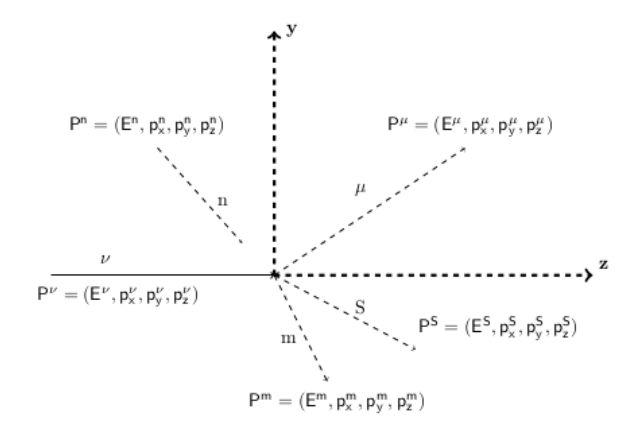

Figura 4.1: Interação CCQE.

Por simplificação, consideremos que o nêutron encontra-se parado (ou seja, com momentum igual a zero e energia igual à sua massa). Temos, então:

$$
P^N = (M^N, 0, 0, 0) \tag{4.3}
$$

$$
P^{\nu} = (E^{\nu}, 0, 0, E^{\nu})
$$
\n(4.4)

$$
P^{\mu} = (E^{\mu}, p_x^{\mu}, p_y^{\mu}, p_z^{\mu})
$$
\n(4.5)

$$
P^{S} = (E^{S}, p_x^{S}, p_y^{S}, p_z^{S})
$$
\n(4.6)

$$
P^{m} = (E^{m}, p_x^{m}, p_y^{m}, p_z^{m})
$$
\n(4.7)

Pela conservação da energia e do momentum, temos:

$$
E^{\nu} + M^N = E^{\mu} + E^S + E^m \tag{4.8}
$$

$$
E^{\nu} = p_z^{\mu} + p_z^S + p_z^m \tag{4.9}
$$

$$
0 = p_y^{\mu} + p_y^S + p_y^m \tag{4.10}
$$

$$
0 = p_x^{\mu} + p_x^S + p_x^m \tag{4.11}
$$

Nota-se que deve haver um equilíbrio do momentum na direção transversa ao feixe (a resultante do momentum nas direções  $x \in y$  é zero, como mostrado nas Equações 4.10 e 4.11).

## 4.2 Reconstrução

Os processos empregados para reconstrução são aplicados tanto à simulação quanto aos dados e permitem identificar os padrões de energia depositados no detector e as trajetórias das partículas. Os dados reconstruídos são armazenados como n-tuplas em arquivos ROOT.

Ao passar pelas tiras cintilantes (Seção 3.2.1) uma partícula carregada produz um sinal luminoso que é associado àquela tira. O arranjo de planos cintiladores (Figura 3.9) em diferentes orientações ( $U, V \in X$  como mostrado na Figura 3.7 e descrito na Seção 3.2) permite obterse as coordenadas de cada hit. A partir de todos os sinais produzidos no detector podemos reconstruir o evento com a identificação de cada partícula e sua trajetória.

O processo começa pela identificação de grupos de sinais nos detectores, cuja energia é calculada como a soma das energias de cada sinal. Isto fornece, basicamente, um conjunto de coordenadas xyz e uma energia. Uma vez que tenhamos todos os grupos identificados, passamos à etapa de rastreamento que consiste em identificar as trajetórias das partículas que produziram os sinais no detector.

Nesta etapa temos por objetivo reconstruir múons e hádrons. Os múons atravessam todo o detector sem ter suas trajetórias alteradas por interações com o detector, ou seja, apresentam uma trajetória reta cruzando todo o detector do MINER $\nu$ A. Uma simples trajetória que cruze todo o detector é, então, suficiente para reconstrução de um múon. Hádrons interagem mais com o detector e podem produzir um chuveiro de partículas, o que exige a reconstrução de múltiplas trajetórias.

O algorítmo de reconstrução busca encontrar, a partir dos grupos de hits, trajetórias retas longas que cruzem todo o detector, o que caracteriza um candidato a múon. Uma vez encontrada esta trajetória, o algorítmo busca encontrar outras trajetórias empregando os grupos que não foram associados à trajetória candidata a múon. Neste processo, o vértice da interação é definido como a origem da trajetória do múon. O processo prossegue até que todos os grupos sejam usados e tenhamos várias trajetórias de diferentes comprimentos.

#### 4.2.1 Reconstrução do Múon

Dada uma trajetória identificada como possível múon, precisamos determinar sua carga elétrica e momentum. O MINER $\nu$ A não possui campo magnético, o que implica que a trajetória de partículas carregadas, como a de um múon, segue uma linha reta. Assim, se faz necessário empregar o detector do MINOS que se encontra  $2m$  a jusante do MINER $\nu$ A e que possui um imã. Buscam-se, então, trajetórias do MINOS (reconstruídas independentemente por algorítmos do experimento MINOS) que possam ser casadas a uma trajetória identificada como múon no MINER $\nu$ A. Uma vez que seja feita esta combinação entre as duas trajetórias, o múon é definitivamente identificado. A trajetória do múon no MINOS faz uma curva devido ao campo magnético, o que permite a determinação do momentum e da carga elétrica.

### 4.2.2 Reconstrução do Próton

A alta granularidade do MINER<sub>V</sub>A torna possível usarmos as características de  $dE/dx$ (perda de energia por distância percorrida) para identificar partículas que parem ainda dentro do detector (como prótons e píons, por exemplo), pois estas apresentam diferentes padrões de  $dE/dx$ . Este método produz incertezas, de forma que a identificação da partícula é dada em termos probabilísticos. A cada partícula identificada é associado um fator de qualidade que varia de  $0, 0$  a  $1, 0$  e indica o grau de certeza na identificação.

A figura 4.2 mostra um evento candidato a CCQE onde podemos observar os candidatos a múon e próton.

Neste trabalho, selecionamos eventos de interações de neutrinos na faixa média de energia, que após a reconstrução apresentam apenas duas partículas: um múon e um candidato a próton<sup>1</sup>. Estes eventos são o que se espera no processo CCQE  $\nu + n \rightarrow \mu + p$ .

<sup>&</sup>lt;sup>1</sup>Nesse caso, o próton (p) é a partícula que identificamos como a partícula visível (S) indicada na Figura 4.1.

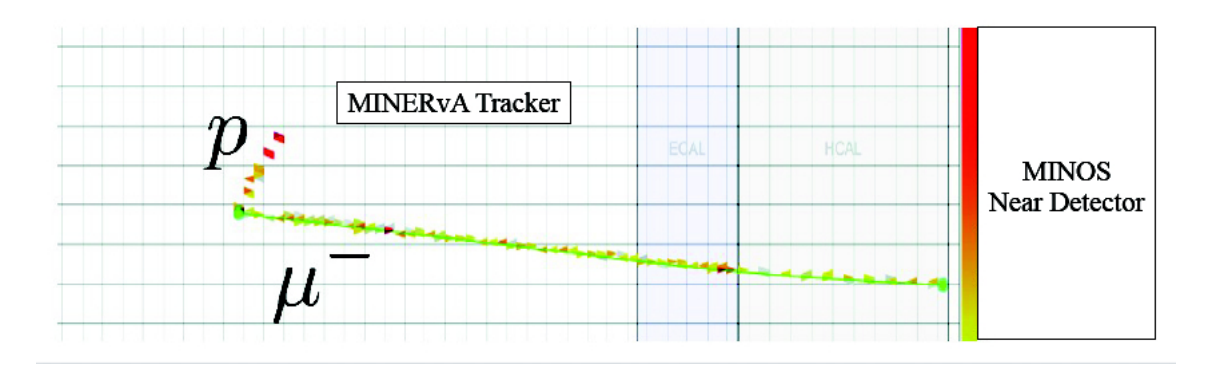

Figura 4.2: Evento candidato a CCQE. Observamos a trajetória associada ao múon que deixa o detector do MINER $\nu$ A e segue em direção ao detector do MINOS e uma trajetória mais curta cujo padrão de depósito de energia é compatível com um próton.

### 4.3 Sistema de referência

O eperimento MINER $\nu$ A tem o sistema de referência dextrógiro definido de forma que o eixo  $z$  está alinhado com o eixo central do detector e o eixo  $y$  orientado verticalmente. A reconstrução fornece todos os momenta no sistema  $xyz$  do experimento.

Neste trabalho empregamos um plano  $\nu\mu$  definido pelas trajetórias do  $\nu$  e do  $\mu$ . A Figura 4.3 apresenta uma vista frontal da interação CCQE mostrada na Figura 4.1, onde vemos as trajetórias do  $\mu$  e do p e vemos a projeção da trajetória do p no plano  $\nu\mu$ . O feixe de  $\nu$  não está alinhado com o eixo  $z$  do detector, com o qual faz um ângulo de  $3, 5^{\circ}$ . Fazemos, então, uma mudança de sistema de forma a termos o novo eixo  $z$  alinhado com o feixe de  $\nu$ . Por simplicidade, nos referimos ao sistema simplesmente como  $xyz$ , ficando subentendido tratar-se do novo sistema de referência.

### 4.4 Reconstrução da Energia do  $\nu$ .

Fora a energia perdida  $(E^m)$ , que não pode ser calculada, a energia reconstruída do neutrino pode ser calculada de acordo com:

$$
E^{\nu} = E^{\mu} + \nu \tag{4.12}
$$

onde  $\nu = E^S - M^n$ .

Esse processo emprega apenas as grandezas que podemos efetivamente medir. O processo todo tem uma componente leptônica (o múon) que pode, em geral, ser bem determinada, ficando a maior parte da incerteza relacionada à parte hadrônica (relacionada ao próton, ao nêutron e ao recuo do átomo). O erro na estimativa de  $E^{\nu}$  reside principalmente em  $\nu$ .

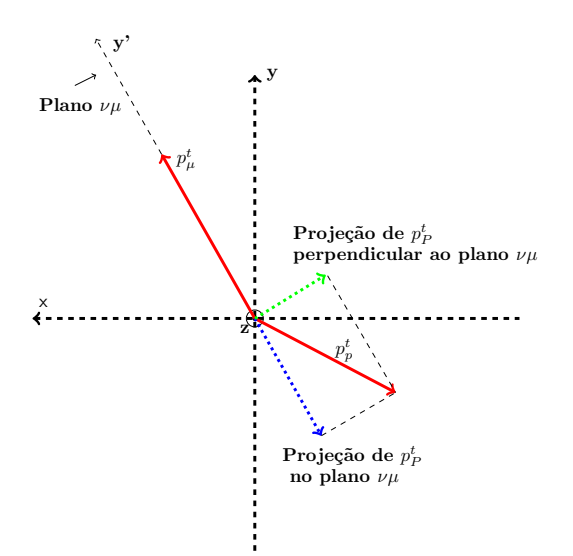

Figura 4.3: Evento CCQE visto pelo feixe. As trajetórias do  $\nu$  e do  $\mu$  definem um plano  $\nu\mu$ . Chamamos a atenção para projeção de  $p_p^t$  no plano  $\nu\mu$  que chamaremos daqui para frente simplesmente como o momentum transverso do próton e será referido como  $p^t_{p_{\nu\mu}}.$ 

Nossa abordagem baseia-se no fato do momentum transverso ser nulo, conforme as Equações 4.10 e 4.11. Assim sendo, as componentes dos momenta do  $\mu$  e do p transversais à direção do feixe  $(p^t_\mu \, \text{e} \, p^t_{p_{\nu\mu}})$  devem compensar-se uma a outra (a componente do momentum total perpendicular ao plano definido pelas trajetórias do neutrino e do múon – o plano  $\nu\mu$  visto na Figura 4.3 – deve ser zero). A medida do desbalanceamento destas componentes fornece informação sobre o que está faltando. Nosso trabalho consiste em corrigir  $\nu$  segundo a equação:

$$
E^{\nu} = E^{\mu} + C \cdot (E^p - M^n). \tag{4.13}
$$

onde  $C$ , a constante de correção, é a razão entre as médias do momentum transverso do múon e do próton  $(-\langle p^t_\mu \rangle\; / \;\langle p^t_{p_{\nu\mu}}\rangle)^2$  calculadas com todos os eventos disponíveis. A razão de usarmos uma média ao invés de fazermos a correção evento por evento tem por objetivo cancelar os possíveis efeitos do estado do nêutron. A correção é aplicada apenas na parte hadrônica. Isto se deve ao fato da reconstrução do chuveiro hadrônico ser incompleta, ao passo que conseguimos medir muito bem a energia da parte leptônica (múon no caso).

O fator de correção é calculado por meio dos momenta transversos das partículas resultantes porque, na situação ideal (quando é possível a perfeita reconstrução desses momenta e não há qualquer energia perdida), o fator  $C$  é igual à unidade. Assim,  $C$  nos dá uma estimativa da energia perdida no chuveiro hadrônico.

 ${}^2p_{p_{\nu\mu}}^t$ é a projeção de $p_p^t$ no plano $\nu\mu$ mostrada na Figura 4.3.

Antes de trabalhar com os dados, se faz necessário um estudo dos eventos gerados por simulação via Monte Carlo. O estudo dos dados simulados permite a determinação dos melhores cortes a serem utilizados para tratar os dados de forma a obtermos uma amostra de eventos CCQE. O experimento MINERνA utiliza o GENIE 2.8.4 [63] e o GEANT4 [64], [65] em conjunto.

O GENIE, utilizado para simular a interação do neutrino, emprega diferentes modelos para cada tipo de interação<sup>3</sup>. O GENIE tem três famílias de modelos: Física Nuclear, seções de choque de neutrinos e interações de estado final (final state interactions - FSI).

O GEANT4 é usado para simular a passagem de partículas pela matéria e, assim, simula o detector. Esse conjunto de ferramentas é empregado essencialmente em todos os experimentos e projetos do Fermilab, al´em de ser utilizado em uma ampla gama de experimentos e em uma variedade de domínios de aplicação, tais como Astrofísica de Altas Energias, Física Médica e Física de Radiações. Este conjunto de ferramentas foi desenvolvido e tem sido mantido por colaboradores de institutos, experimentos em Física de Altas Energias e universidades.

A física do GEANT4 abrange processos eletromagnéticos e hadrônicos, além de um grande conjunto de partículas de vida longa em uma faixa de energia que vai desde fótons e nêutrons térmicos, à reações de alta energia no Large Hadron Collider (LHC) e em experimentos de raios cósmicos.

#### 4.4.1 Monte Carlo

Os dados simulados foram gerados no Fermilab e armazenados em um arquivo no formato ROOT, que contém variáveis - como momentum, energia, vértice de interação e ângulos de todas as partículas envolvidas para diversos tipos de interação do neutrino. Através da ferramenta ROOT, versão  $5.34/34$ , foi possível "ler" este arquivo e extrair as informações necessárias.

As variáveis de interesse e que serviram para definir os cortes são sete: proton score<sup>4</sup>, recoil energy<sup>5</sup>, ângulo do próton e do múon com o eixo z ( $\theta_p$  e  $\theta_\mu$ ), momentum do próton e do múon  $(p_p \, e \, p_\mu)$  e o ângulo entre próton e múon  $(\theta_{p\mu})$ . Para as sete, fizemos os gráficos das variáveis em relação ao número de eventos, sobrepondo para os diversos tipos de processos<sup>6</sup>. Buscamos um conjunto de cortes que favoreça o processo quase-elástico (QE), de forma a obtermos uma

 $3A$  comparação entre as medidas das seções de choque com os valores obtidos na simulação permite testar os modelos empregados pelo GENIE.

 ${}^{4}$ Esta variável, que assume valores de 0 à 1, mede o quão bem uma partícula que foi identificada como próton é realmente um protón. Ou seja, mede o nível de confiabilidade da identificação da partícula como próton.

 $5$ Energia calculada com todos os grupos de hits que não foram associados ao múon ou ao próton.

 $6$ Nesse trabalho temos a presença de cinco processos: quase-elástico (QE), ressonante (RES), espalhamento profundamente inelástico (DIS), produção coerente de píons (COHPI) e corrente de troca de méson (MEC).

amostra de trabalho.

A Figura 4.4 mostra a participação de cada tipo de processo em função do proton score. O processo QE ´e representado pela cor azul, o RES pela cor vermelha, o DIS pela cor roxa, o COHPI pela cor amarela e o MEC pela cor preta. Observamos que eventos QE n˜ao predominam em nenhuma faixa, mas temos uma grande preponderância dos outros tipos de processos em baixos valores de proton score. Utilizando eventos com valores de proton score maiores que 0,3 podemos eliminar grande parte de eventos que n˜ao s˜ao QE.

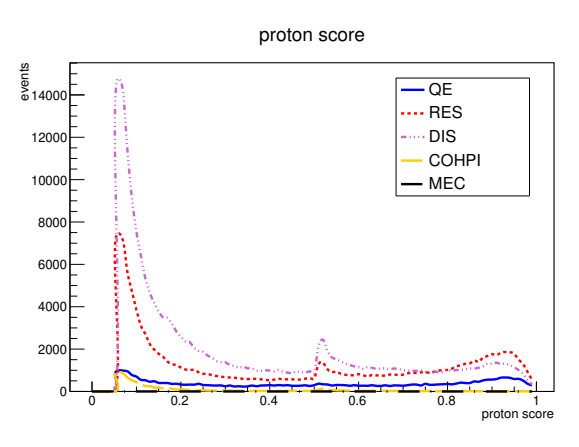

Figura 4.4: Proton score versus tipo de processo.

Em seguida, aplicamos este corte nas outras variáveis (ver Figura 4.5). Observando os gráficos, podemos notar que as variáveis recoil energy,  $\theta_p$  e  $\theta_{p\mu}$  são as únicas que possuem regiões com predomínio de eventos do tipo QE. Começando pela variável recoil energy, esse predomínio ocorre para valores menores que 210, 3 MeV.

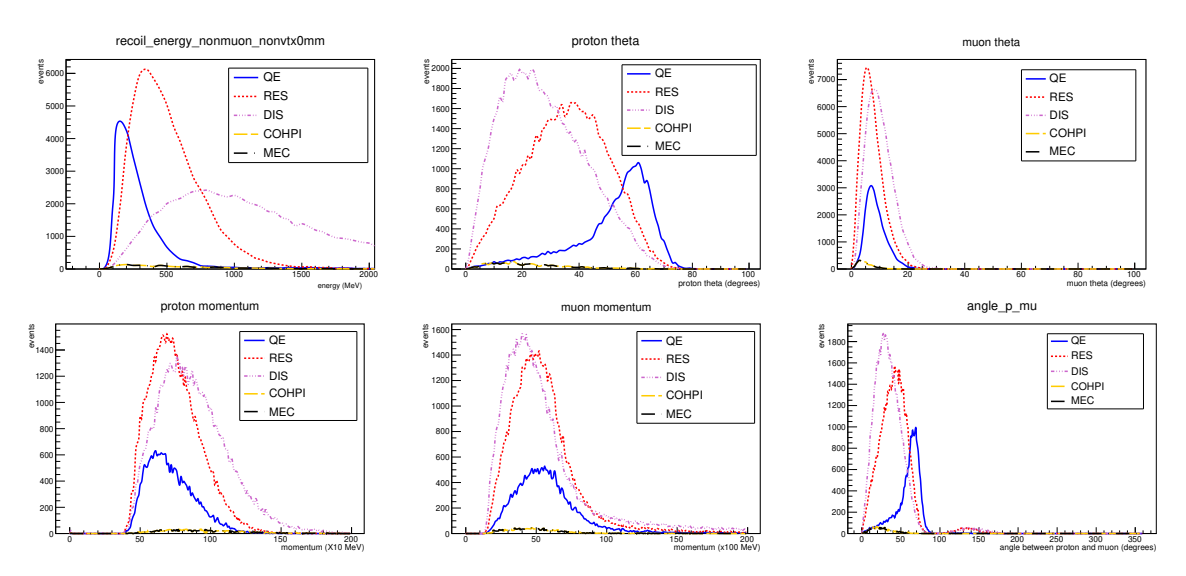

Figura 4.5: Variáveis com corte em proton score.

Aplicamos o corte de recoil energy juntamente com o corte de proton score feito anteri-

ormente, tendo como resultado os gráficos da Figura 4.6. Podemos notar que após o corte de recoil energy, há uma melhora significativa da predominância de eventos QE em todas as variáveis. Observamos também que os momenta do próton e do múon passam a ter predomínio de eventos QE em todas as regiões, o que faz não ser necessário a escolha de um corte para ambas.

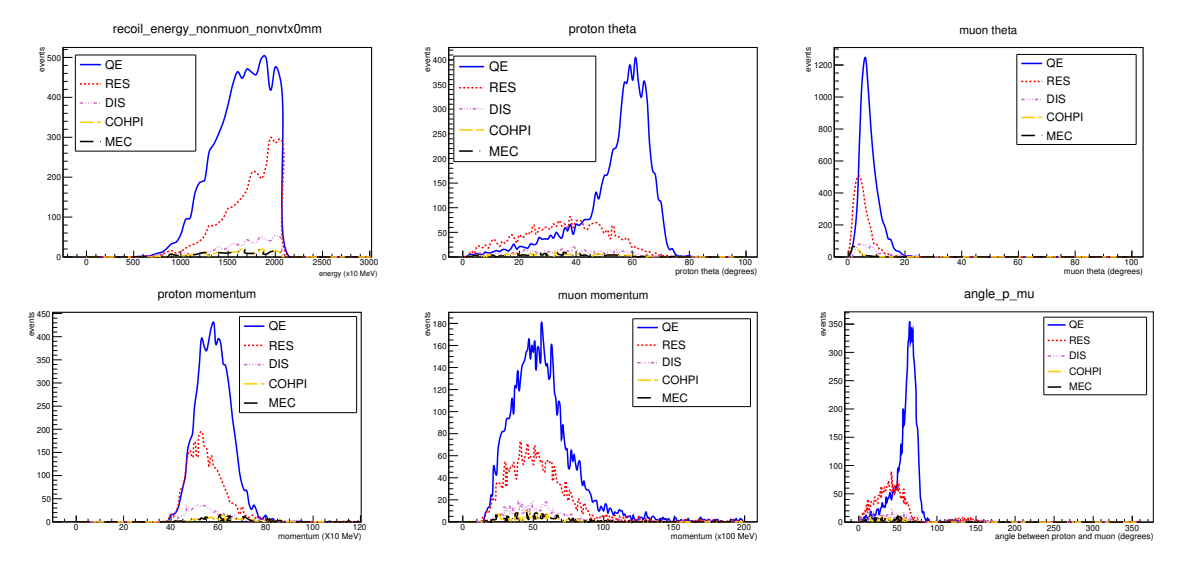

Figura 4.6: Variáveis com corte em proton score e recoil energy.

A próxima variável da sequência é $\theta_p$ e o melhor corte, segundo o gráfico da Figura 4.6, é para valores maiores que 42, 1 ◦ . Como feito antes, aplicamos esse corte com os anteriores em todas as variáveis, obtendo, assim, os gráficos da Figura 4.7.

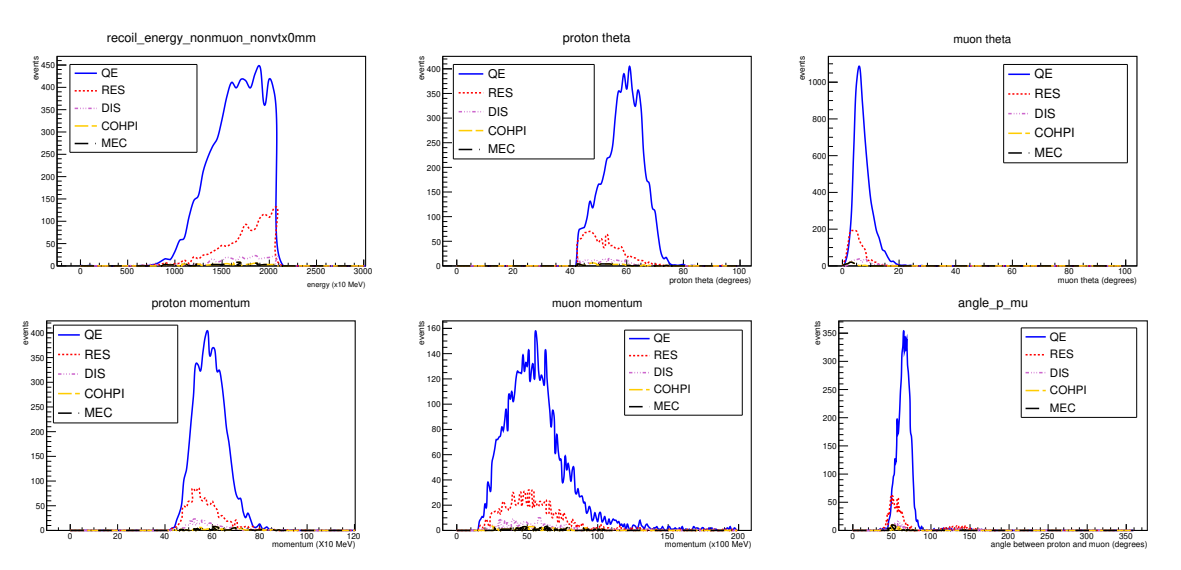

Figura 4.7: Variáveis com corte em proton score, recoil energy e  $\theta_p$ .

As variáveis restantes que podemos extrair cortes são  $\theta_{\mu}$  e  $\theta_{p\mu}$ . Realizando o procedimento descrito anteriormente para cada uma delas, obtemos os gráficos que se encontram nas Figuras 4.8 e 4.9, respectivamente. Os cortes obtidos através dessa análise, e que serão utilizados para a seleção dos eventos para o cálculo da energia reconstruída, se encontram organizados na Tabela 4.1. Com o uso desses cortes temos uma diminuição do número de eventos, mas um aumento significativo na participação de eventos do tipo QE, que passam de cerca de  $10\%$  na amostra inicial para cerca de 80%, como mostrado na Tabela 4.2.

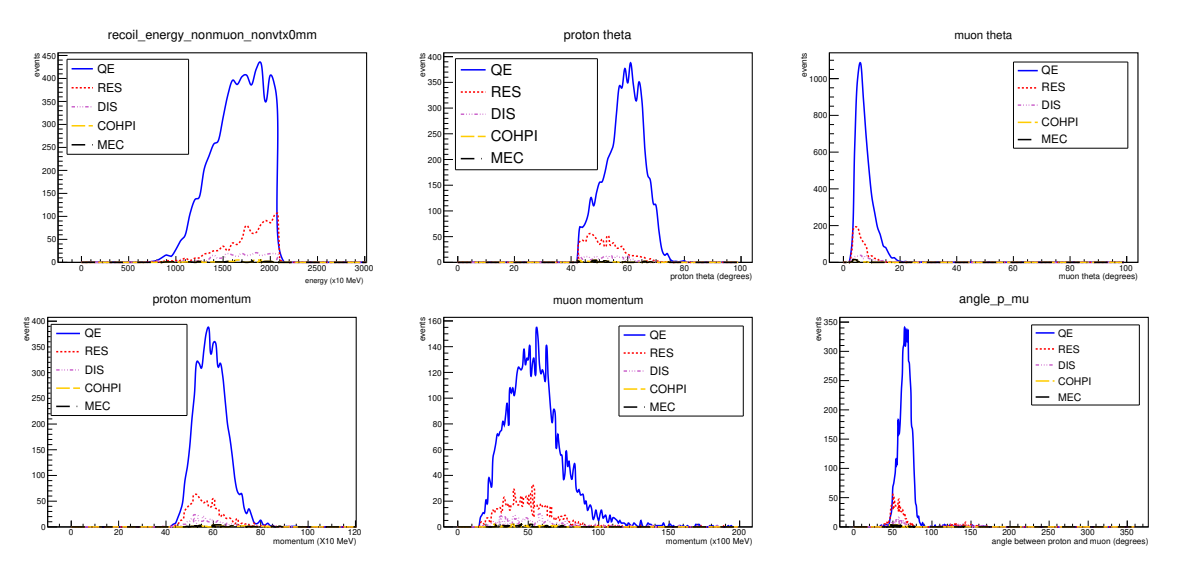

Figura 4.8: Variáveis com corte em proton score, recoil energy,  $\theta_p$  e  $\theta_\mu$ .

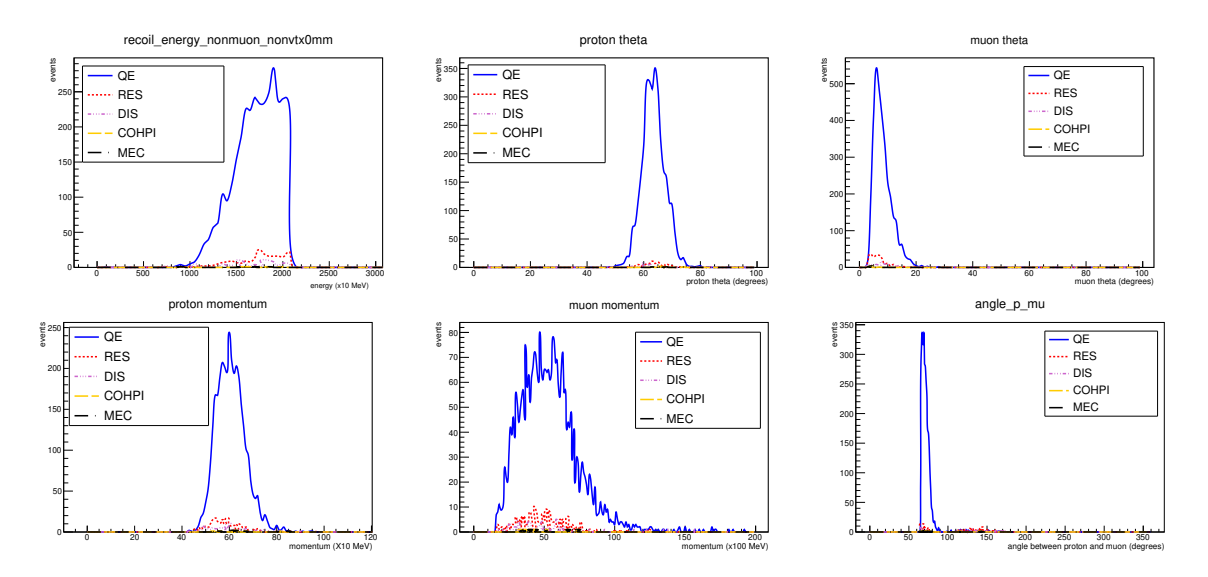

Figura 4.9: Variáveis com corte em proton score, recoil energy,  $\theta_p$ ,  $\theta_\mu$  e  $\theta_{p\mu}$ .

No Monte Carlo sabemos exatamente a energia do neutrino incidente e, utilizando o GENIE e o GEANT, podemos fazer a simulação das interações dos neutrinos e de outras partículas resultantes da interação. Dessa forma, podemos reconstruir a energia do neutrino através da Equação 4.2 e comparar com o valor "verdadeiro". A distribuição da energia reconstruída  $(E_{\nu_{rec}})$  e a energia "verdadeira"  $E_{\nu}$  se encontram na Figura 4.10. A Figura 4.11 mostra a razão

| Variável          | Corte                  |  |
|-------------------|------------------------|--|
| proton score      | > 0, 3                 |  |
| recoil energy     | $< 210, 3 \text{ MeV}$ |  |
| $\theta_{\pmb v}$ | $> 42.1^{\circ}$       |  |
| $\theta_\mu$      | $> 2,7^{\circ}$        |  |
|                   | $> 64.8^{\circ}$       |  |

Tabela 4.1: Cortes empregados para seleção de amostra de trabalho.

|                         |        | Sem cortes   Com cortes |
|-------------------------|--------|-------------------------|
| número total de eventos | 354120 | 7478                    |
| Número de eventos QE    | 34638  | 6017                    |
| QE/total                | 0,0978 | 0,8046                  |

Tabela 4.2: Número de eventos totais e eventos QE antes e depois de aplicar os cortes no MC.

entre  $E_{\nu_{rec}}$  e  $E_{\nu}$  e a variação percentual  $((E_{\nu_{rec}} - E_{\nu})/E_{\nu})$ . Observamos que  $E_{\nu_{rec}}$  é, em média, 1,7% menor que  $E_{\nu}$ .

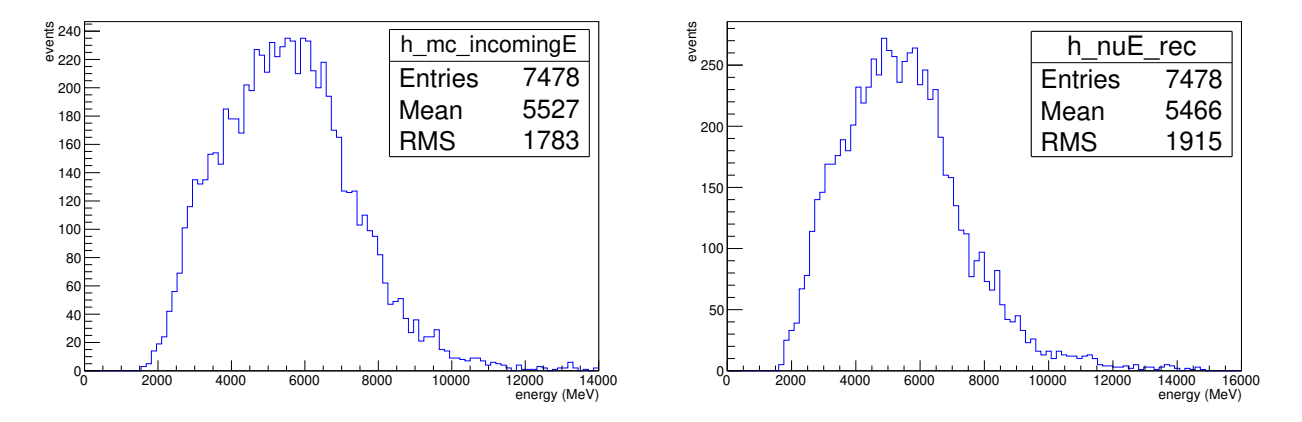

Figura 4.10: Esquerda: energia "verdadeira"  $E_{\nu}$ ; direita: energia reconstruída  $E_{\nu_{rec}}$ .

Podemos, então, obter os momenta transversos do múon  $(p^t_\mu)$  e do próton  $(p^t_{p_{\nu\mu}})$  que são mostrados na Figura 4.12. A razão das respectivas médias é usada para calcular a constante de correção C. Obtivemos o valor de C para todo o espectro de energia do neutrino e para três faixas de energia do neutrino (calculada sem qualquer correção, ou seja, empregando a Equação 4.12): 0 GeV a 4 GeV, 4 Gev a 7 Gev e 7 Gev a 15 GeV. Observamos que C assume um valor mais próximo à unidade na região de baixas energias, indicando um menor desbalanceamento dos momenta. Os valores obtidos podem ser observados na Tabela 4.3.

Com a finalidade de obter um fator de correção mais detalhado, fizemos um ajuste linear

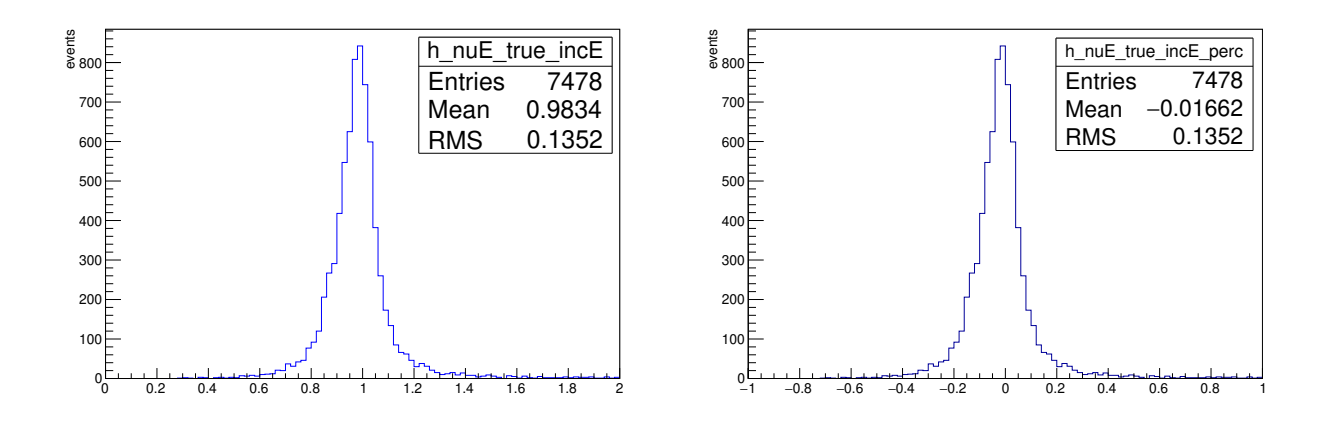

Figura 4.11: Esquerda: razão entre a energia reconstruída  $E_{\nu_{rec}}$  e "verdadeira"; direita: variação percentual da energia reconstruída em relação à verdadeira.

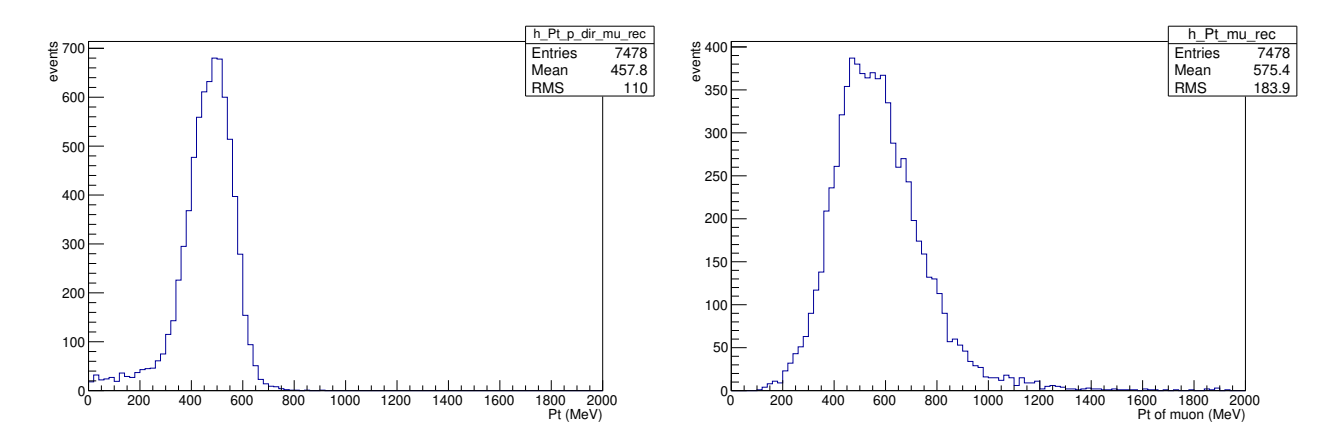

Figura 4.12: Esquerda: momentum transverso do próton  $(p_{p_{\nu\mu}}^{t})$ ; direita: momentum transverso do múon  $(p^t_\mu)$ .

| $E_{\nu}$ (GeV) | Constante de correção | МC                  |
|-----------------|-----------------------|---------------------|
| $0 - 15$        |                       | $1,2569 \pm 0,0058$ |
| $0 - 4$         | $C_1$                 | $1,1633 \pm 0,0117$ |
| $4 - 7$         | C <sub>2</sub>        | $1,2452 \pm 0,0070$ |
| 7 - 15          | $\mathcal{C}_2$       | $1,4027 \pm 0,0148$ |

Tabela 4.3: Constante de correção para diversas faixas de  $E_{\nu_{rec}}$  (MC).

(Figura 4.13) para obter C em função de  $E_{\nu_{rec}}$  (energia do neutrino calculada pela Equação 4.2). A equação de C e o coeficiente de correlação linear de Pearson (r) obtidos foram:

$$
C_{E_{\nu_{rec}}} = 4,4899 \cdot 10^{-5} \cdot E_{\nu_{rec}} + 1,0085 \qquad \qquad r = 0,995294 \qquad (4.14)
$$

A energia reconstruída é, então, calculada segundo a Equação 4.15:

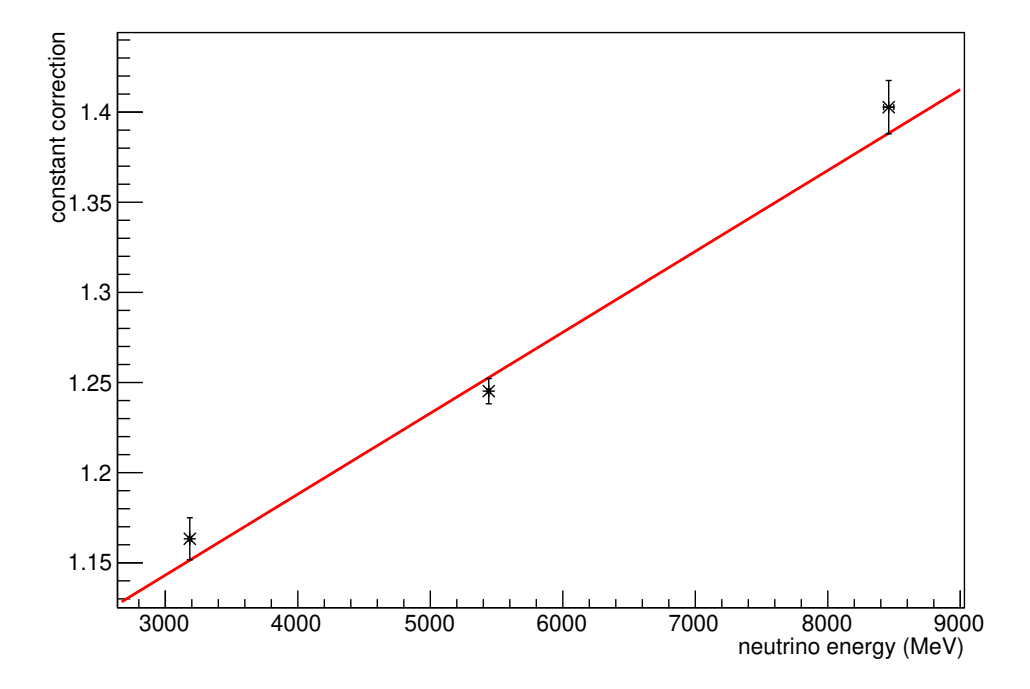

$$
E_{\nu} = E_{\mu} + C_{E_{\nu_{rec}}} \cdot (E_{p} - M_{n}). \tag{4.15}
$$

Figura 4.13: Regressão linear de C para diferentes valores de energia do neutrino (MC).

A Figura 4.14 mostra a energia corrigida apenas por  $C$  e através da função obtida no ajuste linear .

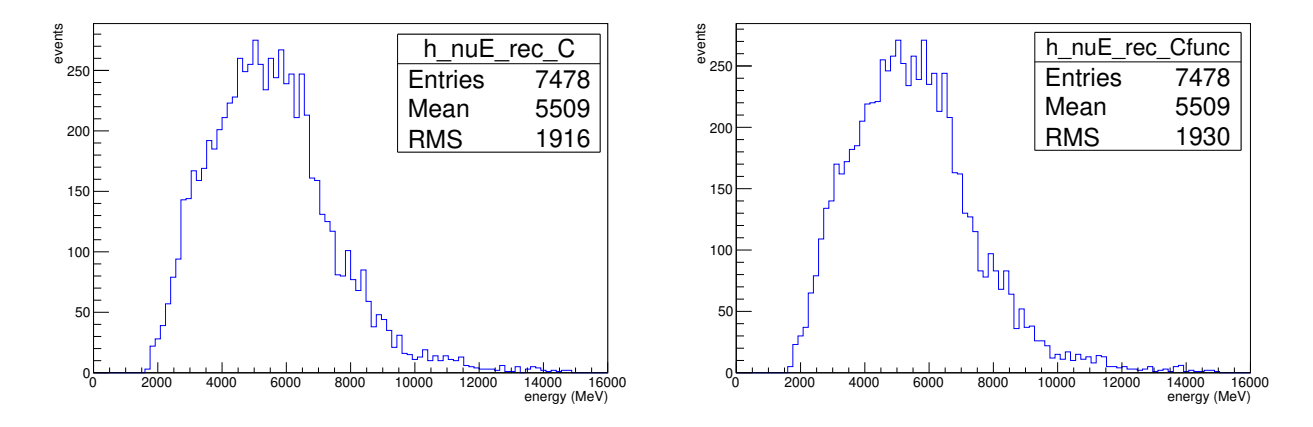

Figura 4.14: Energia reconstruída corrigida (MC). Esquerda: correção empregando  $C$  fixo para todo o intervalo de energias; direita: correção empregando  $C$  em função de  $E_{\nu_{rec}}$ .

Já a Figura 4.15 mostra a razão entre a energia reconstruída e a energia verdadeira (ambos os processos de correção) e a Figura 4.16 mostra as variações percentuais comparadas à energia verdadeira. Observamos um resultado ligeiramente melhor para correção empregando um valor de C fixo para toda a faixa de energia.

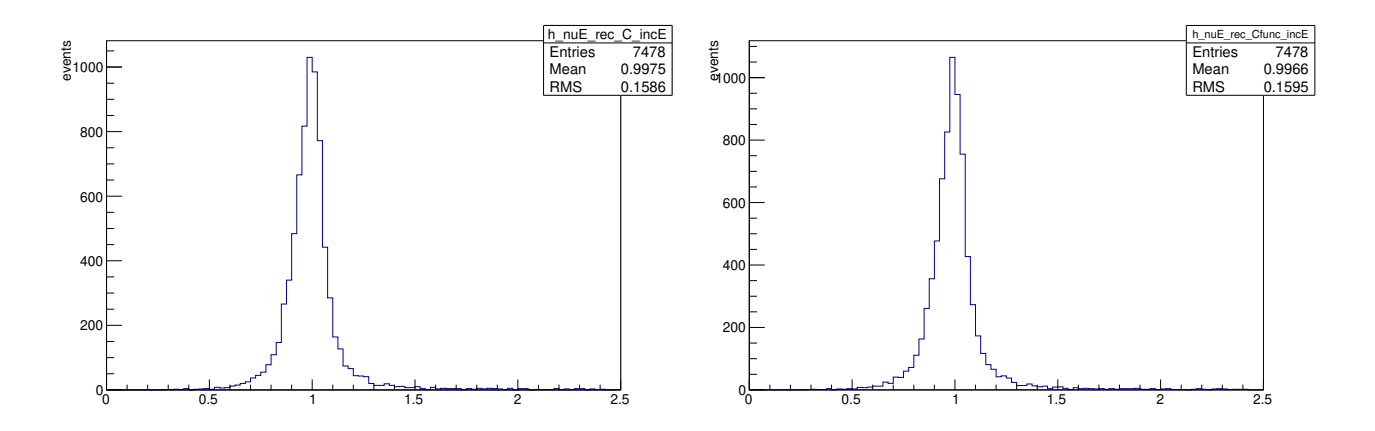

Figura 4.15: Razão entre a energia reconstruída e a energia verdadeira (MC). Esquerda: correção empregando  $C$  fixo; direita: correção empregando  $C$  em função de  $E_{\nu_{rec}}$ .

A Figura 4.17 mostra a variação percentual da energia calculada com correção (ambos os processos) em relação à sem correção.

Concluindo este estudo, comparamos a energia do neutrino calculada com e sem correção do setor hadrônico. O cálculo da energia sem correção é em média 1,7% menor que o valor verdadeiro (Figura 4.11), enquanto o cálculo com correção do setor hadrônico resulta numa energia em média  $0.8\%$  menor que a energia verdadeira (Figura 4.16). Assim, o emprego de correção representa uma melhora de cerca de 53% na estimativa da energia do neutrino.

### 4.4.2 Dados

O estudo da simulação (MC) estabeleceu os melhores cortes para seleção de eventos (Tabela 4.1) e demonstrou a aplicação do método de correção da energia calculada. Aplicamos agora o mesmo processo aos dados do experimento MINERνA. Utilizamos uma amostra de eventos que atendem aos critérios de CCQE; basicamente eventos cuja reconstrução apresenta apenas duas partículas no estado final: um múon e um candidato a próton (tal qual os eventos MC). Usando os cortes de seleção definidos na sessão 4.4.1 (Tabela 4.1) e a Equação 4.2 (ou seja, sem qualquer correção do setor hadrônico) calculamos a energia do neutrino. O resultado é mostrado na Figura 4.18.

Calculamos os momenta transversos do múon e do próton (Figura 4.19) e obtivemos o valor  $de C$  para todo o intervalo de energia e para intervalos específicos de energia do neutrino (Tabela 4.4). Observamos que a constante C se aproxima da unidade para valores baixos de energia do neutrino (em acordo com o observado no MC).

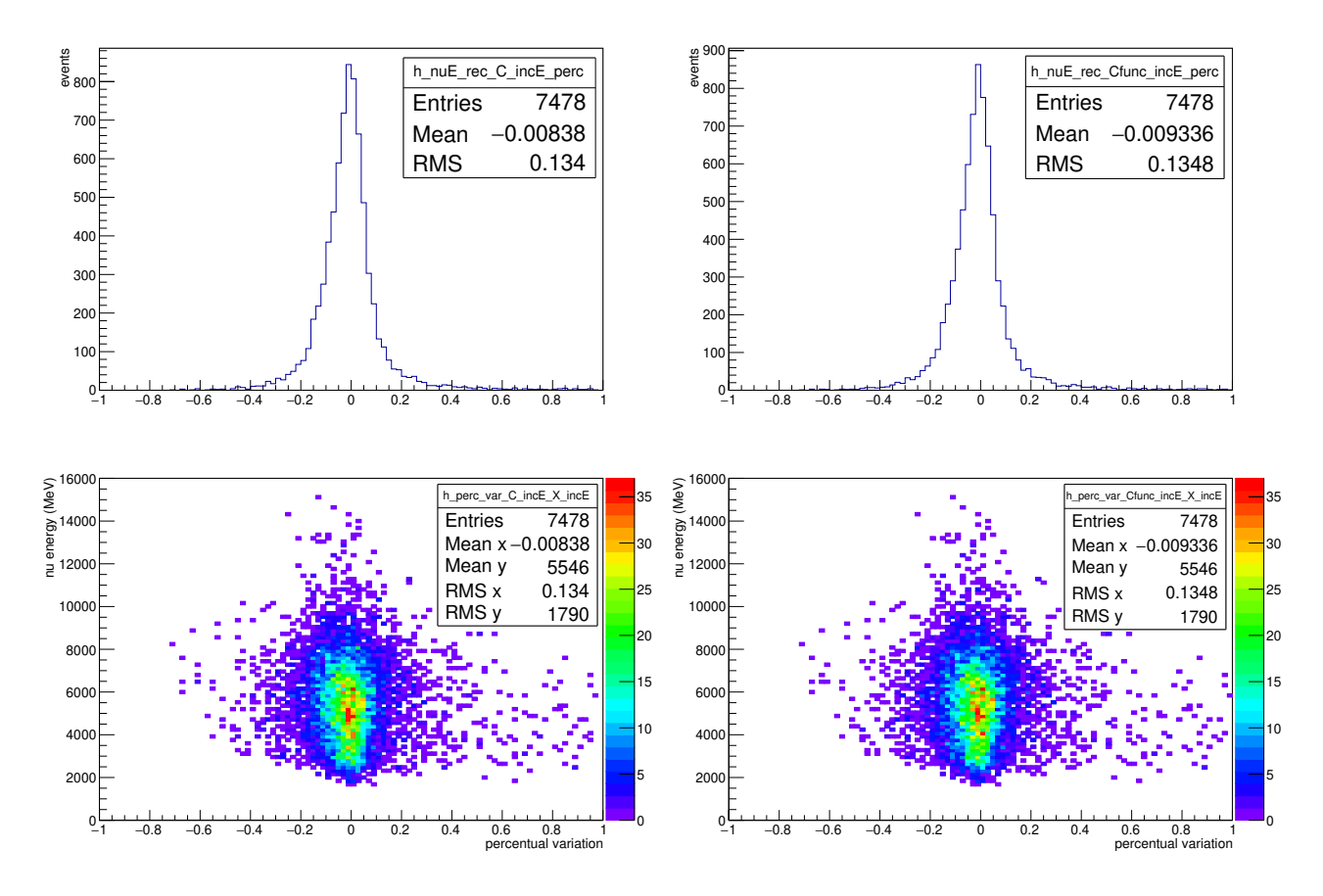

Figura 4.16: Variação percentual da energia reconstruída com correção em relação à energia verdadeira (MC). Esquerda: correção empregando C fixo; direita: correção empregando C em função de  $E_{\nu_{rec}}$ .

| $E_{\nu}$ (GeV) | Constante de correção | <b>DADOS</b>        |
|-----------------|-----------------------|---------------------|
| $0 - 15$        |                       | $1,2322 \pm 0,0090$ |
| $0 - 4$         | $C_1$                 | $1,1378 \pm 0,0167$ |
| $4 - 7$         | $C_2$                 | $1,2289 \pm 0,0112$ |
| 7 - 15          | $\mathrm{C}_2$        | $1,3814 \pm 0,0247$ |

Tabela 4.4: Constante de correção para diversas faixas de  $E_{\nu_{rec}}$  (dados).

Fizemos um ajuste linear para  $C$  (Figura 4.20) com a finalidade de obter o fator de correção em função da energia  $E_{\nu_{rec}}$ . Seguindo o mesmo procedimento empregado no MC, reconstruímos a energia do neutrino aplicando correção na componente hadrônica com o fator  $C$  fixo e em função de  $E_{\nu_{rec}}$ . A equação de  $C$  em função de  $E_{\nu_{rec}}$  e o coeficiente de correlação linear de Pearson (r) obtidos para os dados são:

$$
C_{E_{\nu rec}} = 4,6251 \cdot 10^{-5} \cdot E_{\nu_{rec}} + 0,9854 \qquad \qquad r = 0,999192 \tag{4.16}
$$

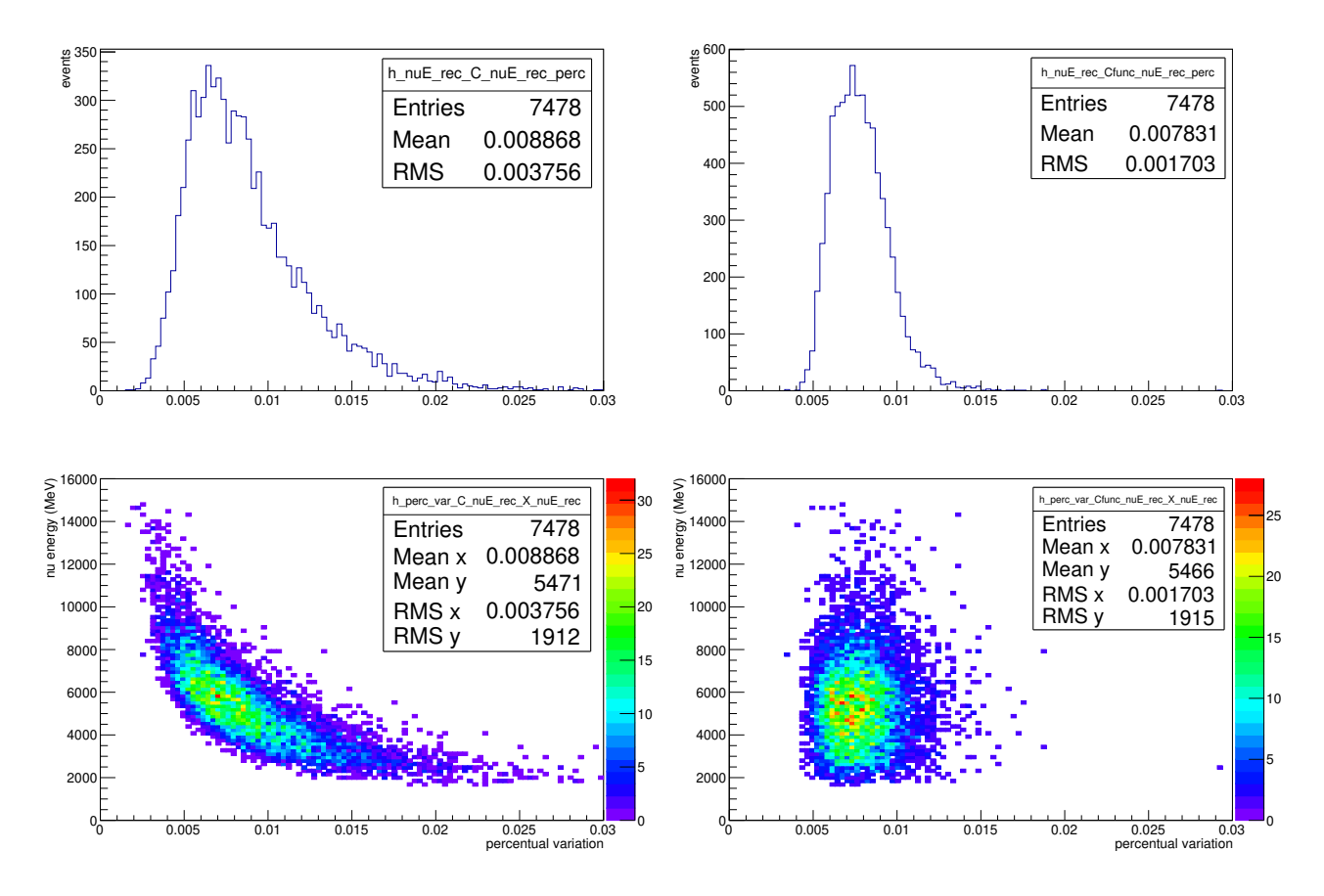

Figura 4.17: Variação percentual da energia reconstruída com correção em relação à energia reconstruída sem correção (MC). Esquerda: correção empregando C fixo; direita: correção empregando C em função de  $E_{\nu_{rec}}$ .

| $E_{\nu}$ (GeV) | Constante de correção | МC                  | <b>DADOS</b>        |
|-----------------|-----------------------|---------------------|---------------------|
| $0 - 15$        |                       | $1,2569 \pm 0,0058$ | $1,2322 \pm 0,0090$ |
| $0 - 4$         | $C_1$                 | $1,1633 \pm 0,0117$ | $1,1378 \pm 0,0167$ |
| $4 - 7$         | C <sub>2</sub>        | $1,2452 \pm 0,0070$ | $1,2289 \pm 0,0112$ |
| $7 - 15$        | $C_3$                 | $1,4027 \pm 0,0148$ | $1,3814 \pm 0,0247$ |

Tabela 4.5: Constante de correção para MC e dados.

que é praticamente igual à expressão obtida no MC (Equação 4.14).

Os histogramas para a energia reconstruída por esses dois processos ( $C$  fixo e variável) se encontram na Figura 4.21 e a razão da energia corrigida pela não corrigida na Figura 4.22. Não observamos diferença significativa na correção quando utilizamos uma função de  $C$  dependente da energia do neutrino.

A Figura 4.23 mostra a variação percentual da energia corrigida (ambos os processos) em relação à não corrigida.

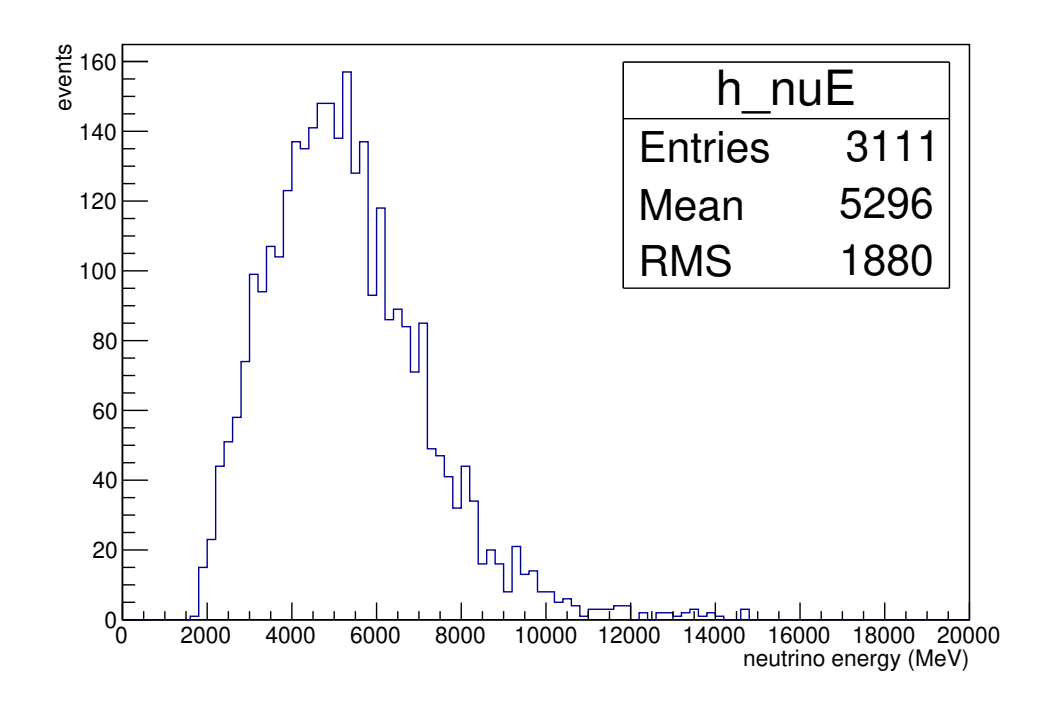

Figura 4.18: Energia reconstruída sem correção (dados).

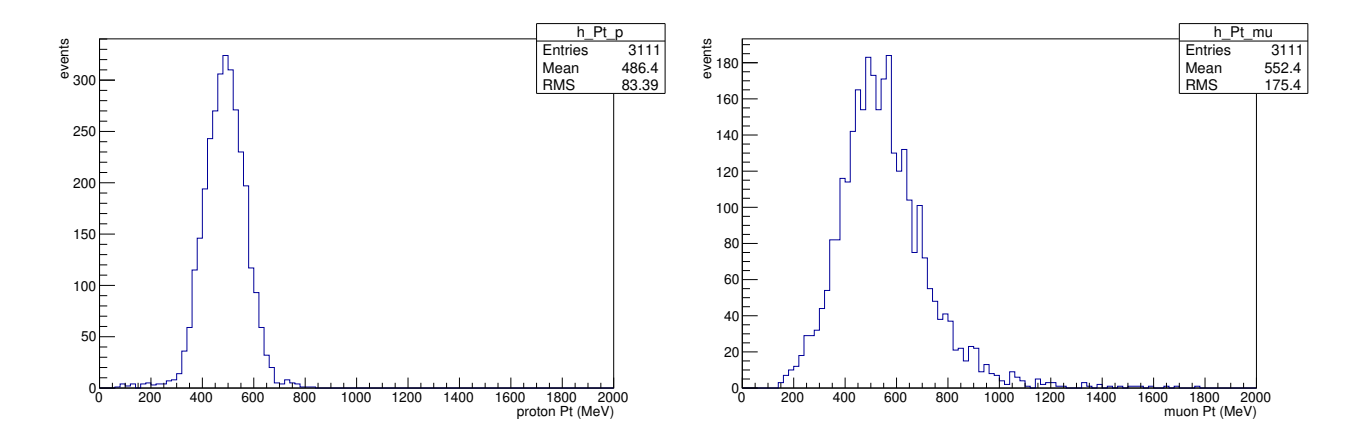

Figura 4.19: Esquerda: momento transverso do próton $(P_{p_{\mu\nu}}^t)$ ; direita: momentum transverso do múon  $(P^t_\mu)$ .

## 4.5 Momentum do nêutron

A determinação da energia do neutrino permite-nos estimar o momentum do nêutron participante da interação. A partir do processo ilustrado na Figura 4.1 e considerando que a correção realizada no setor hadrônico dá conta da energia perdida, podemos escrever:

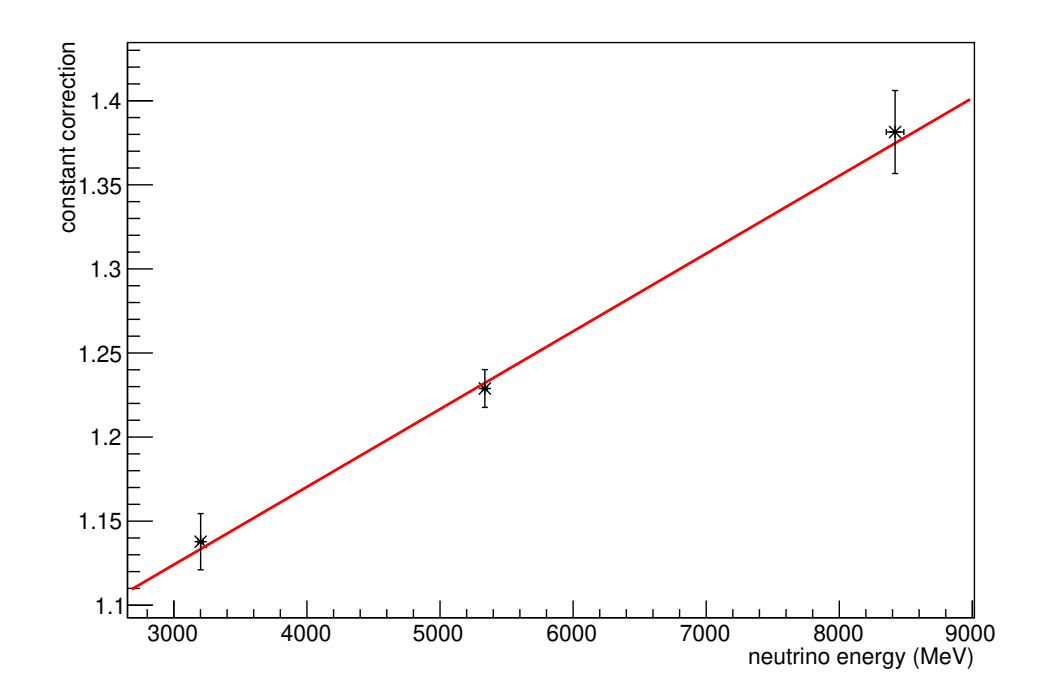

Figura 4.20: Regressão linear de C para diferentes valores de energia do neutrino (dados).

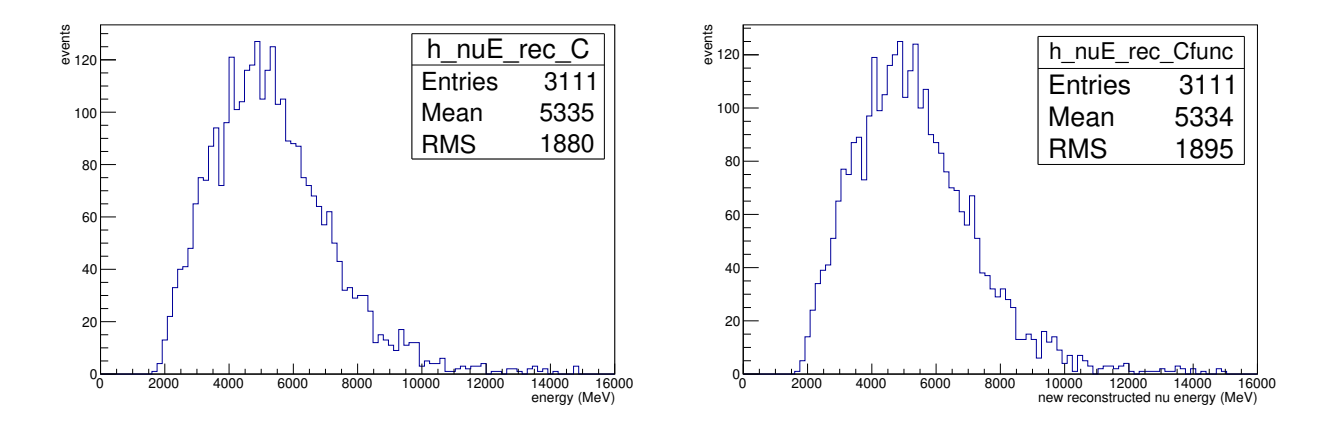

Figura 4.21: Energia reconstruída corrigida. Esquerda: correção empregando  $C$  fixo para todo o intervalo de energias; direita: correção empregando  $C$  em função de  $E_{\nu_{rec}}$ .

$$
P^N = (E^N, p_x^N, p_y^N, p_z^N) \tag{4.17}
$$

$$
P^{\nu} = (E^{\nu}, 0, 0, E^{\nu})
$$
\n(4.18)

$$
P^{\mu} = (E^{\mu}, p_x^{\mu}, p_y^{\mu}, p_z^{\mu}) \tag{4.19}
$$

$$
P^{S} = (E^{S}, p_{x}^{S}, p_{y}^{S}, p_{z}^{S})
$$
\n(4.20)

(4.21)

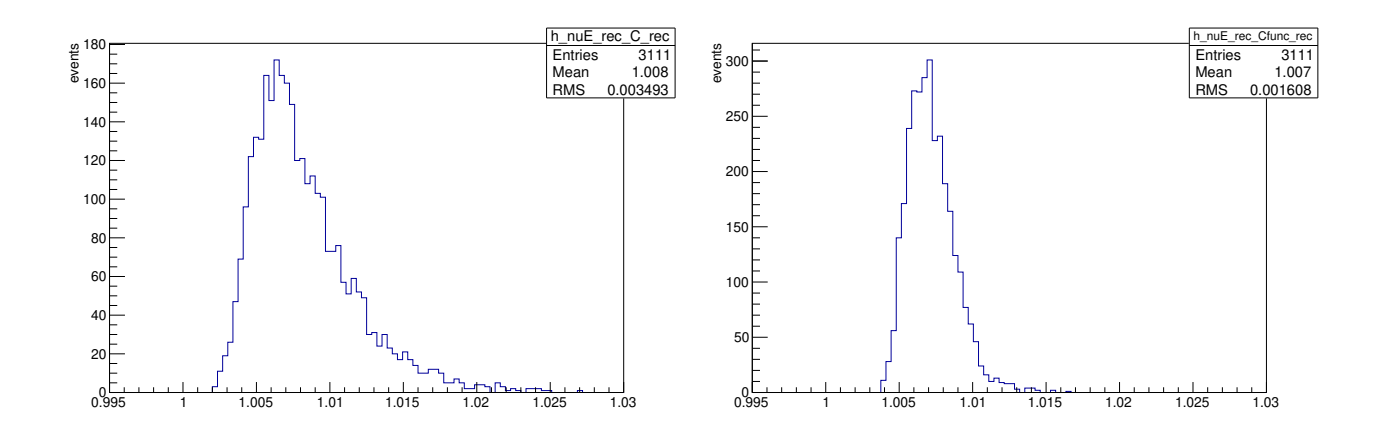

Figura 4.22: Razão entre energia reconstruída com correção e a energia reconstruída sem correção (dados). Esquerda: correção empregando  $C$  fixo; direita: correção empregando  $C$ em função de  $E_{\nu_{rec}}$ .

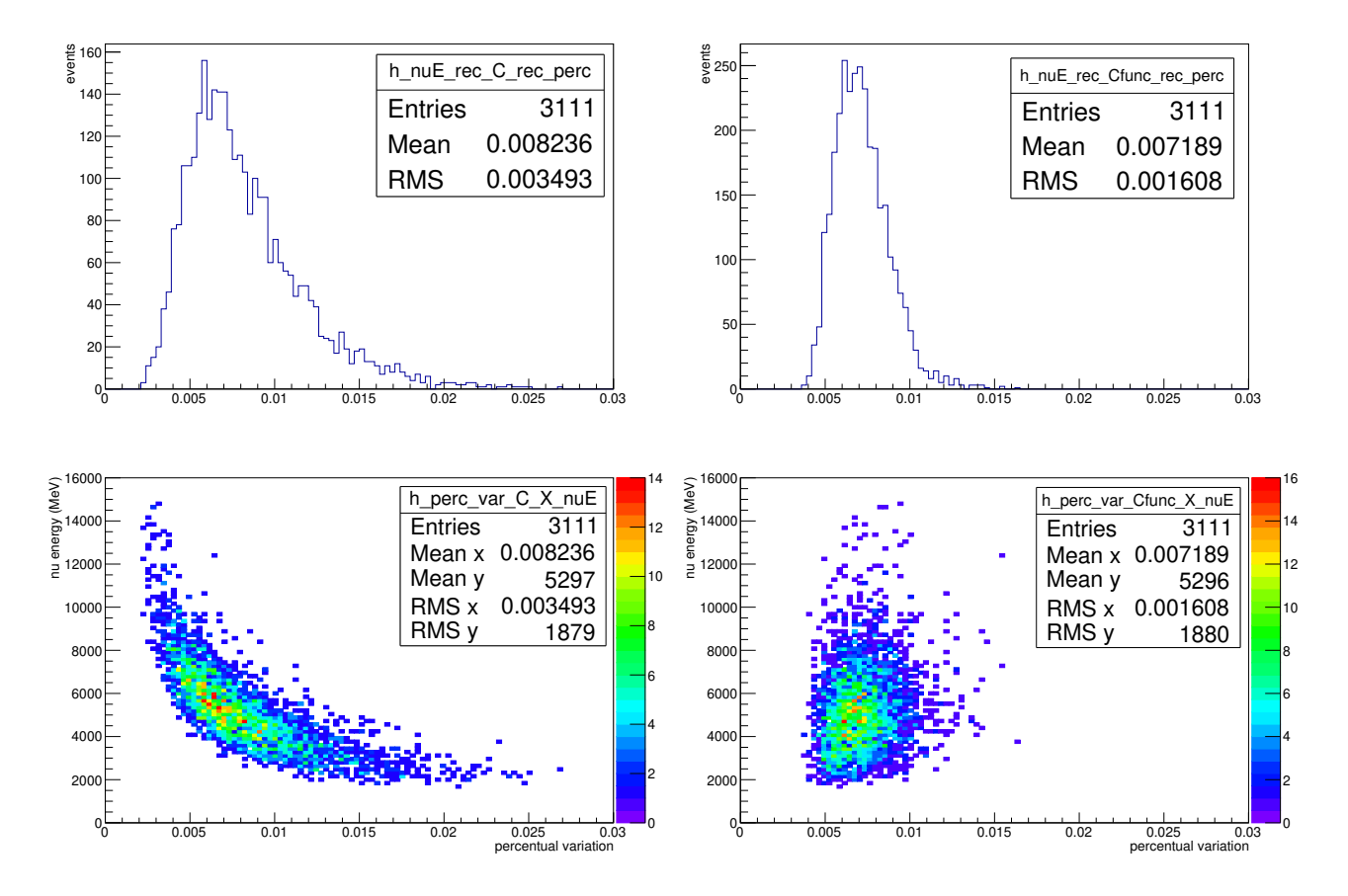

Figura 4.23: Variação percentual da energia reconstruída com correção em relação à energia reconstruída sem correção (dados). Esquerda: correção empregando C fixo; direita: correção empregando C em função de  $E_{\nu_{rec}}$ .

Pela conservação da energia e do momentum, temos:

$$
E^{\nu} + E^{N} = E^{\mu} + E^{S}
$$
 (4.22)

$$
E^{\nu} + p_z^N = p_z^{\mu} + p_z^S \tag{4.23}
$$

$$
p_y^N = p_y^\mu + p_y^S \tag{4.24}
$$

$$
p_x^N = p_x^\mu + p_x^S \tag{4.25}
$$

Podemos, então, estimar as componentes do momentum do nêutron e, por conseguinte,  $p^{n}$ . A figura 4.24 mostra a distribuição de momentum do nêutron em um átomo de carbono estimada por este processo e a compara com a fornecida pelo GENIE.

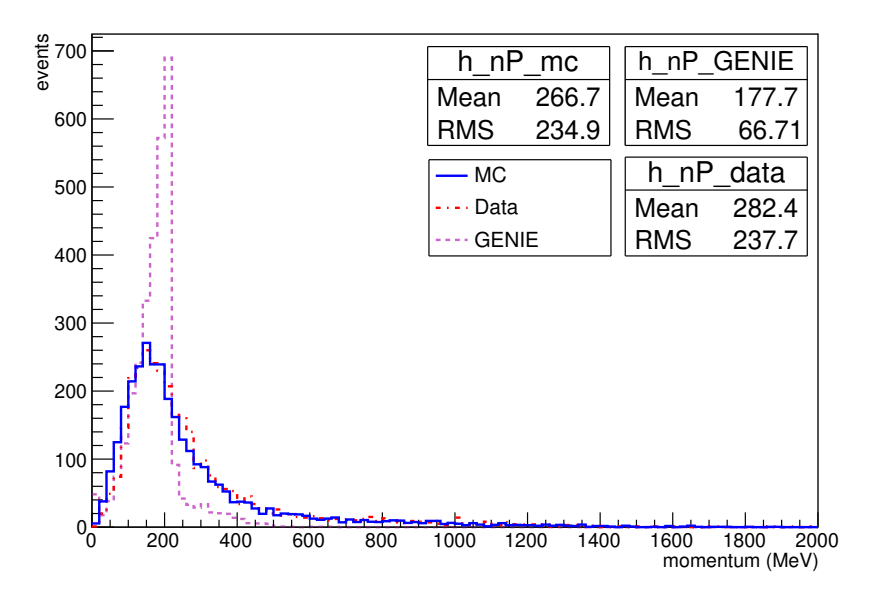

Figura 4.24: Distribuição do momentum do nêutron em um átomo de carbono: Monte Carlo (azul cheia), dados (vermelha tracejada) e GENIE (roxa pontilhada). Gráficos normalizados para o mesmo número de eventos.

O corte abrupto visto no GENIE em 200 MeV aparece suavisado na reconstrução possivelmente devido às inceretezas nos valores dos momenta reconstruídos do  $\mu$  e do  $p$ . Fora isto, o processo fornece uma boa concordância entre a reconstrução e o GENIE.

O trabalho aqui realizado deve ser repetido para interação de antineutrino e os resultados comparados com os aqui obtidos e com as previsões do MC.

# Capítulo 5

# **Conclusões**

Verificamos um desbalanceamento dos momenta transversos do múon e do próton resultante de processos CCQE em interações de neutrino em média energia no experimento MINERvA e empregamos a razão entre as componentes transversas para implementar uma correção no cálculo da energia do neutrino.

O cálculo da energia do neutrino sem a correção devido ao setor hadrônico apresenta um erro de cerca de 1,7%. Nosso método reduz este erro para cerca de 0,8% o que corresponde a uma melhoria de cerca de 53%.

O uso de uma constante de correção para todo o intervalo de energia ou de uma correção em função da energia não apresenta diferença significativa.

Pudemos estimar o momentum do nêutron em um átomo de carbono a partir das variáveis observadas. A comparação com o momentum do nêutron descrito pelo GENIE apresenta concordância qualitativa mas com resultados difusos, possivelmente devido às incertezas dos valores medidos das partículas do estado final.

Um próximo passo seria a repetição deste trabalho para interações de  $\bar{\nu}_{\mu}$ .

# Apêndice A

# Código para a simulação

Apresentamos aqui o código empregado para realização da análise dos eventos MC. Neste processamento, acessamos um arquivo root que contém os eventos simulados com as variáveis reconstruídas e com a tabela verdade.

```
1 # include " iostream "
2 # include " TTree .h"
3 # include " TBranch .h"
4 # include " fstream "
5
6 using namespace std ;
7
8 void mc2 ()
9<sup>1</sup>10
11 TFile *f = new TFile ("VitorMerge_MC_AdddedxVar.root");
12 TTree * t1 = (TTree*) f - > Get("CCQENu");
13
14
15 // Defining variables
16 int mc_incoming;
17 int multiplicity;
18 int mc_intType ;
19 int mc_nFSPart;
20 int mc_FSPartPDG [200];
21 double mc_FSPartE [200];
22 double mc_FSPartPx [200];
23 double mc_FSPartPy [200];
```

```
24 double mc FSPartPz [200];
25 double mc_incomingE ;
2627 double nonvtx_iso_blobs_energy ;
28 double recoil_energy_nonmuon_nonvtx0mm ;
29030 double CCQENu_proton_E_fromdEdx ;
31 double CCQENu_proton_P_fromdEdx ;
32
33 double CCQENu_vtx [4];
34
35 double CCQENu_proton_p ;
36 double CCQENu_proton_px ;
37 double CCQENu_proton_py ;
38 double CCQENu_proton_pz ;
39 double CCQENu_proton_theta ;
40 double CCQENu_E ;
41 double CCQENu_leptonE [4];
42
43 double CCQENu_proton_score ;
44
45 double mass_proton = 938.272081;
46 double mass_neutron = 939.565413;
47 double mass_muon = 105.6583745;
48
49 double nu_angle = 3.5*( TMath :: Pi () /180) ;
50
51 t1 -> SetBranchAddress ("mc_incoming", & mc_incoming);
52 t1 -> SetBranchAddress (" multiplicity " ,& multiplicity );
53 t1 -> SetBranchAddress (" mc_intType " ,& mc_intType );
54 t1 -> SetBranchAddress (" mc_nFSPart " ,& mc_nFSPart );
55 t1 -> SetBranchAddress (" mc_FSPartPDG " ,& mc_FSPartPDG );
56 t1 -> SetBranchAddress (" mc_incomingE " ,& mc_incomingE );
57 t1 -> SetBranchAddress (" mc_FSPartE " ,& mc_FSPartE );
58 t1 -> SetBranchAddress (" mc_FSPartPx " ,& mc_FSPartPx );
59 t1 -> SetBranchAddress (" mc_FSPartPy " ,& mc_FSPartPy );
60 t1 -> SetBranchAddress (" mc_FSPartPz " ,& mc_FSPartPz );
61
```

```
62 t1 -> SetBranchAddress (" nonvtx_iso_blobs_energy " ,&
      nonvtx_iso_blobs_energy );
63 t1 -> SetBranchAddress (" recoil_energy_nonmuon_nonvtx0mm " ,&
      recoil_energy_nonmuon_nonvtx0mm );
64
65 t1 -> SetBranchAddress (" CCQENu_proton_E_fromdEdx " ,&
      CCQENu_proton_E_fromdEdx );
66 t1 -> SetBranchAddress (" CCQENu_proton_P_fromdEdx " ,&
      CCQENu_proton_P_fromdEdx );
67
68 t1 -> SetBranchAddress (" CCQENu_vtx " ,& CCQENu_vtx );
69
70 t1 -> SetBranchAddress (" CCQENu_proton_p " ,& CCQENu_proton_p );
71 t1 -> SetBranchAddress (" CCQENu_proton_px " ,& CCQENu_proton_px );
72 t1 -> SetBranchAddress (" CCQENu_proton_py " ,& CCQENu_proton_py );
73 t1 -> SetBranchAddress (" CCQENu_proton_pz " ,& CCQENu_proton_pz );
74 t1 -> SetBranchAddress (" CCQENu_proton_theta " ,& CCQENu_proton_theta );
75 t1 -> SetBranchAddress (" CCQENu_E " ,& CCQENu_E );
76 t1 -> SetBranchAddress (" CCQENu_leptonE " ,& CCQENu_leptonE );
77
78 t1 -> SetBranchAddress (" CCQENu_proton_score " ,& CCQENu_proton_score );
79
80
81 // Creating histograms
82
83 TH1F * h_mc_incomingE = new TH1F (" h_mc_incomingE "," mc_incomingE "
      ,100 ,0 ,14000) ;
84
85 TH1F *h_pE_true = new TH1F(" h_pE_true", "Eptrue", 100, 0, 3000);86 TH1F *h_muE_true = new TH1F("h_muE_true", "Emutrue", 100, 0, 16000);87 TH1F *h_bE = new TH1F("h_bE", " Binding energy", 100, 0, 50); //bE ->binding energy subtracted from f/s nucleons
88 TH1F *h_nuE_true = new TH1F("h_nuE_true", "Etrue", 100, 0, 14000);89
90 TH1F * h_pE_rec = new TH1F (" h_pE_rec "," Eprec " ,100 ,0 ,3000) ;
91 TH1F * h_muE_rec = new TH1F (" h_muE_rec "," Emurecrec " ,100 ,0 ,16000) ;
92 TH1F *h_nuE_rec = new TH1F("h_nuE_rec", "Erec", 100, 0, 16000);93 // in GeV
```

```
94 // TH1F *h_nuE_rec = new TH1F ("h_nuE_rec", " reconstructed neutrino
       energy " ,1000 ,0 ,100) ;
95
96 TH1F * h_nuE_rec_incE = new TH1F (" h_nuE_true_incE ","( Erec / Etrue )"
       ,100 ,0. ,2.) ;
97
98 // Temporary
99
100 TH1F *h_Erec_Etrue = new TH1F ("h_Erec_Etrue"," (Erec-Etrue)"
       ,100, -1000, 1000.;
101
102 / /103
104 TH1F *h_nuE_rec_incE_perc = new TH1F ("h_nuE_true_incE_perc"," (Erec-
      Etrue)/ Etrue", 100, -1., 1.);
105
106
107 TH1F *h_pE_rec_perc = new TH1F ("h_pE_rec_perc"," (Eprec-Eptrue)/Eptrue"
       ,100, -0.6, 0.6);
108 TH1F * h_muE_rec_perc = new TH1F (" h_muE_rec_perc ","( Emurec - Emutrue )/
      Emutrue", 100, -1., 1.);
109
110
111 TH1F * h_nuE_rec_blobs = new TH1F (" h_nuE_rec_blobs "," Erec with blobs "
       ,100 ,0 ,16000) ;
112
113 TH1F * h_nuE_rec_blobs_incE = new TH1F (" h_nuE_rec_blobs_incE ","(
      ErecBlobs/Etrue) neutrino energy", 100, 0., 3.);
114
115 TH1F * h_nuE_rec_blobs_incE_perc = new TH1F (" h_nuE_rec_blobs_incE_perc "
       ,"( ErecBlobs - Etrue )/ Etrue " ,100 ,0. ,1.) ;
116
117 // in rad
118 TH2F *h_nuE_rec_incE_X_p_theta = new TH2F ("h_nuE_rec_incE_X_p_theta","
      Erec_incE X p_theta " ,100 ,0. ,3. ,100 , -5. ,5.) ;
119
120 TH2F *h_nuE_rec_incE_X_mu_theta = new TH2F ("h_nuE_rec_incE_X_mu_theta"
       ," Erec_incE X mu_theta " ,100 ,0. ,3. ,100 , -1. ,1.) ;
```

```
51
```

```
121
122 TH2F *h_nuE_rec_incE_X_p_P = new TH2F ("h_nuE_rec_incE_X_p_P","
      Erec_incE X p_P", 100, 0., 3., 100, 0., 2000.);
123
124 TH2F *h_nuE_rec_incE_X_mu_P = new TH2F ("h_nuE_rec_incE_X_mu_P","
      Erec_incE X mu_P", 100, 0., 3., 100, 0., 2000.);
125
126
127
128
129 TH1F *h_Pt_p_true = new TH1F ("h_Pt_p_true", "true proton Pt"
       ,100 ,0. ,2000.) ;
130 TH1F *h_{p}rec = new TH1F ("h_{p}pe_{p}rec", "rec proton Pt", 100, 0., 2000.)
      ;
131
132 TH1F *h_Pt_mu_true = new TH1F ("h_Pt_mu_true", "true muon Pt"
       ,100 ,0. ,2000.) ;
133 TH1F * h_Pt_mu_rec = new TH1F (" h_Pt_mu_rec "," rec muon Pt " ,100 ,0. ,2000.)
       ;
134
135 //for Pt
136 // TH1F * h_constant_true = new TH1F (" h_constant_true " ," true constant
      correction " ,100 , -5. ,5.) ;
137 // TH1F *h_constant_rec = new TH1F ("h_constant_rec", "rec constant
       correction " ,100 , -5. ,5.) ;
138
139 //for Py
140 TH1F * h_constant_true = new TH1F (" h_constant_true "," true constant
       correction " ,100 ,0. ,10.) ;
141 TH1F * h_constant_rec = new TH1F (" h_constant_rec "," rec constant
       correction " ,100 ,0. ,10.) ;
142
143 TH1F * h_Pt_p_dir_mu_true = new TH1F (" h_Pt_p_dir_mu_true "," proton Pt
      projected in muon Pt ( true )" ,100 ,0. ,2000.) ;
144 TH1F *h_Pt_p_dir_mu_rec = new TH1F ("h_Pt_p_dir_mu_rec", "proton Pt
       projected in muon Pt ( rec )" ,100 ,0. ,2000.) ;
145
```

```
146 TH1F * h_proton_score = new TH1F (" h_proton_score "," proton score "
       ,100 ,0. ,1.1) ;
147
148 // histograms for nuE in intervals
149
150 TH1F *h_nuE_1 = new TH1F ("h_nuE_1", "neutrino energy 0-4000"
       ,100 ,0. ,5000.) ;
151 TH1F *h_nuE_2 = new TH1F ("h_nuE_2", "neutrino energy 4000-7000"
       ,100 ,3000. ,8000.) ;
152 TH1F * h_nuE_3 = new TH1F (" h_nuE_3 "," neutrino energy 7000 -15000 "
       ,100 ,6000. ,16000.) ;
153
154 TH1F *hPt<sub>-</sub>p1 = new TH1F ("h<sub>-</sub>Pt<sub>-p1</sub>", "Pt<sub>-p1</sub>", 100, 0., 2000.);
155 TH1F *h_Pt_p2 = new TH1F("h_Pt_p2", "Pt_p2", 100, 0., 2000.);156 TH1F *hPt_p3 = new TH1F ("hPt_p3", "Pt_p3", 100, 0., 2000.);157
158 TH1F * h_Pt_mu1 = new TH1F (" h_Pt_mu1 "," Pt_mu1 " ,100 ,0. ,2000.) ;
159 TH1F * h_Pt_mu2 = new TH1F (" h_Pt_mu2 "," Pt_mu2 " ,100 ,0. ,2000.) ;
160 TH1F *h-Pt_mu3 = new TH1F ("h_Pt_mu3"," Pt_mu3",100,0.,2000.);
161
162 TH1F * h_Pt_p_dir_mu_1 = new TH1F (" h_Pt_p_dir_mu_1 "," proton Pt
       projected in muon Pt (1) " ,100 ,0. ,2000.) ;
163 TH1F * h_Pt_p_dir_mu_2 = new TH1F (" h_Pt_p_dir_mu_2 "," proton Pt
       projected in muon Pt (2) " ,100 ,0. ,2000.) ;
164 TH1F * h_Pt_p_dir_mu_3 = new TH1F (" h_Pt_p_dir_mu_3 "," proton Pt
       projected in muon Pt (3) " ,100 ,0. ,2000.) ;
165
166
167
168 // Reading all entries and filling the histograms
169 Int_t nentries = (Int_t)t1-\gt;GetEntries();
170
171 int nev=0; //number of events
172 int nev_QE=0; //number of QE events
173 // double r1; // nev_QE/nev
174
175 int nev_cut=0; //number of events after cuts
176 int nev_QE_cut=0; //number of QE events after cuts
```

```
53
```

```
177 //double r2: //nev QE cut/nev cut
178
179 for (Int_t i=0; i<nentries; i++)
180 {
181 t1 -> GetEntry (i);
182
183 // double recoil = recoil_energy_nonmuon_nonvtx0mm;
184 double recoil = 0.;
185
186
187 double new_mc_FSPartPy_p = mc_FSPartPy [1] * TMath :: Cos (nu_angle)
               + mc_FSPartPz [1]* TMath :: Sin ( nu_angle );
188 double new_mc_FSPartPz_p = mc_FSPartPz [1] * TMath :: Cos (nu_angle)
               - mc_FSPartPy [1] * TMath :: Sin (nu_angle);
189
190 double new_mc_FSPartPy_mu = mc_FSPartPy [0]* TMath :: Cos ( nu_angle
              ) + mc_FSPartPz [0]* TMath :: Sin ( nu_angle );
191 double new_mc_FSPartPz_mu = mc_FSPartPz [0]* TMath :: Cos ( nu_angle
              ) - mc_FSPartPy [0] * TMath:: Sin (nu_angle);
192
193 double new_CCQENu_proton_py = CCQENu_proton_py * TMath :: Cos (
              nu_angle ) + CCQENu_proton_pz * TMath :: Sin ( nu_angle );
194 double new_CCQENu_proton_pz = CCQENu_proton_pz * TMath :: Cos (
              nu_angle ) - CCQENu_proton_py * TMath :: Sin ( nu_angle );
195
196 double new_CCQENu_leptonE_y = CCQENu_leptonE [1]* TMath :: Cos (
              nu_angle ) + CCQENu_leptonE [2]* TMath :: Sin ( nu_angle );
197 double new_CCQENu_leptonE_z = CCQENu_leptonE [2]* TMath :: Cos (
              nu_angle ) - CCQENu_leptonE [1]* TMath :: Sin ( nu_angle );
198
199
200
201 double pE_true = sqrt (mc_FSPartPx [1] ** 2 + new_mc_FSPartPy_p ** 2
               + new_mc_FSPartPz_p **2 + mass_proton **2) ;
202 double muE_true = sqrt ( mc_FSPartPx [0]**2 + new_mc_FSPartPy_mu
              **2 + new_mc_FSPartPz_mu **2 + mass_muon **2) ;
203 double nuE_true = pE_true + muE_true - mass_neutron ;
204
```

```
205 double pE rec = CCQENu proton E fromdEdx ;
206 double muE_rec = sqrt ( CCQENu_leptonE [0]**2 +
              new_CCQENu_leptonE_y **2 + new_CCQENu_leptonE_z **2 +
              mass_muon **2) ;
207 double nuE_rec = pE_rec + muE_rec - mass_neutron ;
208
209
210 double theta_p_true = TMath :: ACos ( new_mc_FSPartPz_p / sqrt (
              mc_FSPartPx [1]**2+ new_mc_FSPartPy_p **2+ new_mc_FSPartPz_p
              **2) );
211 double theta_p_rec = TMath:: ACos (new_CCQENu_proton_pz/
              CCQENu_proton_p );
212
213 double phi_p_true = TMath :: ATan ( mc_FSPartPx [1]/
              new_mc_FSPartPy_p );
214 double phi_p_rec = TMath :: ATan ( CCQENu_proton_px /
              new_CCQENu_proton_py );
215
216 double theta_mu_true = TMath :: ACos ( new_mc_FSPartPz_mu / sqrt (
              mc_FSPartPx [0]**2+ new_mc_FSPartPy_mu **2+ new_mc_FSPartPz_mu
              **2) );
217 double theta_mu_rec = TMath :: ACos ( new_CCQENu_leptonE_z / sqrt (
              CCQENu_leptonE [0]**2 + new_CCQENu_leptonE_y **2 +
              new_CCQENu_leptonE_z **2) );
218
219 double phi_mu_true = TMath :: ATan ( mc_FSPartPx [0]/
              new_mc_FSPartPy_mu );
220 double phi_mu_rec = TMath :: ATan ( CCQENu_leptonE [0]/
              new_CCQENu_leptonE_y );
221
222 double xangle_p = TMath :: ACos ( CCQENu_proton_px / CCQENu_proton_p
              );
223 double yangle_p = TMath :: ACos ( new_CCQENu_proton_py /
              CCQENu_proton_p );
224
225 double Pt_p_true = sqrt ( mc_FSPartPx [1]**2 + new_mc_FSPartPy_p
              **2 + new_mc_FSPartPz_p **2) * TMath :: Sin ( theta_p_true );
```

```
226 double Pt_p_rec = CCQENu_proton_P_fromdEdx * TMath :: Sin (
              theta_p_rec );
227
228 double Pt_mu_true = sqrt (mc_FSPartPx [0] ** 2 +
              new_mc_FSPartPy_mu **2 + new_mc_FSPartPz_mu **2) * TMath :: Sin
              ( theta_mu_true );
229 double Pt_mu_rec = sqrt ( CCQENu_leptonE [0]**2 +
              new_CCQENu_leptonE_y **2 + new_CCQENu_leptonE_z **2) * TMath
              :: Sin ( theta_mu_rec );
230
231 double pP_rec = CCQENu_proton_P_fromdEdx;
232 double muP_rec = sqrt (CCQENu_leptonE [0] ** 2 +
              new_CCQENu_leptonE_y **2 + new_CCQENu_leptonE_z **2) ;
233
234 double Pt_p_dir_mu_true = ( mc_FSPartPy [1]* mc_FSPartPy [0] +
              mc_FSPartPx [1]* mc_FSPartPx [0]) / Pt_mu_true ;
235 double Pt_p_dir_mu_rec = ( CCQENu_proton_P_fromdEdx * TMath :: Cos (
              yangle_p )* new_CCQENu_leptonE_y + CCQENu_proton_P_fromdEdx *
              TMath :: Cos ( xangle_p )* CCQENu_leptonE [0]) / Pt_mu_rec ;
236
237 double x = CCQENu_vvx[0];238 double y = CCQENu_vtx [1] * TMath :: Cos (nu_angle) + CCQENu_vtx [2] *
              TMath:: Sin (nu_angle);
239 double z = CCQENu_vtx [2] * TMath :: Cos (nu_angle) - CCQENu_vtx [1] *
              TMath:: Sin (nu_angle);
240
241 double angle_p_mu = TMath:: ACos ( (CCQENu_proton_px*
              CCQENu_leptonE [0] + new_CCQENu_proton_py *
              new_CCQENu_leptonE_y + new_CCQENu_proton_pz *
              new_CCQENu_leptonE_z ) /(( sqrt ( CCQENu_proton_px **2+
              new_CCQENu_proton_py **2+ new_CCQENu_proton_pz **2) )* muP_rec )
              );
242
243 // cout << " muE_true = " << muE_true << endl ;
244
245 // angles in rad
246
```

```
247 if ( angle_p_mu >0.85 && theta_mu_rec >0.05 && theta_p_rec >0.73 &&
     recoil_energy_nonmuon_nonvtx0mm <210.3 && CCQENu_proton_score >0.30
     && multiplicity ==2 && nuE_rec >0. && nuE_rec <=15000. &&
     CCQENu_proton_p >0. && CCQENu_proton_px > -1500. && CCQENu_proton_py
     > -1500. && CCQENu_proton_pz > -1500. && CCQENu_proton_P_fromdEdx
     > -200. && CCQENu_proton_E_fromdEdx >0. && CCQENu_leptonE [0] > -10000.
     && CCQENu_leptonE [1] > -10000. && CCQENu_leptonE [2] > -10000.)
248 \left\{\right.249 h_mc_incomingE -> Fill (mc_incomingE);
250
251 h_pE_true -> Fill ( pE_true);
252 h_muE_true ->Fill (muE_true);
253 h_bE -> Fill (mc_FSPartE [2]);
254 h_nuE_true ->Fill (nuE_true);
255
256 // cout << "CCQENu_proton_P_fromdEdx = " <<
                    CCQENu_proton_P_fromdEdx << endl ;
257
258 // cout << "x, y, z = " << CCQENu_vvtx[0] << " " <<
                    CCQENu_vtx [1] << " " << CCQENu_vtx [2] << endl ;
259
260 h_pE_rec -> Fill ( CCQENu_proton_E_fromdEdx );
261 h_muE_rec -> Fill (muE_rec);
262 h_nuE_rec -> Fill (nuE_rec);
263
264 // in GeV
265 //h_nuE_rec -> Fill (nuE_rec /1000.);
266
267 h_pE_rec_perc -> Fill ( (pE_rec - pE_true)/ pE_true);
268
269 h_muE_rec_perc->Fill ( muE_rec - muE_true )/muE_true );
270
271 h_nuE_rec_incE->Fill ( ( pE_rec + muE_rec + recoil -
                    mass_neutron) / (mc_incomingE) );
272
273 h_Erec_Etrue -> Fill (( pE_rec + muE_rec + recoil -
                    mass_neutron) - mc_incomingE);
274
```
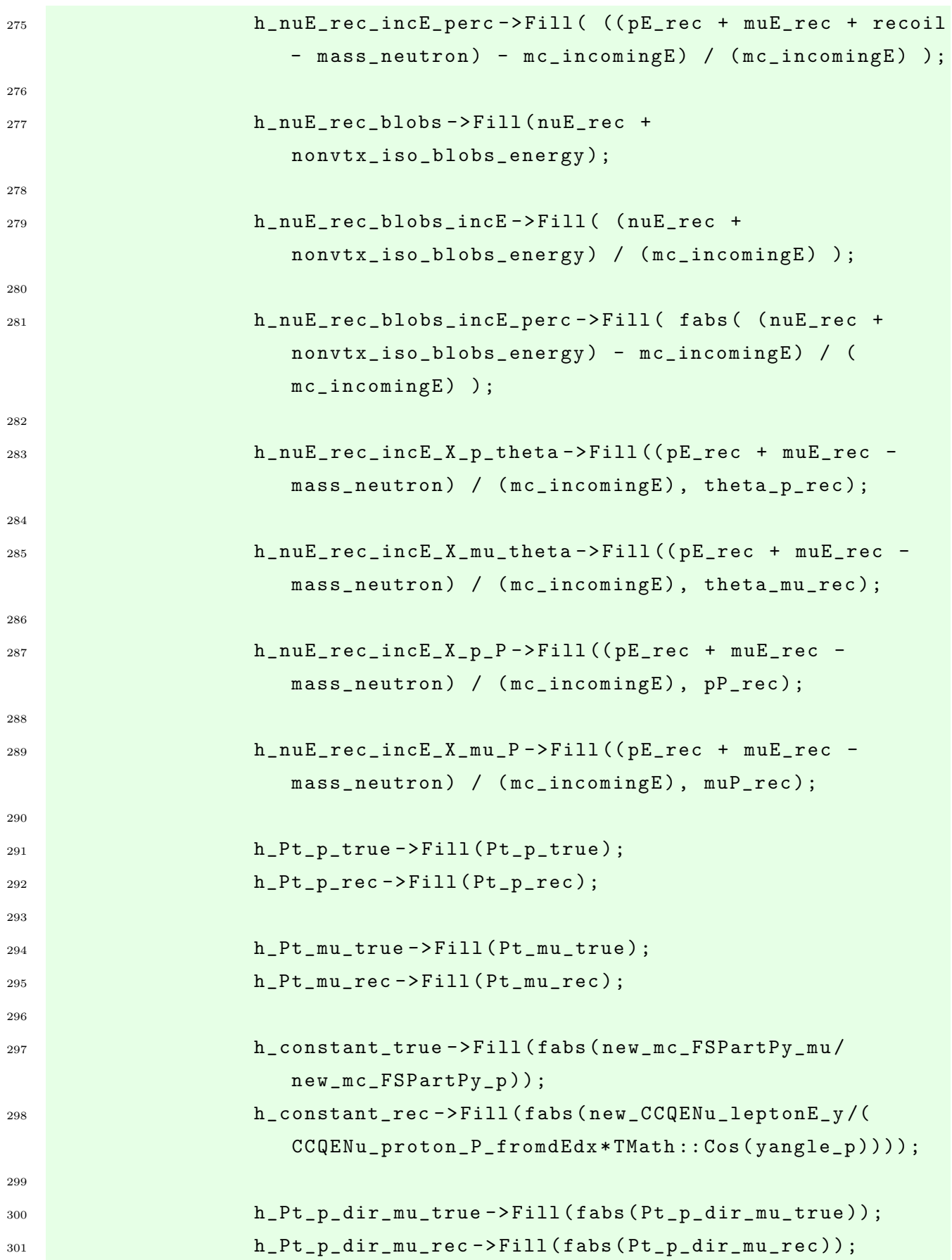

```
302
303 h_proton_score -> Fill ( CCQENu_proton_score );
304
305 // selection of nuE in intervals
306
307 if ( nuE_rec >0. && nuE_rec <=4000.)
308 \left\{309 h_nuE_1 -> Fill (nuE_rec);
h_Pt_p1 - \frac{1}{1} (Pt_p_rec);
311 h_Pt_mu1->Fill (Pt_mu_rec);
312 h_Pt_p_dir_mu_1 -> Fill (fabs (Pt_p_dir_mu_rec));
313 }
314 else if ( nuE_rec >4000. && nuE_rec <=7000.)
315 {
316 h_nuE_2 -> Fill (nuE_rec);
h_Pt_p2 - \text{Fill(Pt_prec)};
318 h_Pt_mu2->Fill (Pt_mu_rec);
319 h_Pt_p_dir_mu_2 -> Fill (fabs (Pt_p_dir_mu_rec));
320 }
321 else if ( nuE_rec >7000. && nuE_rec <=15000.)
322 {
323 h_nuE_3 -> Fill (nuE_rec);
h_Pt_p3 - \text{Fill}(\text{Pt}_prec);
h_Pt_mu3 \rightarrow Fil1 (Pt_mu_rec);
326 h_Pt_p_dir_mu_3 -> Fill (fabs (Pt_p_dir_mu_rec));
327 }
328
329 if (mc_initType == 1) nev_QE_cut++;330 nev_cut ++;
331
332 }
333
334 if ( multiplicity ==2 && nuE_rec >0. && nuE_rec <=15000. &&
          CCQENu_proton_p >0. && CCQENu_proton_px > -1500. &&
          CCQENu_proton_py > -1500. && CCQENu_proton_pz > -1500. &&
          CCQENu_proton_P_fromdEdx >0. && CCQENu_proton_E_fromdEdx >0.
          && CCQENu_leptonE [0] > -10000. && CCQENu_leptonE [1] > -10000.
          && CCQENu_leptonE [2] > -10000.)
```

```
335 \left\{ \begin{array}{c} \end{array} \right.336 nev ++;
337 if (mc\_intType ==1) nev_QE++;
338 }
339
340 }
341
342 double r1 = (nev_QE) / new;343 double r2=nev_QE_cut/nev_cut;
344
345 cout << " *********************************************** " << endl ;
346 cout << "nentries = " << nentries << endl;
347 cout << "nev = " << nev << endl;
348 cout << "nev_QE = " << nev_QE << endl;
349 cout \leq "r1 = "\leq r1 \leq endl;
350 cout << "nev_cut = " << nev_cut << endl;
351 cout << "nev_QE_{cut} = " << nev_QE_{cut} << end1;
352 cout << "r2 = " << r2 < << endl;
353 cout << " *********************************************** " << endl ;
354
355
356 // Calculating correction constant (C)
357
358 double mean_Pt_p_true = h_Pt_p_true -> GetMean () ;
359 double error_Pt_p_true = h_Pt_p_true -> GetMeanError () ;
360
361 double mean_Pt_p_rec = h_Pt_p_rec -> GetMean () ;
362 double error_Pt_p_rec = h_Pt_p_rec -> GetMeanError () ;
363
364 double mean_Pt_mu_true = h_Pt_mu_true -> GetMean () ;
365 double error_Pt_mu_true = h_Pt_mu_true -> GetMeanError () ;
366
367 double mean_Pt_mu_rec = h_Pt_mu_rec -> GetMean () ;
368 double error_Pt_mu_rec = h_Pt_mu_rec -> GetMeanError () ;
369
370 double mean_Pt_p_dir_mu_true = h_Pt_p_dir_mu_true ->GetMean();
371 double error_Pt_p_dir_mu_true = h_Pt_p_dir_mu_true -> GetMeanError () ;
372
```

```
373 double mean_Pt_p_dir_mu_rec = h_Pt_p_dir_mu_rec -> GetMean ();
374 double error_Pt_p_dir_mu_rec = h_Pt_p_dir_mu_rec -> GetMeanError () ;
375
376 double C_true = mean_Pt_mu_true / mean_Pt_p_dir_mu_true ;
377 double error_C_true = C_true * sqrt ( ( error_Pt_p_dir_mu_true /
      mean_Pt_p_dir_mu_true ) **2 + ( error_Pt_mu_true / mean_Pt_mu_true ) **2 )
      ;
378
379 double C_rec = mean_Pt_mu_rec / mean_Pt_p_dir_mu_rec ;
380 double error_C_rec = C_rec * sqrt ( ( error_Pt_p_dir_mu_rec /
      mean_Pt_p_dir_mu_rec ) **2 + ( error_Pt_mu_rec / mean_Pt_mu_rec ) **2 );
381
382 double C<sub>1</sub> = h_Pt_mu1 -> GetMean () / h_Pt_p_dir_mu_1 -> GetMean ();
383 double error_C_1 = C_1 * sqrt( (h_Pt_p_dir_mu_1 - > GetMeanError) /h_Pt_p_dir_mu_1 -> GetMean () ) **2 + ( h_Pt_mu1 -> GetMeanError () / h_Pt_mu1
      -> GetMean () ) **2 ) :
384
385 double C_2 = h_Pt_mu^2 -> GetMean () /h_Pt_p-dir_mu_2 -> GetMean ();
386 double error_C_2 = C_2 * sqrt( (h_Pt_p_dir_mu_2 - \delta GetMeanError) /h_Pt_p_dir_mu_2 -> GetMean () ) **2 + ( h_Pt_mu2 -> GetMeanError () / h_Pt_mu2
      -> GetMean() ) **2 );
387
388 double C_3 = h_Pt_mu_3 - \sqrt{6}etMean() / h_Pt_p-dir_mu_3 - \sqrt{6}etMean();
389 double error_C_3 = C_3 * sqrt( (h_Pt_p_dir_mu_3 - \delta GetMeanError) /h_Pt_p_dir_mu_3 -> GetMean () ) **2 + ( h_Pt_mu3 -> GetMeanError () / h_Pt_mu3
      -> GetMean () ) **2 );
390
391 cout << " "
      << endl ;
392
393 cout << " mean_Pt_p_true = " << mean_Pt_p_true << " +- " <<
      error_Pt_p_true << endl ;
394
395 cout << "mean_Pt_p_rec = " << mean_Pt_p_rec << " += " <<error_Pt_p_rec << endl ;
396
397 cout << " mean_Pt_mu_true = " << mean_Pt_mu_true << " +- " <<
      error_Pt_mu_true << endl ;
```
```
398
399 cout << " mean_Pt_mu_rec = " << mean_Pt_mu_rec << " +- " <<
      error_Pt_mu_rec << endl ;
400
401 cout << " "
     << endl ;
402 cout << " -------------------- Constant correction --------------------"
      << endl ;
403
404 cout << "C_true = " << C_true << " +- " << error_C_true << endl;
405 cout << "C_rec = " << C_rec << " +- " << error_C_rec << endl;
406 cout << " "
     << endl ;
407 cout << C_1 (0-4000) = C_2 (0-4000) = C_1 (0, 1, 1) (0, 1, 1) (0, 1, 1) (0, 1, 1)408 cout << "C_2 (4000-7000) = " << C_2 << " +- " << error_C_2 << endl;
409 cout << "C_3 (7000-15000) = " << C_3 << " += " << error_C_3 << error_C_4410
411 // Reconstructed energy with correction
412
413 cout << " "
      << endl ;
414 cout << " ----------- Reconstructed energy with correction -----------"
      << endl ;
415
416 double E_true = h_muE_true -> GetMean () + C_true *( h_pE_true -> GetMean () -
      mass_neutron );
417 double error_E_true = sqrt ( ( h_muE_true -> GetMeanError () ) **2 + ( C_true
      **2) *((h_pE_ttrue -> GetMeanError()) **2) + ((h_pE_ttrue -> GetMean())mass_neutron ) **2) *( error_C_true **2) );
418
419 double E_rec = h_muE_rec ->GetMean () + C_rec * (h_pE_rec ->GetMean () -
      mass_neutron);
420 double error_E_rec = sqrt ( ( h_muE_rec -> GetMeanError () ) **2 + ( C_rec **2)
      *((h_pE_rec -> GetMeanError()) **2) + ((h_pE_rec -> GetMean())mass_neutron )**2 *(error_C\_rec**2) ;
421
422 cout << "E_true = " << E_true << " +- " << error_E_true << endl;
423 cout << "E_rec = " << E_rec << " +- " << error_E_rec << endl;
```

```
425
426 //linear regression for C vs. nuE
427
428 double xAxis [3] = \{h_{n}ue_{n-1} - \text{SetMean}(\) , h_{n}ue_{n-2} - \text{SetMean}(\) , h_{n}ue_{n-3} - \text{SetMean}(\) \}GetMean () }:
429 double yAxis [3] = \{C_1, C_2, C_3\};430
431 double error_xAxis [3] = \{h_{\text{null}}\}-5 GetMeanError (), h_{\text{null}}\ 2->
         GetMeanError () , h_nuE_3 -> GetMeanError () };
432 double error_yAxis [3] = {error_C_1, error_C_2, error_C_3};433
434 / *435 \text{cout} \leq \text{"xAxis [0] = " < xAxis [0] < end];436 \cot < \sin k and \csc k and \csc k and \sin k and \sin k and \sin k and \sin k and \sin k and \sin k and \sin k and \sin k and \sin k and \sin k and \sin k and \sin k and \sin k and \sin k and \sin k and \sin k and \sin k and \sin k and \437 cout << "xAxis [2] = " << xAxis [2] << end1;438
439 \text{cout} \ll \text{``yAxis [0]} = \text{``} \ll \text{yAxis [0]} \ll \text{endl};
440 cout << "yAxis [1] = " << yAxis [1] << endl;
441 cout \lt\lt "yAxis [2] = " \lt\lt yAxis [2] \lt\lt endl;
442
443 cout << " error_xAxis [0] = " << error_xAxis [0] << endl ;
444 \text{cut} \leq \text{error}_X A x \text{ is } \begin{bmatrix} 1 \end{bmatrix} = " \leq \text{error}_X A x \text{ is } \begin{bmatrix} 1 \end{bmatrix} \leq \text{end1};
445 \text{cout} \ll \text{error}_xAxis [2] = \text{``} \ll \text{error}_xAxis [2] \ll \text{end1};446
447 \text{cout} \leq \text{error}_y \text{Axis} [0] = " \leq \text{error}_y \text{Axis} [0] \leq \text{end1};448 \text{cut} \leq \text{error}_yAxis [1] = " \leq \text{error}_yAxis [1] \leq \text{end};
449 cout << " error_yAxis [2] = " << error_yAxis [2] << endl ;
450 * /
451
452 TCanvas * c33 = new TCanvas (" c33 "," 33 - linear regression C vs . nuE "
          ,700 ,500) ;
453 TGraphErrors * gr = new TGraphErrors (3 , xAxis , yAxis , error_xAxis ,
         error_yAxis );
454 gr -> SetTitle ("");
455 gr->GetXaxis ()->SetTitle ("neutrino energy (MeV)");
456 gr -> GetYaxis () -> SetTitle (" constant correction ");
457 //gr -> SetMarkerColor (4);
```
424

```
458 // gr -> SetMarkerStyle (21) ;
459 //gr -> Draw("P");
460 gr - Draw('A*");
_{461} //gr ->Fit ("pol1","b");
462
463 TF1 *myfit = new TF1("myfit","([0]+[1]*x)",2000.,9000.);
464 //TF1 *myfit = (TF1*) gr->GetFunction ("pol1");
465
466 myfit \rightarrow SetParameter (0, 0.6);
467 myfit -> SetParameter (1 ,10**( -5) );
468
469 gr -> Fit (" myfit ","b");
470
471 double b = myfit -> GetParameter (0);
472 double a = myfit -> GetParameter (1);
473
474 // double chi2 = myfit -> GetChisquare () ;
475
476 double r = gr -> GetCorrelationFactor () ;
477
478 cout << "a = " << a << endl;
479 cout << "b = " << b << endl;
480
481 //cout << "chi2 = " << chi2 << endl;
482
483 cout << "r = " << r << endl;
484
485
486 ofstream file ;
487 file . open (" result_mc . txt ");
488 file << "nentries = " << nentries << endl;
489 file << "nev = " << new << end1;490 file << "nev_QE = " << new_QE << end1;491 file << "r1 = " << r1 << endl;
492 file << "nev\_cut = " << nev\_cut << end1;
493 file << "nev_QE_{cut} = " << nev_QE_{cut} << end1;
494 file << "r2 = " << r2 << endl;
495
```

```
496 file << " "
     << endl ;
497 file << "mean_Pt_p_true = (" << mean_Pt_p_ttrue << " +- " <<
     error_Pt_p_true << ") MeV" << endl;
498
499 file << "mean_Pt_p_rec = (" << mean_Pt_p_rec << " +- " <<
     error_Pt_p_rec << ") MeV" << endl;
500
501 file << " mean_Pt_mu_true = (" << mean_Pt_mu_true << " +- " <<
     error_Pt_mu_true << ") MeV" << endl;
502
503 file << " mean_Pt_mu_rec = (" << mean_Pt_mu_rec << " +- " <<
     error_Pt_mu_rec << ") MeV" << endl;
504
505 file << " "
     << endl ;
506 file << " -------------------- Constant correction --------------------"
     << endl ;
_{507} file << "C_true = " << C_true << " +- " << error_C_true << endl;
_{508} file << "C_rec = " << C_rec << " +- " << error_C_rec << endl;
509 file << " "
     << endl ;
510 file << "C_1 (0-4000) = " << C_1 << " += " << error_C_1 << end;511 file << "C_2 (4000-7000) = " << C_2 << " +- " << error_C_2 << endl;
512 file << "C_3 (7000-15000) = " << C_3 << " +- " << error_C_3 << endl;
513 file << " "
     << endl ;
514 file << " ----------- Reconstructed energy with correction -----------"
     << endl ;
515 file << " E_true = (" << E_true << " +- " << error_E_true << ") MeV " <<
      endl ;
516 file << "E_rec = (" << E_rec << " +- " << error_E_rec << ") MeV" <<
     endl ;
517
518 file << " ''<< endl ;
519 file << " ----------- Linear regression -----------" << endl ;
520 file << "a = " << a << endl;
```

```
521 file << "b = " << b << endl;
_{522} //file << "chi2 = " << chi2 << endl;
523 file << "r = " << r << endl;
524 file . close () ;
525
526
527 // Reconstructed energy from C and Cfunc
528
529 // ********** For C **********
530
_{531} //in rad
532 // TH2F * h_p_theta_X_intType = new TH2F (" h_p_theta_X_intType " ," proton
       theta X intType " ,100 , -5. ,5. ,100 ,0. ,10.) ;
533
534 // in degrees
535 TH2F * h_p_theta_X_intType = new TH2F (" h_p_theta_X_intType "," proton
       theta X intType " ,100 , -287. ,287. ,100 ,0. ,10.) ;
536
537 TH2F * h_p_E_X_intType = new TH2F (" h_p_E_X_intType "," proton energy X
       intType " ,100 ,0. ,10000. ,100 ,0. ,10.) ;
538
539 TH2F * h_p_P_X_intType = new TH2F (" h_p_P_X_intType "," proton P X intType
       " ,100 ,0. ,10000. ,100 ,0. ,10.) ;
540
541 TH2F * h_p_score_X_intType = new TH2F (" h_p_score_X_intType "," proton
       score X intType " ,100 ,0. ,2. ,100 ,0. ,10.) ;
542
543 // in rad
544 // TH2F * h_mu_theta_X_intType = new TH2F (" h_mu_theta_X_intType " ," muon
       theta X intType " ,100 , -1. ,1. ,100 ,0. ,10.) ;
545
546 // in degrees
547 TH2F * h_mu_theta_X_intType = new TH2F (" h_mu_theta_X_intType "," muon
       theta X intType " ,100 , -58. ,58. ,100 ,0. ,10.) ;
548
549 TH2F * h_mu_E_X_intType = new TH2F (" h_mu_E_X_intType "," muon energy X
       intType " ,100 ,0. ,100000. ,100 ,0. ,10.) ;
550
```

```
_{551} TH2F *h mu P X intType = new TH2F ("h mu P X intType", " muon P X intType
       " ,100 ,0. ,100000. ,100 ,0. ,10.) ;
552
553 TH2F * h_nuE_rec_X_intType = new TH2F (" h_nuE_rec_X_intType "," nu energy
       X intType " ,100 ,0. ,100000. ,100 ,0. ,10.) ;
554
555 TH2F * h_recoil_energy_nonmuon_nonvtx0mm_X_intType = new TH2F ("
       h_recoil_energy_nonmuon_nonvtx0mm_X_intType ","
       recoil_energy_nonmuon_nonvtx0mm X intType "
       ,100 ,0. ,10000. ,100 ,0. ,10.) ;
556
557 // nuE corrected with C
558
559 TH1F * h_nuE_rec_C = new TH1F (" h_nuE_rec_C "," Erec (C correction )"
       ,100 ,0 ,16000) ;
560
561 TH2F * h_nuE_rec_C_X_incE = new TH2F (" h_nuE_rec_C_X_incE "," Erec_C X
       Etrue " ,100 ,0. ,16000. ,100 ,0. ,16000.) ;
562
563 TH2F * h_nuE_rec_C_X_nuE_rec = new TH2F (" h_nuE_rec_C_X_nuE_rec "," Erec_C
        X Erec " ,100 ,0. ,16000. ,100 ,0. ,16000.) ;
564
565 // for incE
566
567 TH1F * h_nuE_rec_C_incE = new TH1F (" h_nuE_rec_C_incE ","( Erec_C / Etrue
568 ) neutrino energy " ,100 ,0. ,2.5) ;
569
570 TH1F * h_nuE_rec_C_incE_perc = new TH1F (" h_nuE_rec_C_incE_perc ","(
       rec_with_C - incE )/ incE - neutrino energy " ,100 , -1. ,1.) ;
571
572 TH2F * h_perc_var_C_incE_X_nuE_rec_C = new TH2F ("
      h_perc_var_C_incE_X_nuE_rec_C "," percentual variation (C) incE X nuE
        rec C" ,100 , -1. ,1. ,100 ,0. ,16000.) ;
573
574 TH2F * h_perc_var_C_incE_X_incE = new TH2F (" h_perc_var_C_incE_X_incE ","
       percentual variation (C) incE X incE " ,100 , -1. ,1. ,100 ,0. ,16000.) ;
575
576
```

```
577 //for nuE rec
578
579 TH1F * h_nuE_rec_C_nuE_rec = new TH1F (" h_nuE_rec_C_nuE_rec ","(
       rec\_with_C/rec) neutrino energy", 100, 0.995, 1.03);
580
581 TH1F * h_nuE_rec_C_nuE_rec_perc = new TH1F (" h_nuE_rec_C_nuE_rec_perc ","
       ( rec_with_C - rec )/ rec neutrino energy " ,100 ,0.0 ,0.03) ;
582
583 TH2F * h_perc_var_C_nuE_rec_X_nuE_rec_C = new TH2F ("
      h_perc_var_C_nuE_rec_X_nuE_rec_C "," percentual variation (C) nuE_rec
        X nuE rec C" ,100 , -0.01 ,0.04 ,100 ,0. ,16000.) ;
584
585 TH2F * h_perc_var_C_nuE_rec_X_nuE_rec = new TH2F ("
      h_perc_var_C_nuE_rec_X_nuE_rec "," percentual variation (C) nuE_rec X
        nuE rec", 100, -0.01, 0.04, 100, 0., 16000.);
586
587
588 // ********** For Cfunc **********
589
590 TH1F * h_nuE_rec_Cfunc = new TH1F (" h_nuE_rec_Cfunc "," reconstructed
      neutrino energy ( corrected with Cfunc )" ,100 ,0 ,16000) ;
591
592 TH2F * h_nuE_rec_Cfunc_X_incE = new TH2F (" h_nuE_rec_Cfunc_X_incE "," nuE
      rec Cfunc X incE " ,100 ,0. ,16000. ,100 ,0. ,16000.) ;
593
594 TH2F * h_nuE_rec_Cfunc_X_nuE_rec = new TH2F (" h_nuE_rec_Cfunc_X_nuE_rec "
       ," nuE rec Cfunc X nuE rec " ,100 ,0. ,16000. ,100 ,0. ,16000.) ;
595
596 // for incE
597
598 TH1F * h_nuE_rec_Cfunc_incE = new TH1F (" h_nuE_rec_Cfunc_incE ","(
      rec_with_Cfunc / incE ) neutrino energy " ,100 ,0. ,2.5) ;
599
600 TH1F * h_nuE_rec_Cfunc_incE_perc = new TH1F (" h_nuE_rec_Cfunc_incE_perc "
       ,"( rec_with_Cfunc - incE )/ incE - neutrino energy " ,100 , -1. ,1.) ;
601
602 TH2F * h_perc_var_Cfunc_incE_X_nuE_rec_Cfunc = new TH2F ("
      h_perc_var_Cfunc_incE_X_nuE_rec_Cfunc "," percentual variation ( Cfunc
```

```
) incE X nuE rec Cfunc", 100, -1, .1, .100, 0, .16000.);
603
604 TH2F * h_perc_var_Cfunc_incE_X_incE = new TH2F ("
      h_perc_var_Cfunc_incE_X_incE"," percentual variation ( Cfunc) incE X
      incE'', 100, -1., 1., 100, 0., 16000.);
605
606 // for nuE_rec
607
608 TH1F * h_nuE_rec_Cfunc_nuE_rec = new TH1F (" h_nuE_rec_Cfunc_nuE_rec ","(
      rec\_with\_Cfunc/rec) neutrino energy", 100, 0.995, 1.03);
609
610 TH1F * h_nuE_rec_Cfunc_nuE_rec_perc = new TH1F ("
      h_nuE_rec_Cfunc_nuE_rec_perc ","( rec_with_Cfunc - rec )/ rec neutrino
      energy", 100, 0.0, 0.03);
611
612 TH2F * h_perc_var_Cfunc_nuE_rec_X_nuE_rec_Cfunc = new TH2F ("
      h_perc_var_Cfunc_nuE_rec_X_nuE_rec_Cfunc "," percentual variation (
      Cfunc) nuE_rec X nuE rec Cfunc", 100, -0.01, 0.04, 100, 0., 16000.);
613
614 TH2F * h_perc_var_Cfunc_nuE_rec_X_nuE_rec = new TH2F ("
      h_perc_var_Cfunc_nuE_rec_X_nuE_rec "," percentual variation ( Cfunc )
      nuE_rec X nuE rec", 100, -0.01, 0.04, 100, 0., 16000.);
615
616
617 TH1F *h_nP = new TH1F ("h_nP", "neutron momentum", 100, 0., 8000.);
618
619
620 // Reading all entries and filling the histograms
_{621} Int_t nentries = (Int_t)t1-\gt; GetEntries();
622
_{623} for (Int_t i=0; i<nentries; i++)
624 \quad \{625 t1 -> GetEntry (i);
626
627 // double recoil = recoil_energy_nonmuon_nonvtx0mm ;
628 double recoil = 0.;
629
```

```
630 double new_mc_FSPartPy_p = mc_FSPartPy [1]* TMath :: Cos ( nu_angle )
               + mc_FSPartPz [1]* TMath :: Sin ( nu_angle );
631 double new_mc_FSPartPz_p = mc_FSPartPz [1]* TMath :: Cos ( nu_angle )
               - mc_FSPartPy [1] * TMath :: Sin (nu_angle);
632
633 double new_mc_FSPartPy_mu = mc_FSPartPy [0]* TMath :: Cos ( nu_angle
              ) + mc_FSPartPz [0]* TMath :: Sin ( nu_angle );
634 double new_mc_FSPartPz_mu = mc_FSPartPz [0]* TMath :: Cos ( nu_angle
              ) - mc_FSPartPy [0] * TMath:: Sin (nu_angle);
635
636 double new_CCQENu_proton_py = CCQENu_proton_py * TMath :: Cos (
              nu_angle ) + CCQENu_proton_pz * TMath :: Sin ( nu_angle );
637 double new_CCQENu_proton_pz = CCQENu_proton_pz * TMath :: Cos (
              nu_angle ) - CCQENu_proton_py * TMath :: Sin ( nu_angle );
638
639 double new_CCQENu_leptonE_y = CCQENu_leptonE [1]* TMath :: Cos (
              nu_angle ) + CCQENu_leptonE [2]* TMath :: Sin ( nu_angle );
640 double new_CCQENu_leptonE_z = CCQENu_leptonE [2]* TMath :: Cos (
              nu_angle ) - CCQENu_leptonE [1]* TMath :: Sin ( nu_angle );
641
642
643
644 double pE_true = sqrt ( mc_FSPartPx [1]**2 + new_mc_FSPartPy_p **2
               + new_mc_FSPartPz_p **2 + mass_proton **2) ;
645 double muE_true = sqrt ( mc_FSPartPx [0]**2 + new_mc_FSPartPy_mu
              **2 + new_mc_FSPartPz_mu **2 + mass_muon **2) ;
646 double nuE_true = pE_true + muE_true - mass_neutron ;
647
648 double pE_rec = CCQENu_proton_E_fromdEdx ;
649 double muE_rec = sqrt ( CCQENu_leptonE [0]**2 +
              new_CCQENu_leptonE_y **2 + new_CCQENu_leptonE_z **2 +
              mass_muon **2) ;
650 double nuE_rec = pE_rec + recoil + muE_rec - mass_neutron ;
651
652
653 double theta_p_true = TMath :: ACos ( new_mc_FSPartPz_p / sqrt (
              mc_FSPartPx [1]**2+ new_mc_FSPartPy_p **2+ new_mc_FSPartPz_p
              **2) );
```
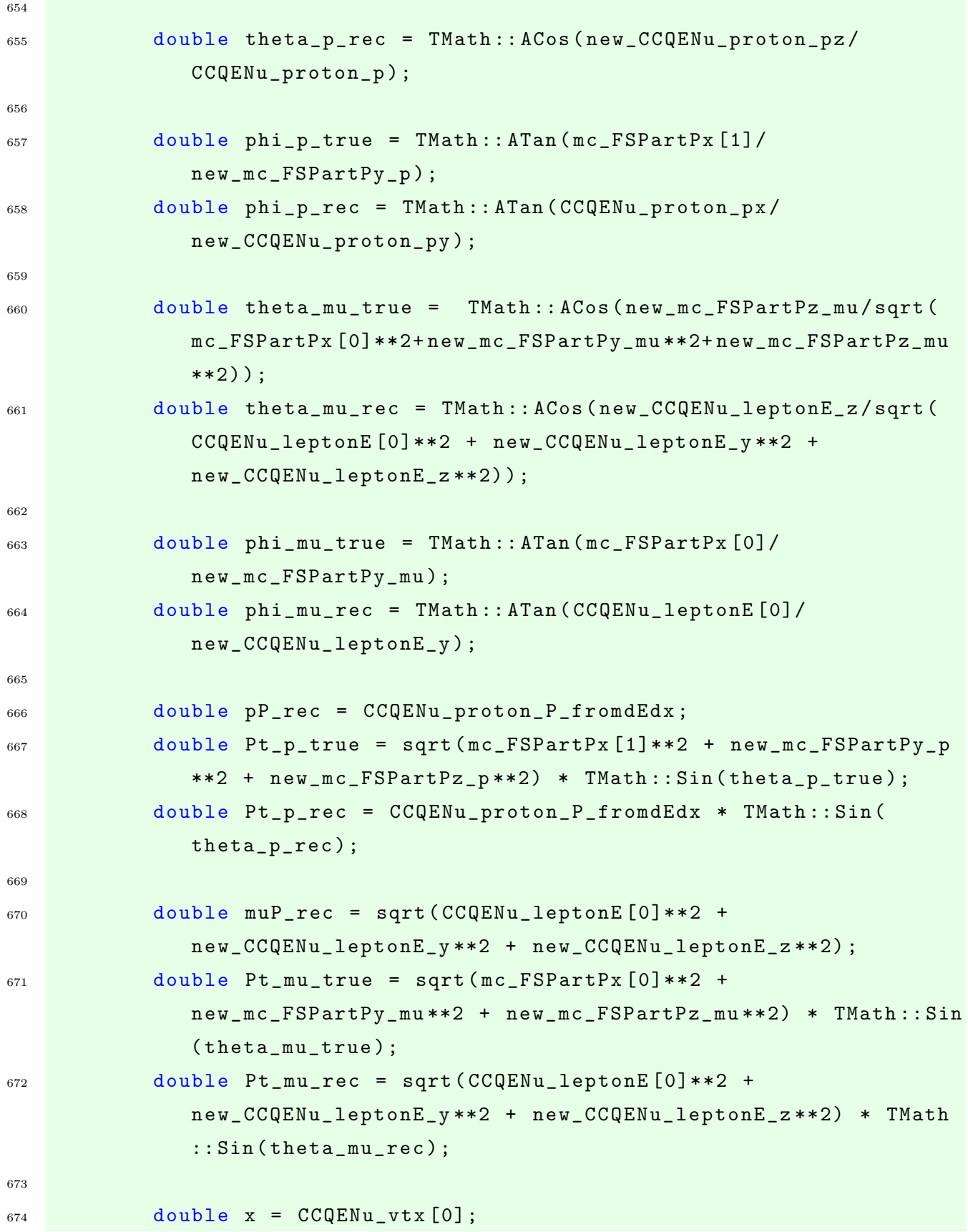

```
\sigma<sub>675</sub> double y = CCQENu vtx [1]* TMath :: Cos ( nu angle ) + CCQENu vtx [2]*
               TMath :: Sin ( nu_angle );
\sigma<sub>676</sub> double z = CCQENu_vtx [2] * TMath :: Cos (nu_angle) - CCQENu_vtx [1] *
               TMath :: Sin ( nu_angle );
677
678 double angle_p_mu = TMath:: ACos ( (CCQENu_proton_px*
               CCQENu_leptonE [0] + new_CCQENu_proton_py *
               new_CCQENu_leptonE_y + new_CCQENu_proton_pz *
               new_CCQENu_leptonE_z ) /(( sqrt ( CCQENu_proton_px **2+
               new_CCQENu_proton_py **2+ new_CCQENu_proton_pz **2) )* muP_rec )
               );
679
680 double func_C = a*nuE_rec + b;
681
682 double nuE_rec_Cfunc = muE_rec + func_C *( pE_rec + recoil -
               mass_neutron );
683
684 double nPx = Pt_p_rec * TMath :: Cos ( phi_p_rec ) + Pt_mu_rec * TMath
               :: Cos ( phi_mu_rec );
685 double nPy = Pt_p_rec * TMath :: Sin ( phi_p_rec ) + Pt_mu_rec * TMath
               :: Sin ( phi_mu_rec );
686 double nPz = pP_rec*TMath:: Cos (theta_p_rec) + muP_rec*TMath::
               Cos ( theta_mu_rec ) - ( muE_rec + C_rec *( pE_rec - mass_neutron
               ));
687
688 double nP = sqrt (nPx**2 + nPy**2 + nPz**2);
689
690 // cout << "nPx = " << nPx << endl;
691
692
693 if ( angle_p_mu >0.85 && theta_mu_rec >0.05 && theta_p_rec >0.73
               && recoil_energy_nonmuon_nonvtx0mm <210.3 &&
               CCQENu_proton_score >0.30 && multiplicity ==2 && nuE_rec >0.
               && nuE_rec <=15000. && CCQENu_proton_p >0. &&
               CCQENu_proton_px > -1500. && CCQENu_proton_py > -1500. &&
               CCQENu_proton_pz > -1500. && CCQENu_proton_P_fromdEdx > -200.
               && CCQENu_proton_E_fromdEdx >0. && CCQENu_leptonE [0] > -10000.
                && CCQENu_leptonE [1] > -10000. && CCQENu_leptonE [2] > -10000.)
```
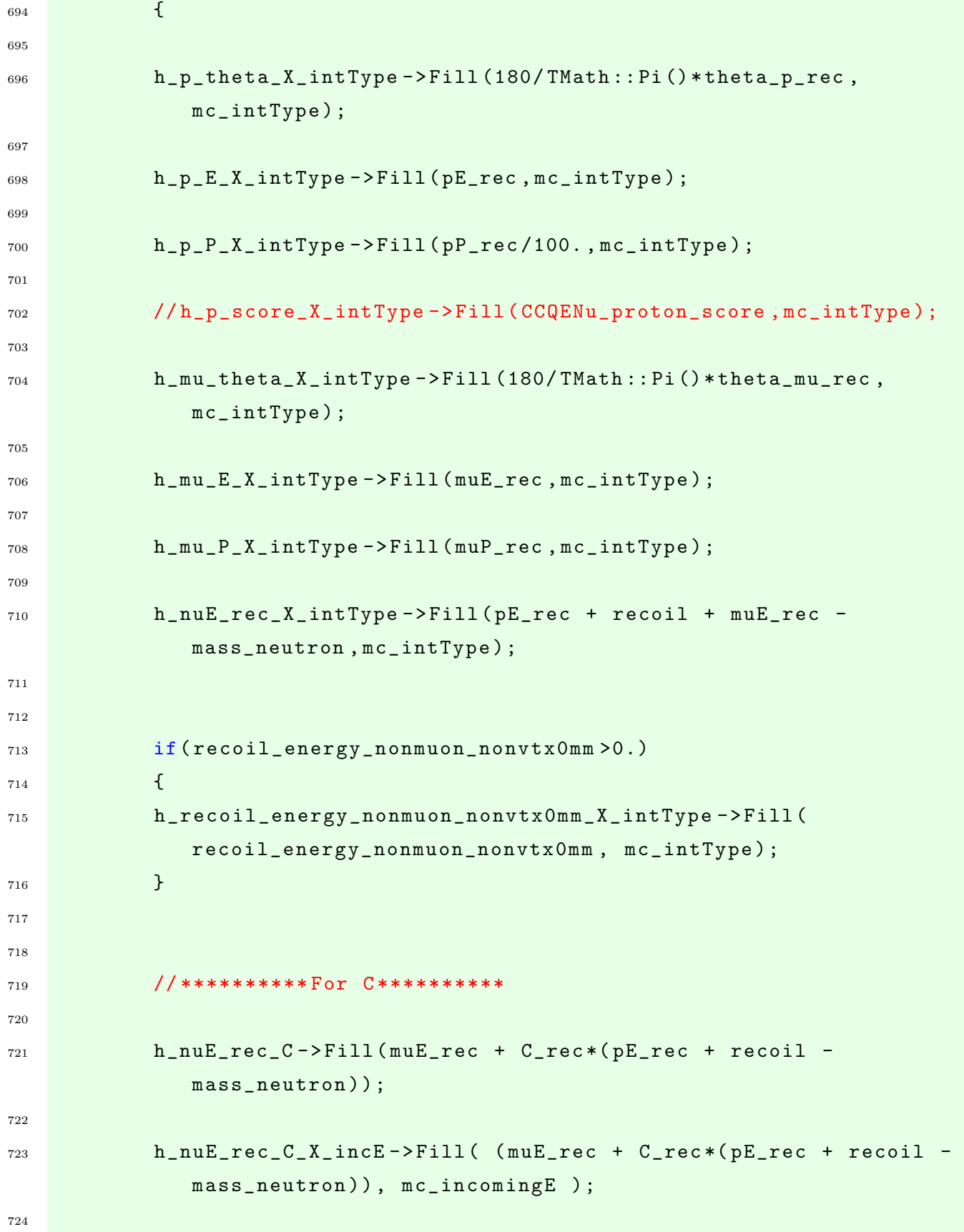

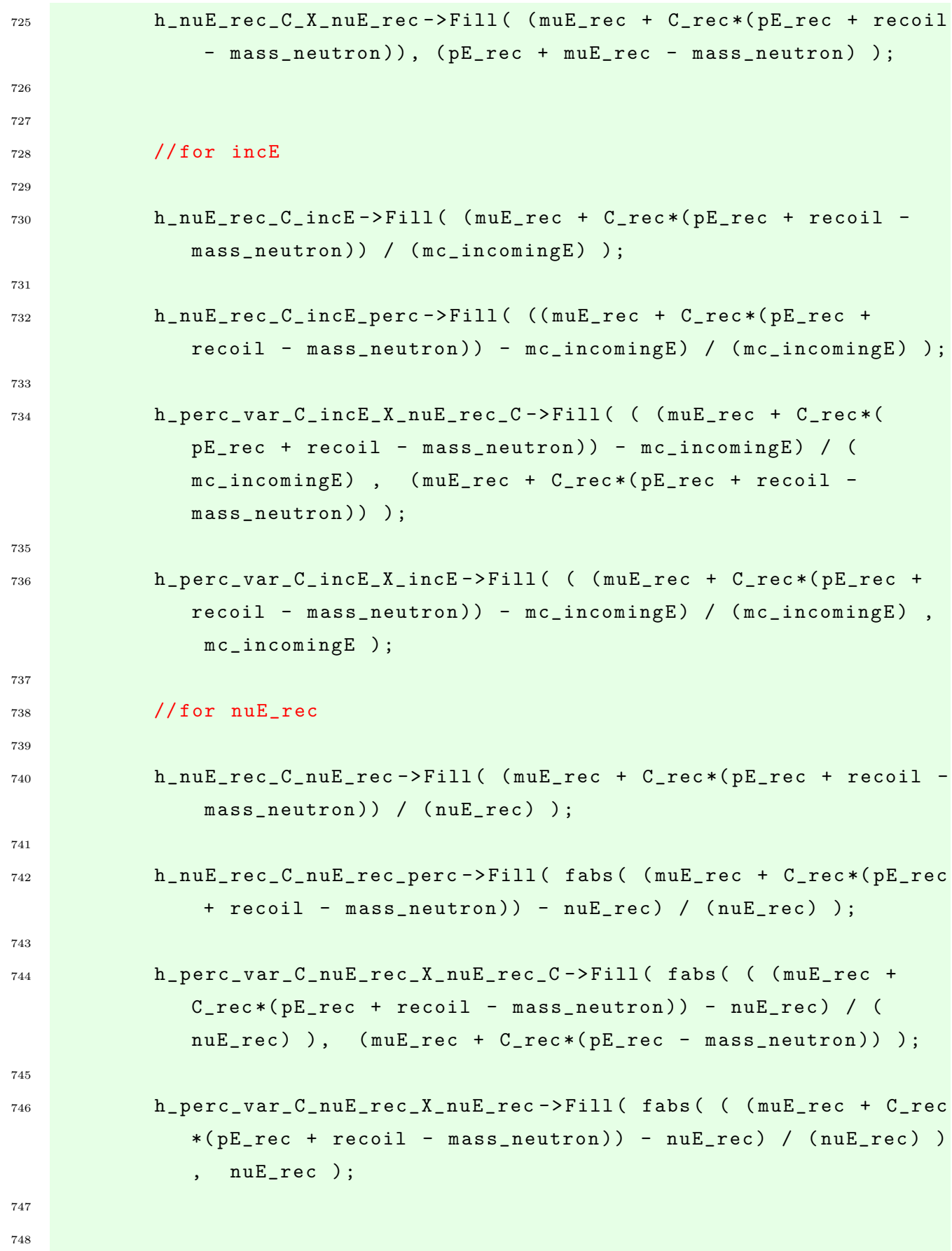

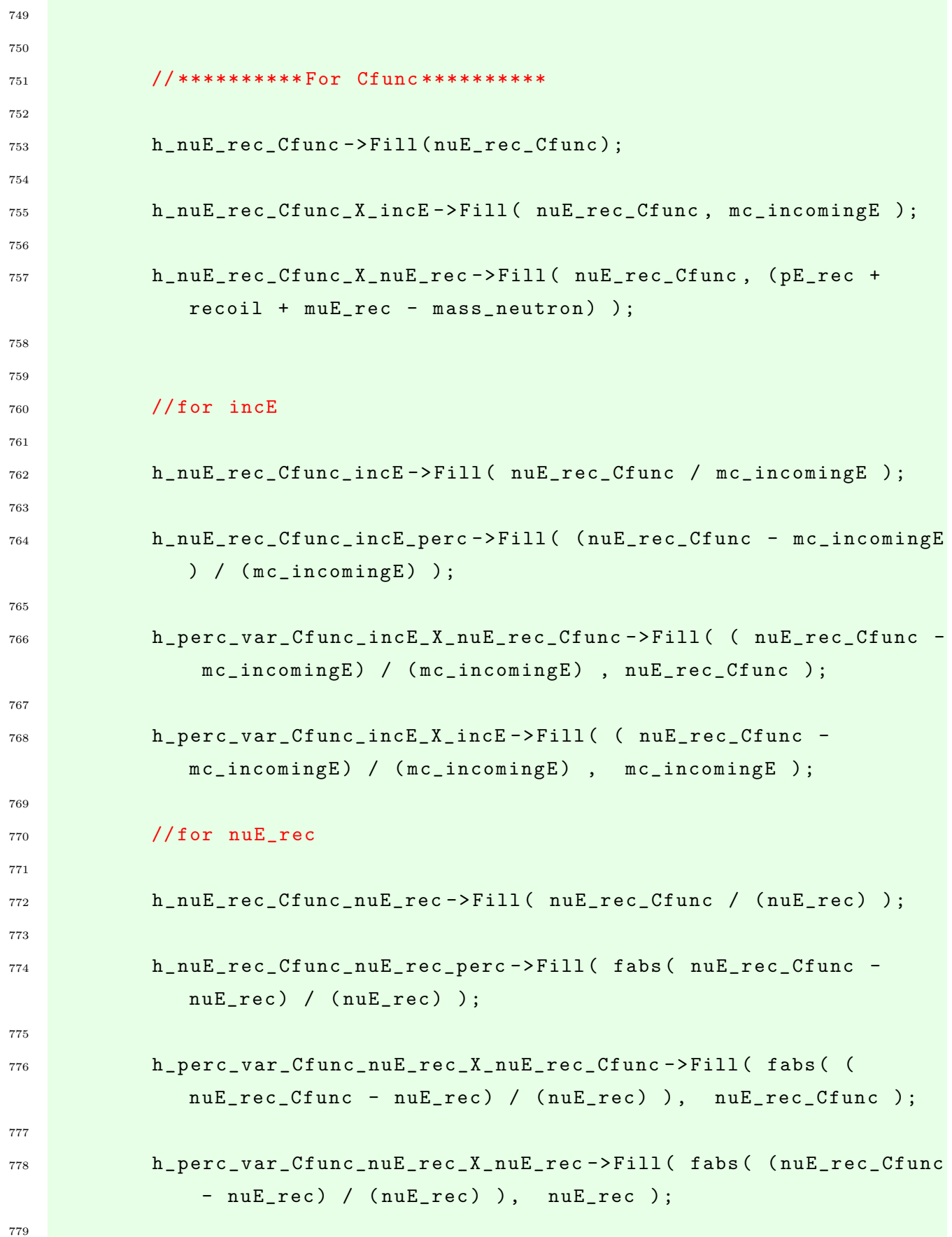

```
780
781 }
782
783 h_p_score_X_intType -> Fill ( CCQENu_proton_score , mc_intType );
784
785 h_nP -> Fill (nP);
786
787 }
788
789
790 // Plotting histograms
791
792 TCanvas *c1 = new TCanvas ("c1", "1 - mc_incomingE", 700, 500);
793 h_mc_incomingE -> SetTitle ("");
794 h_mc_incomingE -> GetXaxis () -> SetTitle (" energy ( MeV )");
795 h_mc_incomingE -> GetYaxis () -> SetTitle (" events ");
796 h_mc_incomingE -> Draw () ;
797
798 TCanvas *c2 = new TCanvas ("c2", "2 - true proton energy", 700, 500);
799 h_pE_true -> GetXaxis () -> SetTitle ("energy (MeV)");
800 h_pE_true \rightarrow SetTitle ("");
801 h_pE_true -> Get Yaxis () -> Set Title ("events");
802 h_pE_true -> Draw();
803
804 TCanvas *c3 = new TCanvas ("c3", "3 - true muon energy", 700, 500);
805 h_muE_true -> SetTitle ("");
806 h_muE_true -> GetXaxis () -> SetTitle ("energy (MeV)");
807 h_muE_true -> Get Yaxis () -> Set Title ("events");
808 h_muE_true \rightarrow Draw ();
809
810 TCanvas *C4 = new TCanvas ("c4", "4 - true neutrino energy", 700, 500);811 h_nuE_true -> SetTitle ("");
812 h_nuE_true -> GetXaxis () -> SetTitle ("energy (MeV)");
813 h_nuE_true -> GetYaxis () -> SetTitle (" events ");
814 h_nuE_true ->Draw();
815
816 TCanvas *C5 = new TCanvas ("c5", "5 - reconstructed proton energy"
       ,700 ,500) ;
```

```
_{817} h pE rec -> SetTitle ("");
818 h_pE_rec -> GetXaxis () -> SetTitle ("energy (MeV)");
819 h pE rec -> GetYaxis () -> SetTitle ("events");
820 h_pE_rec -> Draw ();
821
822 TCanvas *c5b = new TCanvas ("c5b", "5b - reconstructed proton energy (
       percentual variation)",700,500);
823 h_pE_rec_perc -> SetTitle ("");
824 h_pE_rec_perc -> GetXaxis () -> SetTitle ("");
825 h_pE_rec_perc -> Get Yaxis () -> Set Title ("events");
826 h_pE_rec_perc -> Draw ();
827
828 TCanvas * c6 = new TCanvas ("c6", "6 - reconstructed muon energy",700 ,500) ;
829 h_muE_rec -> SetTitle ("");
830 h_muE_rec -> GetXaxis () -> SetTitle ("energy (MeV)");
831 h_muE_rec -> Get Yaxis () -> Set Title ("events");
832 h_muE_rec -> Draw ();
833
834 TCanvas *c6b = new TCanvas ("c6b", "6b - reconstructed muon energy (
       percentual variation )" ,700 ,500) ;
835 h_muE_rec_perc -> SetTitle ("");
836 h_muE_rec_perc -> GetXaxis () -> SetTitle ("");
837 h_muE_rec_perc -> Get Yaxis () -> Set Title ("events");
838 h_muE_rec_perc -\text{Draw}();
839
840 TCanvas *C7 = new TCanvas ("c7", "7 - reconstructed neutrino energy",700 ,500) ;
_{841} h_nuE_rec -> SetTitle ("");
842 h_nuE_rec -> GetXaxis () -> SetTitle ("energy (MeV)");
843 h_nuE_rec -> Get Yaxis () -> Set Title ("events");
_{844} // c7 -> SetLogx ();
845 h_nuE_rec -> Draw();
846
847 TCanvas \ast c8 = new TCanvas ("c8", "8 - reconstructed neutrino energy with
        blobs " ,700 ,500) ;
848 h_nuE_rec_blobs -> SetTitle ("");
```

```
849 h_nuE_rec_blobs -> GetXaxis () -> SetTitle ("energy (MeV)");
```

```
850 h nuE rec blobs \rightarrow GetYaxis () -> SetTitle ("events");
_{851} // c8 -> SetLogx ();
_{852} h nuE rec blobs -> Draw () ;
853
854 TCanvas * c9 = new TCanvas ("c9", "9 - (reconstructed with blobs/
       incomingE) neutrino energy",700,500);
855 h_nuE_rec_blobs_incE->SetTitle ("");
856 h_nuE_rec_blobs_incE -> GetXaxis () -> SetTitle ("");
857 h_nuE_rec_blobs_incE->GetYaxis () ->SetTitle ("events");
858 h_nuE_rec_blobs_incE->Draw();
859
860 TCanvas * c9b = new TCanvas ("c9b", "9b - (reconstructed with blobs -
       incomingE / incomingE ) neutrino energy " ,700 ,500) ;
861 h_nuE_rec_blobs_incE_perc -> SetTitle ("");
862 h_nuE_rec_blobs_incE_perc -> GetXaxis () -> SetTitle ("");
863 h_nuE_rec_blobs_incE_perc -> GetYaxis () -> SetTitle (" events ");
864 h_nuE_rec_blobs_incE_perc->Draw();
865
866 TCanvas * c10 = new TCanvas (" c10 "," 10 - ( reconstructed / incomingE )
       neutrino energy " ,700 ,500) ;
867 h_nuE_rec_incE->SetTitle ("");
868 h_nuE_rec_incE->GetXaxis()->SetTitle("");
869 h_nuE_rec_incE -> GetYaxis () -> SetTitle (" events ");
870 h_nuE_rec_incE -> Draw ();
871
872 // temporario
873 TCanvas * c10c = new TCanvas ("c10c", "10c - (reconstructed-incomingE)"
       ,700 ,500) ;
874 h_Erec_Etrue -> SetTitle ("");
875 h_Erec_Etrue -> GetXaxis () -> SetTitle ("energy (MeV)");
876 h_Erec_Etrue -> Get Yaxis () -> Set Title ("events");
877 h_Erec_Etrue ->Draw();
878
879
880 //
881
882 TCanvas * c10b = new TCanvas ("c10b", "10b - (reconstructed-incomingE)incomingE ) neutrino energy " ,700 ,500) ;
```

```
883 h_nuE_rec_incE_perc -> SetTitle ( "");
884 h_nuE_rec_incE_perc -> GetXaxis () -> SetTitle ("");
885 h_nuE_rec_incE_perc -> Get Yaxis () -> Set Title ("events");
886 h_nuE_rec_incE_perc->Draw();
887
888 TCanvas * c11 = new TCanvas ("c11", "11 - nuE_rec_incE X p_theta",700 ,500) ;
889 h_nuE_rec_incE_X_p_theta -> SetTitle ("");
890 h_nuE_rec_incE_X_p_theta -> GetXaxis () -> SetTitle ("nuE_rec_incE");
891 h_nuE_rec_incE_X_p_theta -> Get Yaxis () -> Set Title ("proton theta (rad)");
892 h_nuE_rec_incE_X_p_theta -> Draw ();
893
894 TCanvas * c12 = new TCanvas ("c12", "12 - nuE_rec_incE X mu_theta"
       ,700 ,500) ;
895 h_nuE_rec_incE_X_mu_theta -> SetTitle ("");
896 h_nuE_rec_incE_X_mu_theta -> GetXaxis () -> SetTitle (" nuE_rec_incE ");
897 h_nuE_rec_incE_X_mu_theta -> GetYaxis () -> SetTitle ("muon theta (rad)");
898 h_nuE_rec_incE_X_mu_theta ->Draw();
899
900 TCanvas * c13 = new T Canvas ("c13", "13 - nuE_rec_incE X p_P", 700, 500);901 h_nuE_rec_incE_X_p_P->SetTitle ("");
902 h_nuE_rec_incE_X_p_P -> GetXaxis () -> SetTitle (" nuE_rec_incE ");
903 h_nuE_rec_incE_X_p_P -> Get Yaxis () -> Set Title ("proton momentum (MeV)");
904 h_nuE_rec_incE_X_p_P -> Draw ();
905
906 TCanvas * c14 = new TCanvas ("c14", "14 - nuE_rec_incE X mu_P", 700, 500);
907 h_nuE_rec_incE_X_mu_P->SetTitle ("");
908 h_nuE_rec_incE_X_mu_P -> GetXaxis () -> SetTitle (" nuE_rec_incE ");
909 h_nuE_rec_incE_X_mu_P -> GetYaxis () -> SetTitle (" muon momentum ( MeV )");
910 h_nuE_rec_incE_X_mu_P->Draw();
911
912 TCanvas * c15 = new TCanvas ("c15", "15 - true Pt of proton", 700, 500);913 h_Pt_p_true -> SetTitle ("");
914 h_Pt_p_true -> GetXaxis () -> SetTitle ("Pt of proton (MeV)");
915 h_Pt_p_true -> Get Yaxis () -> Set Title ("events");
916 h_Pt_p_true -> Draw ();
917
918 TCanvas * c16 = new TCanvas ("c16", "16 - rec Pt of proton", 700, 500);
```

```
919 h Pt p rec -> SetTitle ("");
920 h_Pt_p_rec -> GetXaxis () -> SetTitle ("Pt of proton (MeV)");
921 h_Pt_p_rec -> Get Yaxis () -> Set Title ("events");
922 h_Pt_p_rec -> Draw();
923
924 TCanvas * c17 = new TCanvas ("c17", "17 - true Pt of muon", 700, 500);
925 h_Pt_mu_true -> SetTitle ("");
926 h_Pt_mu_true -> GetXaxis () -> SetTitle (" Pt of muon ( MeV )");
927 h_Pt_mu_true -> Get Yaxis () -> Set Title ("events");
928 h_Pt_mu_true -> Draw ();
929
930 TCanvas * c18 = new TCanvas ("c18", "18 - rec Pt of muon", 700, 500);931 h_Pt_mu_rec -> SetTitle ("");
932 h_Pt_mu_rec -> GetXaxis () -> SetTitle ("Pt of muon (MeV)");
933 h_Pt_mu_rec -> Get Yaxis () -> Set Title ("events");
934 h_Pt_mu_rec -> Draw ();
935
936 TCanvas * c18b = new TCanvas (" c18b "," 18 b - proton Pt projected in muon
       Pt ( rec ) ", 700, 500);
937 h_Pt_p_dir_mu_rec -> SetTitle ("");
938 h_Pt_p_dir_mu_rec -> GetXaxis () -> SetTitle ("Pt (MeV)");
939 h_Pt_p_dir_mu_rec -> Get Yaxis () -> Set Title ("events");
940 h_Pt_p_dir_mu_rec ->Draw();
941
942 TCanvas * c18c = new TCanvas ("c18c", "18c - constant correction (true)"
       ,700 ,500) ;
943 h_constant_true -> SetTitle ("");
944 h_constant_true -> GetXaxis () -> SetTitle ("C");
945 h_constant_true -> GetYaxis () -> SetTitle (" events ");
946 h_constant_true -> Draw ();
047
948 TCanvas * c18d = new TCanvas ("c18d", "18d - constant correction (rec)"
       ,700 ,500) ;
949 h_constant_rec -> SetTitle ("");
950 h_constant_rec -> GetXaxis () -> SetTitle ("C");
951 h_constant_rec -> GetYaxis () -> SetTitle (" events ");
952 h_{\text{constant\_rec}} -> Draw ();
953
```

```
954 TCanvas * c19 = new TCanvas ("c19", "19 - proton score", 700, 500);955 h_proton_score -> SetTitle ("");
956 h_proton_score -> GetXaxis () -> SetTitle (" proton score ");
957 h_proton_score -> Get Yaxis () -> Set Title ("events");
958 h proton score \rightarrow Draw () ;
959
960 TCanvas *C20 = new TCanvas ("c20", "20 - neutrino energy 0-4000",700 ,500) ;
961 h_nuE_1 -> GetXaxis () -> SetTitle ("");
962 h_nuE_1 -> GetXaxis () -> SetTitle ("neutrino energy 0-4000 (MeV)");
963 h_nuE_1 -> GetYaxis () -> SetTitle ("events");
964 h_nuE_1 -> Draw ();
965
966 TCanvas * c21 = new TCanvas (" c21 "," 21 - neutrino energy 4000 -7000 "
       ,700 ,500) ;
967 h_nuE_2 -> GetXaxis () -> SetTitle ("");
968 h_nuE_2 -> GetXaxis () -> SetTitle ("neutrino energy 4000-7000 (MeV)");
969 h_nuE_2 -> Get Yaxis () -> Set Title ("events");
970 h_nuE_2 -> Draw ();
971
972 TCanvas *C22 = new TCanvas ("c22", "22 - new neutrino energy 7000-15000"
       ,700 ,500) ;
973 h_nuE_3 -> SetTitle ("");
974 h_nuE_3 -> GetXaxis () -> SetTitle ("neutrino energy 7000-15000 (MeV)");
975 h_nuE_3 -> Get Yaxis () -> Set Title ("events");
976 h_nuE_3 -> Draw ();
977
978
979
980 TCanvas *A = new TCanvas ("A", "A - neutron momentum", 700,500);981 h_nP->SetTitle ("");
982 h_nP->GetXaxis()->SetTitle("energy (MeV)");
983 h_nP->GetYaxis ()->SetTitle ("events");
984 h_nP -> Draw () ;
985
986 TCanvas *C23 = new TCanvas ("c23", "23 - proton theta X intType",700 ,500) ;
987 h_p_theta_X_intType -> SetTitle ("");
```

```
988 h p theta X intType -> GetXaxis () -> SetTitle (" proton theta ( degrees )");
989 h_p_theta_X_intType -> Get Yaxis () -> Set Title ("interactions type");
990 h_p_theta_X_intType -> Draw ("LEGO2");
991
992 TCanvas * c24 = new TCanvas ("c24", "24 - proton energy X intType",700 ,500) ;
993 h_p_E_X_intType -> SetTitle ("");
994 h_p_E_X_intType -> GetXaxis () -> SetTitle ("proton energy (MeV)");
995 h_p_E_X_intType -> GetYaxis () -> SetTitle ("interactions type");
996 h_p_E_X_{{\text{intType}}} -> Draw ("LEGO2");
997
998 TCanvas *C25 = new TCanvas ("c25", "25 - proton P X intType", 700, 500);999 h_p_P_R_X_{{\text{intType}}} -> SetTitle ("");
1000 h_p_P_X_intType -> GetXaxis () -> SetTitle ("proton momentum (MeV)");
1001 h_p_P_X_intType -> Get Yaxis () -> Set Title ("interactions type");
1002 h_p_P_R_X_{{\text{intType}}} -> Draw ("LEGO2");
1003
1004 TCanvas *c26 = new TCanvas ("c26", "26 - proton score X intType"
       ,700 ,500) ;
1005 h_p_score_X_intType -> SetTitle ("");
1006 h_p_score_X_intType -> GetXaxis () -> SetTitle (" proton score ");
1007 h_p_score_X_intType -> Get Yaxis () -> Set Title ("interactions type");
_{1008} h_p_score_X_intType -> Draw ("LEGO2");
1009
1010 TCanvas *C27 = new TCanvas ("c27", "27 - muon theta X intrType", 700,500);1011 h_mu_theta_X_intType -> SetTitle ("");
1012 h_mu_theta_X_intType -> GetXaxis () -> SetTitle ("muon theta (degrees)");
1013 h_mu_theta_X_intType -> GetYaxis () -> SetTitle ("interactions type");
1014 h_mu_theta_X_intType -> Draw ("LEGO2");
1015
1016 TCanvas *C28 = new TCanvas ("c28", "28 -  muon energy X intType", 700, 500)
       ;
1017 h_mu_E_X_intType -> SetTitle ("");
1018 h_mu_E_X_intType -> GetXaxis () -> SetTitle ("energy (MeV)");
1019 h_mu_E_X_intType -> Get Yaxis () -> Set Title ("interactions type");
1020 h_mu_E_X_intType -> Draw ("LEGO2");
1021
1022 TCanvas * c29 = new TCanvas (" c29 "," 29 - muon P X intType " ,700 ,500) ;
```

```
82
```

```
_{1023} h mu P X intType -> SetTitle ("");
1024 h_mu_P_X_intType -> GetXaxis () -> SetTitle ("momentum (MeV)");
1025 h_mu_P_X_intType -> Get Yaxis () -> Set Title ("interactions type");
1026 h_mu_P_X_intType -> Draw ("LEGO2");
1027
1028 TCanvas * c30 = new TCanvas ("c30", "30 - nu energy X intType", 700, 500);
1029 h_nuE_rec_X_intType -> SetTitle ("");
1030 h_nuE_rec_X_intType -> GetXaxis () -> SetTitle ("energy (MeV)");
1031 h_nuE_rec_X_intType -> Get Yaxis () -> Set Title ("interactions type");
1032 h_nuE_rec_X_intType -> Draw ("LEGO2");
1033
_{1034} TCanvas * c30b = new TCanvas ("c30b", "30b -
       recoil_energy_nonmuon_nonvtx0mm X intType " ,700 ,500) ;
1035 h_recoil_energy_nonmuon_nonvtx0mm_X_intType -> SetTitle ("");
1036 h_recoil_energy_nonmuon_nonvtx0mm_X_intType -> GetXaxis () -> SetTitle ("
       energy (MeV)");
1037 h_recoil_energy_nonmuon_nonvtx0mm_X_intType -> GetYaxis () -> SetTitle ("
       interactions type");
1038 h_recoil_energy_nonmuon_nonvtx0mm_X_intType -> Draw ("LEGO2");
1039
1040 TCanvas * c31 = new TCanvas ("c31", "31 - reconstructed neutrino energy (
       corrected with C)" ,700 ,500) ;
_{1041} h_nuE_rec_C->SetTitle ("");
1042 h_nuE_rec_C->GetXaxis()->SetTitle("energy (MeV)");
1043 h_nuE_rec_C->GetYaxis()->SetTitle("events");
_{1044} // c31 -> SetLogx ();
1045 h_nuE_rec_C->Draw();
1046
_{1047} TCanvas * c31b = new TCanvas ("c31b", "31b - nuE rec C X incE", 700, 500);
1048 h_nuE_rec_C_X_incE->SetTitle ("");
1049 h_nuE_rec_C_X_incE->GetXaxis () ->SetTitle ("nuE rec C (MeV)");
1050 h_nuE_rec_C_X_incE->GetYaxis () ->SetTitle ("nuE rec (MeV)");
1051 gStyle -> SetPalette (1) ;
1052 h_nuE_rec_C_X_incE->SetContour (28);
_{1053} h_nuE_rec_C_X_incE->Draw ("colz");
1054 //h_nuE_rec_C_X_incE->Draw();
1055
1056 TCanvas * c31c = new TCanvas (" c31c", "31c - nuE rec C X nuE", 700, 500);
```

```
_{1057} h nuE rec C X nuE rec -> SetTitle ("");
1058 h_nuE_rec_C_X_nuE_rec -> GetXaxis () -> SetTitle ("nuE rec C (MeV)");
1059 h_nuE_rec_C_X_nuE_rec -> GetYaxis () -> SetTitle (" nuE_rec (MeV)");
1060 gStyle -> SetPalette (1) ;
_{1061} h_nuE_rec_C_X_nuE_rec -> SetContour (28);
_{1062} h_nuE_rec_C_X_nuE_rec -> Draw ("colz");
1063 //h_nuE_rec_C_X_nuE_rec -> Draw ();
1064
1065 TCanvas * c32 = new TCanvas ("c32", "32 - (rec with C/incE) neutrino
       energy " ,700 ,500) ;
1066 h_nuE_rec_C_incE->SetTitle ("");
1067 h_nuE_rec_C_incE->GetXaxis()->SetTitle("");
1068 h_nuE_rec_C_incE -> GetYaxis () -> SetTitle (" events");
_{1069} h_nuE_rec_C_incE -> Draw ();
1070
1071 TCanvas * c32b = new TCanvas ("c32b", "32b - (rec with C - incE)/incE
       neutrino energy " ,700 ,500) ;
1072 h_nuE_rec_C_incE_perc->SetTitle ("");
1073 h_nuE_rec_C_incE_perc -> GetXaxis () -> SetTitle ("");
1074 h_nuE_rec_C_incE_perc->GetYaxis ()->SetTitle ("events");
1075 h_nuE_rec_C_incE_perc->Draw();
1076
1077 TCanvas * c32c = new TCanvas ("c32c", "32c - percentual variation C (incE
       ) X nuE C" ,700 ,500) ;
1078 h_perc_var_C_incE_X_nuE_rec_C->SetTitle("");
1079 h_perc_var_C_incE_X_nuE_rec_C -> GetXaxis () -> SetTitle (" percentual
       variation");
1080 h_perc_var_C_incE_X_nuE_rec_C -> GetYaxis () -> SetTitle (" nu energy ( MeV )")
       ;
1081 gStyle -> SetPalette (1);
1082 h_perc_var_C_incE_X_nuE_rec_C->SetContour (28);
1083 h_perc_var_C_incE_X_nuE_rec_C->Draw ("colz");
1084 //h_perc_var_C_incE_X_nuE_rec_C->Draw();
1085
1086 TCanvas * c32d = new TCanvas ("c32d", "32d - percentual variation C (incE
       ) X incE " ,700 ,500) ;
1087 h_perc_var_C_incE_X_incE->SetTitle ("");
```

```
84
```

```
1088 h perc var C incE X incE -> GetXaxis () -> SetTitle (" percentual variation")
       ;
1089 h_perc_var_C_incE_X_incE -> Get Yaxis () -> Set Title ("nu energy (MeV)");
1090 gStyle -> SetPalette (1) ;
1091 h_perc_var_C_incE_X_incE->SetContour (28);
1092 h_perc_var_C_incE_X_incE->Draw ("colz");
1093 //h_perc_var_C_incE_X_incE->Draw();
1094
1095 TCanvas * c32e = new TCanvas ("c32e", "32e - (rec with C/rec) neutrino
       energy " ,700 ,500) ;
1096 h_nuE_rec_C_nuE_rec -> SetTitle ("");
1097 h_nuE_rec_C_nuE_rec -> GetXaxis () -> SetTitle ("");
1098 h_nuE_rec_C_nuE_rec ->GetYaxis () ->SetTitle ("events");
_{1099} h_nuE_rec_C_nuE_rec -> Draw ();
1100
1101 TCanvas * c32f = new TCanvas ("c32f", "32f - (rec with C - rec)/recneutrino energy " ,700 ,500) ;
1102 h_nuE_rec_C_nuE_rec_perc -> SetTitle ("");
1103 h_nuE_rec_C_nuE_rec_perc->GetXaxis () ->SetTitle ("");
1104 h_nuE_rec_C_nuE_rec_perc -> GetYaxis () -> SetTitle (" events ");
1105 h_nuE_rec_C_nuE_rec_perc->Draw();
1106
1107 TCanvas * c32g = new TCanvas ("c32g", "32g - percentual variation C (rec)X nuE C" ,700 ,500) ;
1108 h_perc_var_C_nuE_rec_X_nuE_rec_C->SetTitle ("");
1109 h_perc_var_C_nuE_rec_X_nuE_rec_C -> GetXaxis () -> SetTitle (" percentual
       variation");
1110 h_perc_var_C_nuE_rec_X_nuE_rec_C -> GetYaxis () -> SetTitle (" nu energy ( MeV
       )");
1111 gStyle -> SetPalette (1);
1112 h_perc_var_C_nuE_rec_X_nuE_rec_C->SetContour (28);
1113 h_perc_var_C_nuE_rec_X_nuE_rec_C -> Draw (" colz ");
1114 //h_perc_var_C_nuE_rec_X_nuE_rec_C->Draw();
1115
1116 TCanvas * c32h = new TCanvas ("c32h", "32h - percentral variation C (rec)X nuE rec " ,700 ,500) ;
1117 h_perc_var_C_nuE_rec_X_nuE_rec -> SetTitle ("");
```

```
85
```

```
1118 h perc var C nuE rec X nuE rec -> GetXaxis () -> SetTitle (" percentual
       variation ");
1119 h_perc_var_C_nuE_rec_X_nuE_rec -> GetYaxis () -> SetTitle (" nu energy ( MeV )"
       );
_{1120} gStyle -> SetPalette (1) ;
1121 h_perc_var_C_nuE_rec_X_nuE_rec->SetContour (28);
1122 h_perc_var_C_nuE_rec_X_nuE_rec->Draw ("colz");
1123 //h_perc_var_C_nuE_rec_X_nuE_rec->Draw();
1124
1125
1126
1127 TCanvas * c34 = new TCanvas ("c34", "34 - reconstructed neutrino energy (
       corrected with Cfunc)", 700, 500);
1128 h_nuE_rec_Cfunc->SetTitle ("");
1129 h_nuE_rec_Cfunc->GetXaxis()->SetTitle("energy (MeV)");
1130 h_nuE_rec_Cfunc->GetYaxis()->SetTitle("events");
1131 / C34 - 58etLogx();
_{1132} h_nuE_rec_Cfunc ->Draw();
1133
1134 TCanvas * c34b = new TCanvas ("c34b", "34b - nuE rec Cfunc X incE"
       ,700 ,500) ;
1135 h_nuE_rec_Cfunc_X_incE->SetTitle("");
1136 h_nuE_rec_Cfunc_X_incE->GetXaxis()->SetTitle ("nuE rec Cfunc (MeV)");
1137 h_nuE_rec_Cfunc_X_incE->GetYaxis()->SetTitle("nuE rec (MeV)");
1138 gStyle -> SetPalette (1);
1139 h_nuE_rec_Cfunc_X_incE->SetContour (28);
1140 h_nuE_rec_Cfunc_X_incE->Draw ("colz");
1141 //h_nuE_rec_Cfunc_X_incE->Draw ();
1142
1143 TCanvas * c34c = new TCanvas ("c34c", "34c - nuE rec Cfunc X nuE"
       ,700 ,500) ;
1144 h_nuE_rec_Cfunc_X_nuE_rec -> GetXaxis () -> SetTitle ("");
1145 h_nuE_rec_Cfunc_X_nuE_rec -> GetXaxis () -> SetTitle (" nuE rec Cfunc ( MeV )")
       ;
1146 h_nuE_rec_Cfunc_X_nuE_rec ->GetYaxis() ->SetTitle ("nuE rec (MeV)");
1147 gStyle -> SetPalette (1);
1148 h_nuE_rec_Cfunc_X_nuE_rec -> SetContour (28) ;
1149 h_nuE_rec_Cfunc_X_nuE_rec->Draw ("colz");
```

```
86
```

```
_{1150} //h_nuE_rec_Cfunc_X_nuE_rec -> Draw () ;
1151
1152 TCanvas * c35 = new TCanvas ("c35", "35 - (rec with Cfunc/incE) neutrino
       energy " ,700 ,500) ;
1153 h_nuE_rec_Cfunc_incE->SetTitle ("");
1154 h_nuE_rec_Cfunc_incE->GetXaxis ()->SetTitle ("");
1155 h_nuE_rec_Cfunc_incE -> GetYaxis () -> SetTitle (" events ");
_{1156} h_nuE_rec_Cfunc_incE->Draw();
1157
1158 TCanvas * c35b = new TCanvas ("c35b", "35b - (rec with Cfunc - incE)/incEneutrino energy " ,700 ,500) ;
1159 h_nuE_rec_Cfunc_incE_perc->SetTitle("");
1160 h_nuE_rec_Cfunc_incE_perc -> GetXaxis () -> SetTitle ("");
1161 h_nuE_rec_Cfunc_incE_perc->GetYaxis ()->SetTitle ("events");
1162 h_nuE_rec_Cfunc_incE_perc->Draw();
1163
1164 TCanvas * c35c = new TCanvas ("c35c", "35c - percentual variation Cfunc (
       incE) X nuE Cfunc", 700, 500);
1165 h_perc_var_Cfunc_incE_X_nuE_rec_Cfunc -> SetTitle ("");
1166 h_perc_var_Cfunc_incE_X_nuE_rec_Cfunc -> GetXaxis () -> SetTitle ("
       percentual variation");
1167 h_perc_var_Cfunc_incE_X_nuE_rec_Cfunc -> GetYaxis () -> SetTitle (" nu energy
        (MeV)");
1168 gStyle -> SetPalette (1);
1169 h_perc_var_Cfunc_incE_X_nuE_rec_Cfunc->SetContour (28) ;
1170 h_perc_var_Cfunc_incE_X_nuE_rec_Cfunc->Draw ("colz");
1171 //h_perc_var_Cfunc_incE_X_nuE_rec_Cfunc->Draw ();
1172
1173 TCanvas * c35d = new TCanvas ("c35d", "35d - percentual variation Cfunc (
       incE) X incE",700,500);
1174 h_perc_var_Cfunc_incE_X_incE -> SetTitle ("");
1175 h_perc_var_Cfunc_incE_X_incE -> GetXaxis () -> SetTitle (" percentual
       variation ");
1176 h_perc_var_Cfunc_incE_X_incE->GetYaxis ()->SetTitle ("nu energy (MeV)");
1177 gStyle -> SetPalette (1);
1178 h_perc_var_Cfunc_incE_X_incE->SetContour (28);
_{1179} h_perc_var_Cfunc_incE_X_incE->Draw ("colz");
```

```
1180 //h_perc_var_Cfunc_incE_X_incE->Draw ();
```

```
1181
_{1182} TCanvas * c35e = new TCanvas ("c35e", "35e - (rec with Cfunc/rec)
       neutrino energy " ,700 ,500) ;
1183 h_nuE_rec_Cfunc_nuE_rec -> SetTitle ("");
1184 h nuE rec Cfunc nuE rec -> GetXaxis () -> SetTitle ("");
1185 h_nuE_rec_Cfunc_nuE_rec -> GetYaxis () -> SetTitle ("events");
1186 h_nuE_rec_Cfunc_nuE_rec -> Draw ();
1187
1188 TCanvas * c35f = new TCanvas ("c35f", "35f - (rec with Cfunc - rec)/recneutrino energy " ,700 ,500) ;
1189 h_nuE_rec_Cfunc_nuE_rec_perc -> SetTitle ("");
1190 h_nuE_rec_Cfunc_nuE_rec_perc -> GetXaxis () -> SetTitle ("");
1191 h_nuE_rec_Cfunc_nuE_rec_perc -> Get Yaxis () -> Set Title ("events");
1192 h_nuE_rec_Cfunc_nuE_rec_perc->Draw();
1193
1194 TCanvas * c35g = new TCanvas (" c35g "," 35 g - percentual variation Cfunc (
       rec) X nuE Cfunc", 700, 500);
1195 h_perc_var_Cfunc_nuE_rec_X_nuE_rec_Cfunc -> SetTitle ("");
1196 h_perc_var_Cfunc_nuE_rec_X_nuE_rec_Cfunc -> GetXaxis () -> SetTitle ("
       percentual variation ");
1197 h_perc_var_Cfunc_nuE_rec_X_nuE_rec_Cfunc -> GetYaxis () -> SetTitle (" nu
       energy (MeV)");
1198 gStyle -> SetPalette (1);
1199 h_perc_var_Cfunc_nuE_rec_X_nuE_rec_Cfunc -> SetContour (28) ;
1200 h_perc_var_Cfunc_nuE_rec_X_nuE_rec_Cfunc->Draw ("colz");
1201 //h_perc_var_Cfunc_nuE_rec_X_nuE_rec_Cfunc->Draw ();
1202
1203 TCanvas * c35h = new TCanvas ("c35h", "35h - percentual variation Cfunc (
       rec) X nuE rec", 700, 500);
1204 h_perc_var_Cfunc_nuE_rec_X_nuE_rec->SetTitle ("");
1205 h_perc_var_Cfunc_nuE_rec_X_nuE_rec -> GetXaxis () -> SetTitle (" percentual
       variation");
1206 h_perc_var_Cfunc_nuE_rec_X_nuE_rec -> GetYaxis () -> SetTitle (" nu energy (
       MeV)"):
1207 gStyle -> SetPalette (1);
1208 h_perc_var_Cfunc_nuE_rec_X_nuE_rec->SetContour (28);
1209 h_perc_var_Cfunc_nuE_rec_X_nuE_rec -> Draw (" colz ");
1210 //h_perc_var_Cfunc_nuE_rec_X_nuE_rec->Draw();
```

```
88
```

```
1211
1212 // histograms of energy superimposed
1213
1214 TCanvas * c36 = new TCanvas ("c36", "36 - neutrino energy", 700, 500);
1215 h mc incoming E -> Draw () ;
1216 h_mc_incomingE->SetLineColor (kBlue);
1217 h_mc_incomingE->SetTitle("");
1218 h_mc_incomingE -> GetXaxis () -> SetTitle ("energy (MeV)");
1219 h_mc_incomingE->GetYaxis()->SetTitle("events");
1220
_{1221} h_nuE_rec -> Draw ("SAME");
1222 h_nuE_rec -> SetLineColor (kBlack);
1223
1224 h_nuE_rec_C->Draw ("SAME");
1225 h_nuE_rec_C->SetLineColor (kRed);
1226
1227 h_nuE_rec_Cfunc->Draw ("SAME");
1228 h_nuE_rec_Cfunc->SetLineColor(kGreen);
1229
_{1230} TLegend * legend = new TLegend (0.1, 0.7, 0.48, 0.9);
1231 //legend -> SetHeader ("intType", "C"); // option "C" allows to center the
        header
1232 //legend -> AddEntry (h1, "Histogram filled with random numbers", "f");
1233 //legend ->AddEntry ("f1'', "Function abs (f4frac{1}{10}(x){f(x)}'", "1'");
1234 legend -> AddEntry (h_mc_incomingE, "incoming E", "1");
1235 legend -> AddEntry (h_nuE_rec, "rec nu energy", "1");
1236 legend -> AddEntry (h_nuE_rec_C, "rec nu energy with C", "1");
1237 legend -> AddEntry (h_nuE_rec_Cfunc, "rec nu energy with Cfunc", "1");
1238 legend -> Draw ();
1239
1240 TCanvas * c37 = new TCanvas ("c37", "37 - rec energy/incE", 700, 500);
1241 h_nuE_rec_incE -> Draw ();
1242 h_nuE_rec_incE->SetLineColor(kBlue);
1243 h_nuE_rec_incE -> SetTitle ("");
1244 h_nuE_rec_incE->GetXaxis()->SetTitle("");
1245 h_nuE_rec_incE->GetYaxis()->SetTitle("events");
1246
1247 h_nuE_rec_C_nuE_rec -> Draw ("SAME");
```

```
89
```

```
_{1248} h nuE rec C nuE rec -> SetLineColor (kRed);
1249
1250 h_nuE_rec_Cfunc_nuE_rec ->Draw ("SAME");
1251 h_nuE_rec_Cfunc_nuE_rec -> SetLineColor (kGreen);
1252
1253 TLegend * legend = new TLegend (0.1, 0.7, 0.48, 0.9);
1254 //legend->SetHeader ("intType","C"); // option "C" allows to center the
        header
1255 //legend -> AddEntry (h1, "Histogram filled with random numbers", "f");
1256 //legend -> AddEntry ("f1", "Function abs (#frac{sin(x)}{x})", "l");
1257 legend -> AddEntry (h_nuE_rec_incE, "nuE_rec/incE", "l");
1258 legend -> AddEntry (h_nuE_rec_C_nuE_rec, "nuE_rec_C/nuE_rec", "l");
1259 legend -> AddEntry (h_nuE_rec_Cfunc_nuE_rec, "nuE_rec_Cfunc/nuE_rec", "l");
1260 legend \rightarrow Draw ();
1261
1262
1263 // Printing histograms
1264
_{1265} A \rightarrow Print ("neutron_momentum_MC.pdf");
1266
_{1267} c1 - Print ("1_mc_incomingE.pdf");
1268 c2->Print ("2_true_proton_energy.pdf");
_{1269} c3->Print ("3_true_muon_energy.pdf");
_{1270} c4->Print ("4_true_neutrino_energy.pdf");
1271 c5->Print ("5_reconstructed_proton_energy.pdf");
1272 c5b->Print ("5b_perc_var_rec_proton_energy.pdf");
1273 c6 -> Print ("6_reconstructed_muon_energy.pdf");
1274 c6b->Print ("6b_perc_var_rec_muon_energy.pdf");
1275 c7 - Print ("7 reconstructed neutrino energy . pdf");
1276 c8 -> Print ("8_reconstructed_neutrino_energy_with_blobs.pdf");
1277 c9->Print ("9_(reconstructed_B_divided_incE)_neutrino_energy.pdf");
1278 c9b -> Print ("9 b_ ( reconstructed_B_divided_incE_perc ) _neutrino_energy . pdf
       ");
1279 c10 -> Print ("10 _ (reconstructed_divided_incE) _neutrino_energy .pdf");
1280 c10b->Print ("10b_ (reconstructed_divided_incE_perc)_neutrino_energy.pdf
       ");
1281 c10c -> Print ("10 c_Erec_Etrue . pdf");
```

```
1282 c11->Print ("11_nuE_rec_incE_X_p_theta.pdf");
```

```
_{1283} c12 \rightarrowPrint ("12 nuE rec incE X mu theta . pdf");
1284 c13->Print ("13_nuE_rec_incE_X_p_P.pdf");
_{1285} c14->Print ("14 nuE rec incE X mu P. pdf");
1286 c15->Print ("15_true_Pt_of_proton.pdf");
_{1287} c16 - Print ("16 rec Pt of proton . pdf");
1288 c17->Print ("17_true_Pt_of_muon.pdf");
1289 c18->Print ("18_rec_Pt_of_muon.pdf");
_{1290} c18b - 99rint ("18b<sub>-Ptp</sub>_dir_mu_rec.pdf");
_{1291} c18c - 39rint ("18 c_true_constant.pdf");
1292 c18d->Print ("18d_rec_constant.pdf");
_{1293} c19 \rightarrow Print ("19_{proton\_score.pdf");
1294 c20->Print ("20_neutrino_energy_0_4000.pdf");
1295 c21 -> Print ("21_neutrino_energy_4000_7000.pdf");
1296 c22 -> Print (" 22 _neutrino_energy_7000_15000 . pdf ");
1297 c23->Print ("23_proton_theta_X_intType.pdf");
1298 c24->Print ("24_proton_energy_X_intType.pdf");
_{1299} c25 \rightarrow Print("25\_proton_P_X_intType.pdf");
1300 c26->Print ("26_proton_score_X_intType.pdf");
_{1301} c27 \rightarrow Print ("27 _muon _theta _X _intType.pdf");
1302 c28->Print ("28_muon_energy_X_intType.pdf");
1303 c29->Print ("29_muon_P_X_intType.pdf");
1304 c30 -> Print ("30_nu_energy_X_intType.pdf");
1305 c30b -> Print (" 30 b_recoil_energy_nonmuon_nonvtx0mm_X_intType . pdf ");
1306 c31 -> Print ("31_reconstructed_neutrino_energy_with_C.pdf");
1307 c31b->Print ("31b_nuE_rec_C_X_incE.pdf");
1308 c31c -> Print (" 31 c_nuE_rec_C_X_nuE_rec . pdf ");
1309 c32 -> Print ("32_(rec_C_divided_incE)_neutrino_energy.pdf");
1310 c32b->Print ("32b_ (rec_C-incE)_incE_neutrino_energy.pdf");
1311 c32c \rightarrow Print ("32c\text{ perc}_\text{var}_C (incE) X nuE<sub>c</sub> . pdf");
1312 c32d -> Print ("32d_perc_var_C_ (incE)_X_incE.pdf");
1313 c32e->Print ("32e_(rec_C_divided_rec)_neutrino_energy.pdf");
1314 c32f - Pprint("32f_c(rec_C - rec)_rec_n neutrino_energy.pdf");
1315 c32g -> Print (" 32 g_perc_var_C_ ( rec ) _X_nuE_C . pdf ");
1316 c32h - Pprint("32h_perc_var_C(rec_xar_c(xec_xa))1317 c33->Print ("33_linear_regression_C_vs_nuE.pdf");
1318 c34 -> Print (" 34 _reconstructed_neutrino_energy_with_Cfunc . pdf ");
_{1319} c34b \rightarrow Print ("34b_nuE_rec_Cfunc_X_incE.pdf");
1320 c34c -> Print (" 34 c_nuE_rec_Cfunc_X_nuE_rec . pdf ");
```

```
1321 c35->Print ("35_(rec_Cfunc_divided_incE)_neutrino_energy.pdf");
1322 c35b->Print ("35b_(rec_Cfunc-incE)_incE_neutrino_energy.pdf");
1323 c35c->Print ("35c_perc_var_Cfunc_(incE)_X_nuE_Cfunc.pdf");
1324 c35d->Print ("35d_perc_var_Cfunc_(incE)_X_incE.pdf");
1325 c35e->Print ("35e_(rec_Cfunc_divided_rec)_neutrino_energy.pdf");
1326 c35f->Print ("35f_(rec_Cfunc-rec)_rec_neutrino_energy.pdf");
1327 c35g->Print ("35g_perc_var_Cfunc_(rec)_X_nuE_Cfunc.pdf");
1328 c35h -> Print ("35h_perc_var_Cfunc_(rec)_X_nuE_rec.pdf");
1329 c36 -> Print ("36_neutrino_energy_superimposed.pdf");
1330 c37 -> Print ("37_neutrino_energy_ratio_superimposed.pdf");
1331
1332 }
```
## Apêndice B

## Código para os dados

Apresentamos aqui o código empregado para realização da análise dos dados. Neste processamento, acessamos um arquivo root que contém os eventos reconstruídos de parte da tomada de dados em energia média.

```
1 #include "iostream"
2 # include " TTree .h"
3 # include " TBranch .h"
4
5 using namespace std ;
6
7 void data ()
8 {
\alpha10 TFile *f = new TFile (" VitorMerge_DATA_AdddedxVar . root ");
11 TTree *t1 = (TTree*)f - >Get('CCQENu'');12
13
14 // Defining variables
15 double CCQENu_proton_E_fromdEdx;
16 double CCQENu_proton_P_fromdEdx ;
17
18 double CCQENu_vtx [4];
19
20 double CCQENu_proton_p ;
21 double CCQENu_proton_px ;
22 double CCQENu_proton_py ;
23 double CCQENu_proton_pz ;
```

```
24 double CCQENu proton theta:
25 double CCQENu_E ;
26 double CCQENu_leptonE [4];
27
28 double nonvtx_iso_blobs_energy ;
29 double recoil_energy_nonmuon_nonvtx0mm ;
30
31 int multiplicity;
32
33 double CCQENu_proton_score ;
34
35 double mass_proton = 938.272081;
36 double mass_neutron = 939.565413;
37 double mass_muon = 105.6583745;
38
39 double nu_angle = 3.5*( TMath :: Pi () /180) ;
40
41 t1 -> SetBranchAddress (" CCQENu_proton_E_fromdEdx " ,&
      CCQENu_proton_E_fromdEdx );
42 t1 -> SetBranchAddress (" CCQENu_proton_P_fromdEdx " ,&
      CCQENu_proton_P_fromdEdx );
43
44 t1 -> SetBranchAddress (" CCQENu_vtx " ,& CCQENu_vtx );
45
46 t1 -> SetBranchAddress (" CCQENu_proton_p " ,& CCQENu_proton_p );
47 t1 -> SetBranchAddress (" CCQENu_proton_px " ,& CCQENu_proton_px );
48 t1 -> SetBranchAddress (" CCQENu_proton_py " ,& CCQENu_proton_py );
49 t1 -> SetBranchAddress (" CCQENu_proton_pz " ,& CCQENu_proton_pz );
50 t1->SetBranchAddress ("CCQENu_proton_theta", & CCQENu_proton_theta);
51 t1 -> SetBranchAddress (" CCQENu_E " ,& CCQENu_E );
52 t1->SetBranchAddress ("CCQENu_leptonE", & CCQENu_leptonE);
53
54 t1 -> SetBranchAddress (" nonvtx_iso_blobs_energy " ,&
      nonvtx_iso_blobs_energy );
55 t1 -> SetBranchAddress (" recoil_energy_nonmuon_nonvtx0mm " ,&
      recoil_energy_nonmuon_nonvtx0mm );
56
57 t1 -> SetBranchAddress (" multiplicity " ,& multiplicity );
```

```
94
```

```
58
59 t1 -> SetBranchAddress (" CCQENu_proton_score " ,& CCQENu_proton_score );
60
61 // Creating histograms
62
63 TH1F *h_pE = new TH1F(" h_pE", "proton energy", 100, 0, 2000);64 TH1F * h_muE = new TH1F (" h_muE "," muon energy " ,100 ,0 ,16000) ;
65 TH1F *h_nuE = new TH1F("h_nuE", "neutrino energy", 100, 0, 20000);66
67 TH1F * h_nuE_blobs = new TH1F (" h_nuE_blobs "," neutrino energy with blobs
      ", 100, 0, 16000);
68
69 TH1F * h_nuE_rec_blobs_rec = new TH1F (" h_nuE_rec_blobs_rec ","(
      reconstructed_with_blobs / rec ) neutrino energy " ,100 ,0.5 ,1.5) ;
70
71 //in GeV
72 // TH1F *h\_nuE = new TH1F ("h\_nuE", "neutrino energy", 1000, 0, 100);
73
74 TH1F *h_{p} = new TH1F("h_{p}t_{p}}, "proton Pt", 100, 0., 2000.);75 TH1F *h_Pt_mu = new TH1F("h_Pt_mu", "muon Pt", 100,0., 2000.);76 TH1F * h_Pt_p_dir_mu = new TH1F (" h_Pt_p_dir_mu "," proton Pt projected in
       muon Pt", 100, 0., 2000.);
77
78 // histograms for nuE in intervals
79
80 TH1F *h_nuE_1 = new TH1F ("h_nuE_1", "neutrino energy 0-4000"
      ,100 ,0. ,5000.) ;
s_1 TH1F *h\_nuE_2 = new TH1F ("h\_nuE_2", "neutrino energy 4000-7000"
      ,100 ,3000. ,8000.) ;
82 TH1F *h\_nuE_3 = new TH1F ("h\_nuE_3", "neutrino energy 7000-15000"
      ,100 ,6000. ,16000.) ;
83
84 TH1F *h_Pt_p1 = new TH1F(" h_Pt_p1", " Pt_p1", 100, 0., 2000.);85 TH1F *h_{Pt_{p2}} = new TH1F(" h_{pt_{p2}}", "Pt_{p2}", 100, 0., 2000.);
86 TH1F * h_Pt_p3 = new TH1F (" h_Pt_p3 "," Pt_p3 " ,100 ,0. ,2000.) ;
87
88 TH1F *h_Pt_mu1 = new TH1F("h_Pt_mu1", "Pt_mu1", 100, 0., 2000.);89 TH1F *h_Pt_mu2 = new TH1F ("h_Pt_mu2", "Pt_mu2", 100, 0., 2000.);
```

```
95
```

```
90 TH1F * h Pt mu3 = new TH1F ("h Pt mu3", "Pt mu3", 100, 0. , 2000.) ;
91
92 TH1F *hPt_p-dir_mu_1 = new TH1F("h Pt_p-dir_mu_1", "proton Ptprojected in muon Pt (1) " ,100 ,0. ,2000.) ;
93 TH1F * h_Pt_p_dir_mu_2 = new TH1F (" h_Pt_p_dir_mu_2 "," proton Pt
      projected in muon Pt (2) " ,100 ,0. ,2000.) ;
94 TH1F * h_Pt_p_dir_mu_3 = new TH1F (" h_Pt_p_dir_mu_3 "," proton Pt
      projected in muon Pt (3) " ,100 ,0. ,2000.) ;
95
96 // Reading all entries and filling the histograms
97 Int_t nentries = (Int_t)t1-\gt;GetEntries();
98 Int_t nev=0; //number of events
\alpha_{100} for (Int_t i=0; i<nentries; i++)
101 \frac{1}{2}_{102} t1 -> GetEntry (i);
103
104 double new_CCQENu_proton_py = CCQENu_proton_py * TMath :: Cos (
               nu_angle ) + CCQENu_proton_pz * TMath :: Sin ( nu_angle );
105 double new_CCQENu_proton_pz = CCQENu_proton_pz * TMath :: Cos (
               nu_angle ) - CCQENu_proton_py * TMath :: Sin ( nu_angle );
106
107 double new_CCQENu_leptonE_y = CCQENu_leptonE [1]* TMath :: Cos (
               nu_angle ) + CCQENu_leptonE [2]* TMath :: Sin ( nu_angle );
108 double new_CCQENu_leptonE_z = CCQENu_leptonE [2]* TMath :: Cos (
               nu_angle ) - CCQENu_leptonE [1]* TMath :: Sin ( nu_angle );
109
110
111 double pE = CCQENu_proton_E_fromdEdx;
112 double muE = sqrt ( CCQENu_leptonE [0]**2 + new_CCQENu_leptonE_y
               **2 + new_CCQENu_leptonE_z **2 + mass_muon **2) ;
113 double nuE = pE + muE - mass_neutron;
114
115 double pP = CCQENu_proton_P_fromdEdx;
116 double muP = sqrt ( CCQENu_leptonE [0]**2 + new_CCQENu_leptonE_y
               **2 + new_CCQENu_leptonE_z **2) ;
```

```
96
```
117

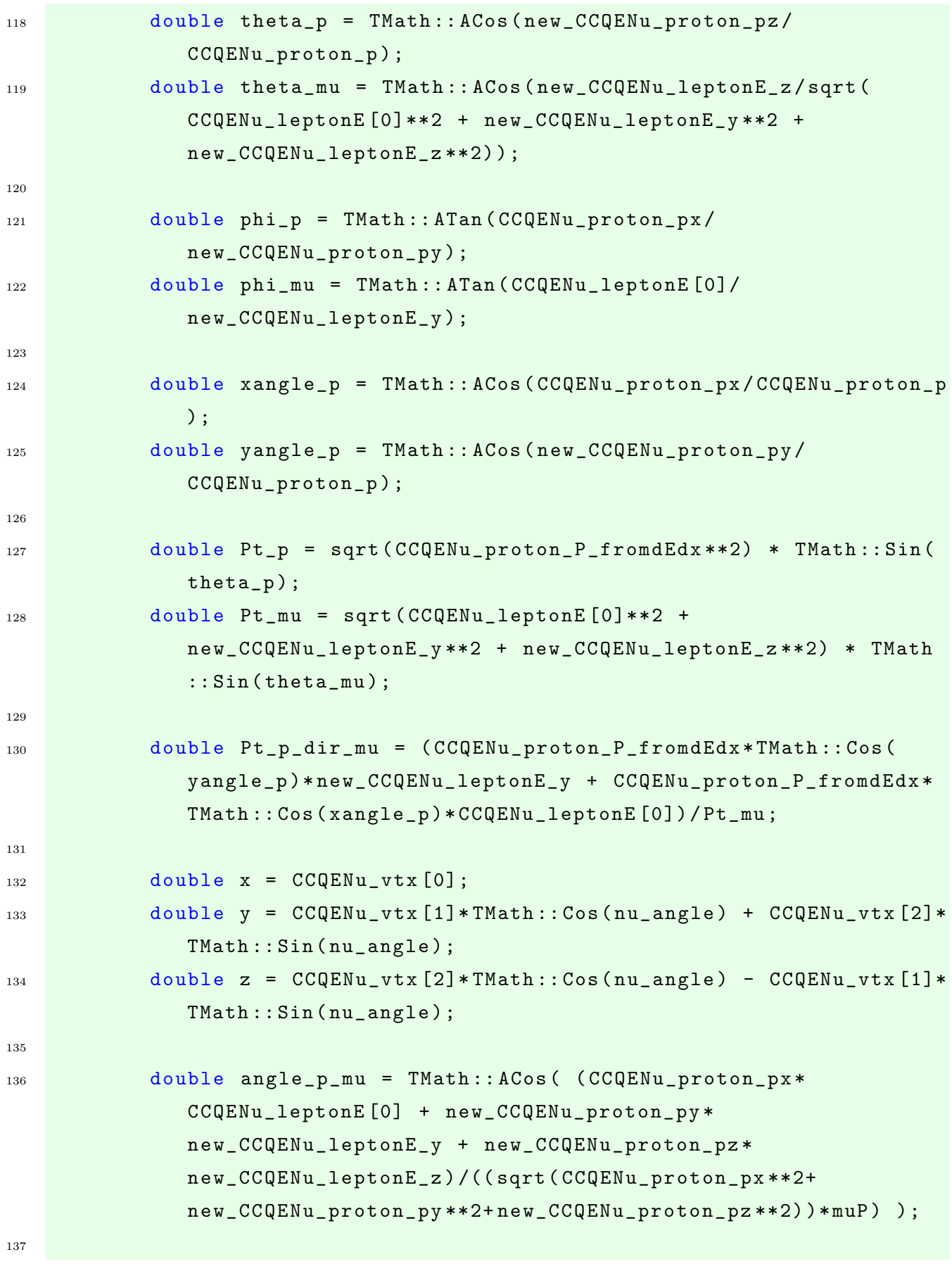
```
138 if (angle_p_mu > 0.85 & & theta_mu > 0.05 & & theta_p > 0.73 & &
               recoil_energy_nonmuon_nonvtx0mm <210.3 &&
               CCQENu_proton_score >0.30 && multiplicity ==2 && nuE >0. &&
               nuE <=15000. && CCQENu_proton_p >0. && CCQENu_proton_px
               > -1500. && CCQENu_proton_py > -1500. && CCQENu_proton_pz
               > -1500. && CCQENu_proton_P_fromdEdx >0. &&
               CCQENu_proton_E_fromdEdx >0. && CCQENu_leptonE [0] > -10000. &&
                CCQENu_leptonE [1] > -10000. && CCQENu_leptonE [2] > -10000.)
139 \left\{ \begin{array}{c} \end{array} \right.140
141 h_pE->Fill (pE);
142 h_muE -> Fill (muE);
143
144 h_nuE -> Fill (nuE);
145
146 h_nuE_blobs -> Fill (nuE + nonvtx_iso_blobs_energy);
147
148 h_nuE_rec_blobs_rec -> Fill ( (nuE +
                       nonvtx_iso_blobs_energy ) / nuE );
149
150 if (nuE>0. && nuE <= 4000.)
\overline{\mathbf{151}} \overline{\mathbf{151}} \overline{\mathbf{151152 h_nuE_1 -> Fill (nuE);
153 h_Pt_p1->Fill (Pt_p);
154 h_Pt_mu1 ->Fill (Pt_mu);
155 h_Pt_p_dir_mu_1 -> Fill (fabs (Pt_p_dir_mu));
156 }
157 else if (nuE >4000. && nuE <= 7000.)
158 {
159 h_nuE_2->Fill (nuE);
160 h_Pt_p2 ->Fill (Pt_p);
161 h_Pt_mu2->Fill (Pt_mu);
162 h_Pt_p_dir_mu_2 -> Fill (fabs (Pt_p_dir_mu));
163 }
164 else if ( nuE >7000. && nuE <=15000.)
165 \left\{166 h_nuE_3 -> Fill (nuE);
```

```
h Pt p3 -> Fill ( Pt p );
168 h_Pt_mu3 -> Fill (Pt_mu);
169 h_Pt_p_dir_mu_3 -> Fill (fabs (Pt_p_dir_mu));
170 }
171
172
173 h_Pt_p ->Fill (Pt_p);
174 h_Pt_mu -> Fill (Pt_mu);
175
176 h_Pt_p_dir_mu ->Fill (fabs (Pt_p_dir_mu));
177 // cout << fabs (Pt_p_dir_mu) << endl;
178 nev ++;
179
180 }
181 }
182
183 \cot \lt \lt \text{``new = '' << new << end};
184
185
186 TCanvas *c1 = new TCanvas ("c1", "1 - proton energy", 700, 500);
187 h_pE -> SetTitle ("");
188 h_pE -> GetXaxis () -> SetTitle ("proton energy (MeV)");
189 h_pE->GetYaxis ()->SetTitle ("events");
190 h_pE -> Draw ();
191
192 TCanvas *C2 = new TCanvas ("c2", "2 - muon energy", 700, 500);_{193} h_muE -> SetTitle ("");
194 h_muE->GetXaxis ()->SetTitle ("muon energy (MeV)");
195 h_muE->GetYaxis()->SetTitle("events");
196 h_muE->Draw ();
197
198 TCanvas * c3 = new TCanvas ("c3", "3 - neutrino energy", 700, 500);199 h_nuE->SetTitle ("");
200 h_nuE -> GetXaxis () -> SetTitle ("neutrino energy (MeV)");
201 h_nuE -> GetYaxis () -> SetTitle (" events ");
_{202} //c3->SetLogx();
203 h_nuE -> Draw ();
204
```

```
205 TCanvas *c4 = new TCanvas ("c4", "4 - neutrino energy with blobs"
       ,700 ,500) ;
_{206} h nuE blobs -> SetTitle ("");
207 h_nuE_blobs -> GetXaxis () -> SetTitle ("neutrino energy (MeV)");
208 h nuE blobs -> GetYaxis () -> SetTitle (" events");
_{209} // c4 -> SetLogx ();
210 h_nuE_blobs \rightarrow Draw();
211
212 TCanvas * c5 = new TCanvas ("c5", "5 - (reconstructed_with_blobs/rec)
       neutrino energy " ,700 ,500) ;
_{213} h_nuE_rec_blobs_rec -> SetTitle ("");
214 h_nuE_rec_blobs_rec ->GetXaxis () ->SetTitle ("neutrino energy (MeV)");
215 h_nuE_rec_blobs_rec -> GetYaxis () -> SetTitle (" events ");
216 h_nuE_rec_blobs_rec -> Draw();
217
218 TCanvas *C6 = new TCanvas ("c6", "6 - neutrino energy 0 - 4000", 700, 500);
_{219} h_nuE_1 -> SetTitle ("");
220 h_nuE_1->GetXaxis()->SetTitle("neutrino energy 0-4000 (MeV)");
_{221} h_nuE_1 -> Get Yaxis () -> Set Title ("events");
222 h_nuE_1 -> Draw ();
223224 TCanvas *C7 = new TCanvas ("c7", "7 - neutrino energy 4000-7000",700 ,500) ;
_{225} h_nuE_2 -> SetTitle ("");
226 h_nuE_2->GetXaxis()->SetTitle ("neutrino energy 4000-7000 (MeV)");
227 h_nuE_2 -> GetYaxis () -> SetTitle ("events");
228 h_{nuE_2 -> Draw ();
229
230 TCanvas \ast c8 = new TCanvas ("c8", "8 - neutrino energy 7000-15000"
       ,700 ,500) ;
_{231} h<sub>nuE</sub>_3 -> SetTitle ("");
232 h_nuE_3 -> GetXaxis () -> SetTitle ("neutrino energy 7000-15000 (MeV)");
233 h_nuE_3 -> GetYaxis () -> SetTitle (" events ");
234 h_nuE_3 -> Draw ();
235
236 TCanvas *C9 = new TCanvas ("c9", "9 - proton Pt", 700, 500);237 h_Pt_p -> SetTitle ("");
238 h_Pt_p->GetXaxis()->SetTitle ("proton Pt (MeV)");
```

```
_{239} h Pt p -> GetYaxis () -> SetTitle ("events");
_{240} h_Pt_p -> Draw ();
241242 TCanvas * c10 = new TCanvas ("c10", "10 - muon Pt", 700, 500);_{243} h Pt mu -> SetTitle ("");
_{244} h_Pt_mu -> GetXaxis () -> SetTitle ("muon Pt (MeV)");
245 h_Pt_mu -> GetYaxis () -> SetTitle (" events ");
246 h_Pt_mu -> Draw ();
247
248 TCanvas * c10b = new TCanvas (" c10b "," 10 b - proton Pt projected in muon
       Pt " ,700 ,500) ;
249 h_Pt_p_dir_mu -> SetTitle ("") ;
250 h_Pt_p_dir_mu -> GetXaxis () -> SetTitle ("Pt (MeV)");
251 h_Pt_p_dir_mu -> GetYaxis () -> SetTitle (" events ");
252 h_Pt_p_dir_mu -> Draw ();
253
254 // Calculating constant correction (C)
255
256 double mean_Pt_p = h_Pt_p->GetMean();
257 double error_Pt_p = h_Pt_p -> GetMeanError () ;
258
259 double mean_Pt_p_dir_mu = h_Pt_p_dir_mu -> GetMean () ;
260 double error_Pt_p_dir_mu = h_Pt_p_dir_mu -> GetMeanError () ;
261
262 double mean_Pt_mu = h_Pt_mu ->GetMean();
263 double error_Pt_mu = h_Pt_mu -> GetMeanError () ;
264
265 double C = mean_Pt_mu/mean_Pt_p-dir_mu;266 double error_C = C * sqrt ( ( error_Pt_p_dir_mu / mean_Pt_p_dir_mu )**2 + (
       error_Pt_mu/mean_Pt_mu) **2 );
267
268 double C<sub>1</sub> = h_Pt_mu1 -> GetMean () / h_Pt_p_dir_mu_1 -> GetMean ();
269 double error_C_1 = C_1 * sqrt( (h_Pt_p_dir_mu_1 -> GetMeanError()h_Pt_p_dir_mu_1 -> GetMean () ) **2 + ( h_Pt_mu1 -> GetMeanError () / h_Pt_mu1
       -> GetMean() ) **2 );
270
271 double C_2 = h_Pt_mu_2 - \frac{1}{h}du_2 + \frac{1}{h_Pt_p}du_2 - \frac{1}{h_Pt_mu_2 - \frac{1}{h_Pt_mu_2}}
```

```
272 double error_C_2 = C_2 * sqrt( (h_Pt_p-dir_mu_2 -> GetMeanError())h_Pt_p_dir_mu_2 -> GetMean () ) **2 + ( h_Pt_mu2 -> GetMeanError () / h_Pt_mu2
      -> GetMean () **2 ):
273
274 double C<sub>-</sub>3 = h<sub>-</sub>Pt<sub>-</sub>mu3 -> GetMean () / h<sub>-</sub>Pt<sub>-P-</sub>dir<sub>-</sub>mu<sub>-</sub>3 -> GetMean ();
275 double error_C_3 = C_3 * sqrt( (h_Pt_p-dir_mu_3 -> GetMeanError()h_Pt_p_dir_mu_3 -> GetMean () ) **2 + ( h_Pt_mu3 -> GetMeanError () / h_Pt_mu3
      -> GetMean () ) **2 );
276
277 cout << " "
     << endl ;
278
279 cout << "mean_Pt_p = " << mean_Pt_p << " += " << error_Pt_p << end;280
281 cout << " mean_Pt_mu = " << mean_Pt_mu << " +- " << error_Pt_mu << endl
      ;
282283 cout << " "
     << endl ;
284 cout << " -------------------- Constant correction --------------------"
      << endl ;
285
286 cout << "C = " << C << " +- " << error_C << endl ;
287 cout << " "
     << endl ;
288 cout << "C_1 (0-4000) = " << C_1 (< " " + - " << error_C_1 < " << end];289 \text{cout} \leq C_{22} (4000-7000) = " << C_{22} << " +- " << \text{error}_{22} << \text{end1};
290 cout << " C_3 (7000 -15000) = " << C_3 << " +- " << error_C_3 << endl ;
291
292 // Reconstructed energy with correction
293
294 cout << " "
      << endl ;
295 cout << " ----------- Reconstructed energy with correction -----------"
      << endl ;
296
297 double E = h_muE -> GetMean () + C*(h_pE -> GetMean() - mass_pcutron);
```

```
298 double error E = sqrt ( ( h muE -> GetMeanError () ) **2 + (C ** 2) * ( ( h pE - >GetMeanError () )**2 + ((h_pE - > GetMean() - mass_newtron) **2)*error C**2) );
299
300 cout << "E = " << E << " +- " << error E << endl ;
301
302 cout << " "
      << endl ;
303 cout << "----------Comparison with and without correction-----------"
        << endl ;
304
305 cout << "E (corrected)/E (no corrected) = " << E/h_nuE->GetMean () <<
      endl ;
306
307
308 // linear regression for C vs . nuE
309
310 double xAxis [3] = \{h_nuE_1 - \text{SetMean}(\) , h_nuE_2 - \text{SetMean}(\) , h_nuE_3 - \text{SetMean}(\) \}GetMean () };
311 double yAxis [3] = {C_1, C_2, C_3};
312
313 double error_xAxis [3] = {h_nuE_1 -> GetMeanError (), h_nuE_2 ->
      GetMeanError (), h_nuE_3->GetMeanError () };
314 double error_yAxis [3] = {error_C_1, error_C_2, error_C_3};315
316 TCanvas * c11 = new TCanvas ("c11", "11 - linear regression C vs. nuE"
       ,700 ,500) ;
317 TGraphErrors *gr = new TGraphErrors (3, xAxis, yAxis, error_xAxis,
      error_yAxis );
318 gr -> SetTitle ("");
319 gr->GetXaxis ()->SetTitle ("neutrino energy (MeV)");
320 gr -> GetYaxis () -> SetTitle ("constant correction");
321 / gr -> SetMarkerColor (4);
322 // gr -> SetMarkerStyle (21) ;
323 / / gr -> Draw ("P");
324 gr - Draw('A*");
325 \text{ gr} -\frac{5}{1} ("pol1");
326
```

```
103
```

```
327 TF1 *myfit = (TF1*) gr->GetFunction ("pol1");
328 double b = myfit -> GetParameter (0);
329 double a = myfit -> GetParameter (1);
330
331 //double chi2 = myfit -> GetChisquare ();
332
333 double r = gr -> GetCorrelationFactor () ;
334
335 cout << "a = " << a << endl;
336 cout << "b = " << b << endl;
337
338 //cout << "chi2 = " << chi2 << endl;
339
340 cout << "r = " << r << endl;
341
342
343 ofstream file;
344 file . open (" result_data . txt ");
345 file << " "
     << endl ;
346 file << "mean_Pt_p = (" << mean_Pt_p << \cdots +- " << error_Pt_p << ") MeV
     " << endl ;
347
348 file << "mean_Pt_p_dir_mu = (" << mean_Pt_p_dir_mu << " +- " <<
     error_Pt_p_dir_mu << ") MeV" << endl;
349
350 file << " mean_Pt_mu = (" << mean_Pt_mu << " +- " << error_Pt_mu << ")
     MeV" << endl;
351
352 file << " "
     << endl ;
353 file << " -------------------- Constant correction --------------------"
     << endl ;
354 file << "C = " << C << " +- " << error_C << endl;
355 file << " "
     << endl ;
356 file << "C_1 (0-4000) = " << C_1 << " +- " << error_C_1 << endl;
357 file << " C_2 (4000 -7000) = " << C_2 << " +- " << error_C_2 << endl ;
```

```
104
```

```
358 file << "C 3 (7000-15000) = " << C 3 << " +- " << error C 3 << endl;
359 file << " "
      << endl ;
360 file << " ----------- Reconstructed energy with correction -----------"
      << endl ;
361 file << "E = (" << E << " +- " << error_E << ") MeV" << endl;
362
363 file << " "
      << endl ;
364 file << " ----------- Linear regression -----------" << endl ;
365 file << "a = " << a << endl;
366 file << "b = " << b << endl;
367 //file << "chi2 = " << chi2 << endl;
368 file << "r = " << r << endl;
369 file.close();
370
371
372 // Reconstructed energy from fucntion C and constant C
373
374 TH1F * h_nuE_rec_C = new TH1F (" h_nuE_rec_C "," reconstructed neutrino
      energy ( corrected with C)" ,100 ,0 ,16000) ;
375
376 TH2F * h_nuE_rec_C_X_nuE = new TH2F (" h_nuE_rec_C_X_nuE "," nuE rec C X
      nuE " ,100 ,0. ,16000. ,100 ,0. ,16000.) ;
377
378 TH1F * h_nuE_rec_C_rec = new TH1F (" h_nuE_rec_C_rec ","(
      reconstructed_with_C / rec ) neutrino energy " ,100 ,0.995 ,1.03) ;
379
380 TH1F * h_nuE_rec_C_rec_perc = new TH1F (" h_nuE_rec_C_rec_perc ","(
      reconstructed_with_C - rec / rec ) neutrino energy " ,100 ,0.0 ,0.03) ;
381
382 TH2F * h_perc_var_C_X_nuE_rec_C = new TH2F (" h_perc_var_C_X_nuE_rec_C ","
      percentual variation C X nuE rec C" ,100 , -0.01 ,0.04 ,100 ,0. ,16000.) ;
383
384 TH2F * h_perc_var_C_X_nuE = new TH2F (" h_perc_var_C_X_nuE "," percentual
      variation C X nuE", 100, -0.01, 0.04, 100, 0., 16000.);
385
386
```

```
387 TH1F *h_nuE_rec_Cfunc = new TH1F ("h_nuE_rec_Cfunc", "reconstructed
      neutrino energy with C function " ,100 ,0 ,16000) ;
388
389 TH2F * h_nuE_rec_Cfunc_X_nuE = new TH2F (" h_nuE_rec_Cfunc_X_nuE "," nuE
      rec Cfunc X nuE", 100, 0., 16000., 100, 0., 16000.);
390
391 TH1F * h_nuE_rec_Cfunc_rec = new TH1F (" h_nuE_rec_Cfunc_rec ","(
      reconstructed_with_Cfunc / rec ) neutrino energy " ,100 ,0.995 ,1.03) ;
392
393 TH1F * h_nuE_rec_Cfunc_rec_perc = new TH1F (" h_nuE_rec_Cfunc_rec_perc ","
       ( reconstructed_with_Cfunc - rec / rec ) neutrino energy " ,100 ,0.0 ,0.03)
       ;
394
395 TH2F * h_perc_var_Cfunc_X_nuE_rec_Cfunc = new TH2F ("
      h_perc_var_Cfunc_X_nuE_rec_Cfunc "," percentual variation Cfunc X nuE
       rec Cfunc " ,100 , -0.01 ,0.04 ,100 ,0. ,16000.) ;
396
397 TH2F * h_perc_var_Cfunc_X_nuE = new TH2F (" h_perc_var_Cfunc_X_nuE ","
      percentual variation Cfunc X nuE " ,100 , -0.01 ,0.04 ,100 ,0. ,16000.) ;
398
399
_{400} TH1F *h_nP = new TH1F("h_nP", "neutron momentum", 100, 0., 8000.);401
402 Int_t nentries = (Int_t)t1-\gt;GetEntries();
403
_{404} for (Int_t i=0; i<nentries; i++)
405 {
_{406} t1 -> GetEntry (i);
407
408 double new_CCQENu_proton_py = CCQENu_proton_py * TMath :: Cos (
               nu_angle ) + CCQENu_proton_pz * TMath :: Sin ( nu_angle );
409 double new_CCQENu_proton_pz = CCQENu_proton_pz * TMath :: Cos (
               nu_angle ) - CCQENu_proton_py * TMath :: Sin ( nu_angle );
410
411 double new_CCQENu_leptonE_y = CCQENu_leptonE [1]* TMath :: Cos (
               nu_angle ) + CCQENu_leptonE [2]* TMath :: Sin ( nu_angle );
412 double new_CCQENu_leptonE_z = CCQENu_leptonE [2]* TMath :: Cos (
               nu_angle ) - CCQENu_leptonE [1]* TMath :: Sin ( nu_angle );
```

```
413
414
415 double pE = CCQENu_proton_E_fromdEdx ;
416 double muE = sqrt ( CCQENu_leptonE [0]**2 + new_CCQENu_leptonE_y
              **2 + new_CCQENu_leptonE_z **2 + mass_muon **2) ;
417 double nuE = pE + muE - mass_neutron ;
418
419 double pP = CCQENu_proton_P_fromdEdx ;
420 double muP = sqrt ( CCQENu_leptonE [0]**2 + new_CCQENu_leptonE_y
              **2 + new_CCQENu_leptonE_z **2) ;
421
422 double theta_p = TMath :: ACos ( new_CCQENu_proton_pz /
              CCQENu_proton_p );
423 double theta_mu = TMath :: ACos ( new_CCQENu_leptonE_z / sqrt (
              CCQENu_leptonE [0]**2 + new_CCQENu_leptonE_y **2 +
              new_CCQENu_leptonE_z **2) );
424
425 double phi_p = TMath :: ATan ( CCQENu_proton_px /
              new_CCQENu_proton_py );
426 double phi_mu = TMath :: ATan ( CCQENu_leptonE [0]/
              new_CCQENu_leptonE_y );
427
428 double xangle_p = TMath :: ACos ( CCQENu_proton_px / CCQENu_proton_p
              );
429 double yangle_p = TMath :: ACos ( new_CCQENu_proton_py /
              CCQENu_proton_p );
430
431 double Pt_p = sqrt ( CCQENu_proton_P_fromdEdx **2) * TMath :: Sin (
              theta_p );
432 double Pt_mu = sqrt ( CCQENu_leptonE [0]**2 +
              new_CCQENu_leptonE_y **2 + new_CCQENu_leptonE_z **2) * TMath
              :: Sin ( theta_mu );
433
434
435 double x = CCQENu_vtx[0];436 double y = CCQENu_vtx [1]* TMath :: Cos ( nu_angle ) + CCQENu_vtx [2]*
              TMath:: Sin (nu_angle);
```

```
437 double z = CCQENu_vtx [2]* TMath :: Cos ( nu_angle ) - CCQENu_vtx [1]*
               TMath :: Sin ( nu_angle );
438
439 double angle_p_mu = TMath :: ACos ( ( CCQENu_proton_px *
               CCQENu_leptonE [0] + new_CCQENu_proton_py *
               new_CCQENu_leptonE_y + new_CCQENu_proton_pz *
               new_CCQENu_leptonE_z ) /(( sqrt ( CCQENu_proton_px **2+
               new_CCQENu_proton_py **2+ new_CCQENu_proton_pz **2) )* muP ) );
440
441 double func_C = a*nuE + b;442
443 double nuE_Cfunc = muE + func_C*(pE - mass_neutron);
444
445
446 double nPx = Pt_p * TMath :: Cos ( phi_p ) + Pt_mu * TMath :: Cos ( phi_mu )
               ;
447 double nPy = Pt_p * TMath :: Sin ( phi_p ) + Pt_mu * TMath :: Sin ( phi_mu )
               ;
448 double nPz = pP * TMath :: Cos ( theta_p ) + muP * TMath :: Cos ( theta_mu )
                - (muE + C * (pE - mass\_neutron));
449
450 double nP = sqrt ( nPx **2 + nPy **2 + nPz **2) ;
451
452 if ( angle_p_mu >0.85 && theta_mu >0.05 && theta_p >0.73 &&
               recoil_energy_nonmuon_nonvtx0mm <210.3 &&
               CCQENu_proton_score >0.30 && multiplicity ==2 && nuE >0. &&
               nuE <=15000. && CCQENu_proton_p >0. && CCQENu_proton_px
               > -1500. && CCQENu_proton_py > -1500. && CCQENu_proton_pz
               > -1500. && CCQENu_proton_P_fromdEdx >0. &&
               CCQENu_proton_E_fromdEdx >0. && CCQENu_leptonE [0] > -10000. &&
                CCQENu_leptonE [1] > -10000. && CCQENu_leptonE [2] > -10000.)
453 \left\{ \begin{array}{c} \end{array} \right.454
455 h_nuE_rec_C -> Fill ( muE + C *( pE - mass_neutron ));
456
457 h_nuE_rec_C_X_nuE -> Fill ( (muE + C*(pE - mass_neutron )) , nuE);
458
```
108

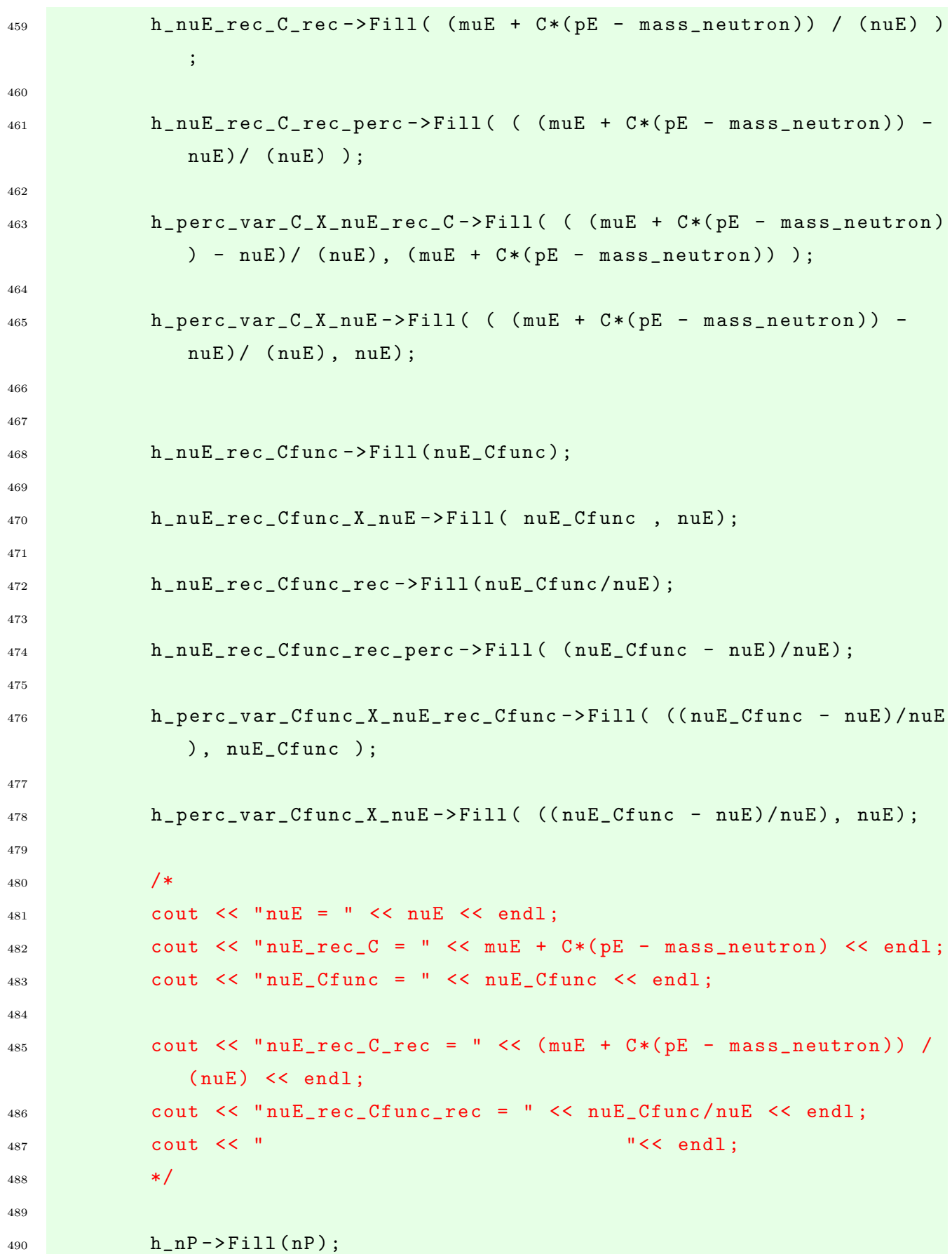

```
491
492 }
493
494 }
495
496 TCanvas *A = new TCanvas ("A", "A - neutron momentum", 700, 500);
_{497} h nP -> SetTitle ("");
498 h_nP -> GetXaxis () -> SetTitle (" energy ( MeV )");
499 h_nP -> GetYaxis () -> SetTitle (" events ");
500 h_{n}P \rightarrow Draw();
501
502 TCanvas * c12 = new TCanvas ("c12", "12 - reconstructed neutrino energy (
       corrected with C)" ,700 ,500) ;
503 h_nuE_rec_C -> SetTitle ("");
504 h_nuE_rec_C -> GetXaxis () -> SetTitle (" energy ( MeV )");
505 h_nuE_rec_C -> GetYaxis () -> SetTitle (" events ");
506 // c12 -> SetLogx () ;
507 h_nuE_rec_C -> Draw () ;
508
509 TCanvas *c12b = new TCanvas ("c12b", "12b - nuE rec C X nuE", 700, 500);
_{510} h_nuE_rec_C_X_nuE -> SetTitle ("");
511 h_nuE_rec_C_X_nuE -> GetXaxis () -> SetTitle (" nuE rec C ( MeV )");
512 h_nuE_rec_C_X_nuE -> GetYaxis () -> SetTitle (" nuE rec ( MeV )");
513 gStyle -> SetPalette (1) ;
514 h_nuE_rec_C_X_nuE -> SetContour (28) ;
_{515} h_nuE_rec_C_X_nuE -> Draw ("colz");
_{516} //h_nuE_rec_C_X_nuE->Draw();
517
_{518} TCanvas * c13 = new TCanvas ("c13", "13 - (rec with C/rec) neutrino
       energy " ,700 ,500) ;
519 h_nuE_rec_C_rec -> SetTitle ("");
_{520} //h_nuE_rec_C_rec ->GetXaxis () ->SetTitle ("");
521 h_nuE_rec_C_rec -> GetYaxis () -> SetTitle (" events ");
_{522} h_nuE_rec_C_rec -> Draw ();
523
524 TCanvas * c13b = new TCanvas ("c13b", "13b - (rec with C - rec/rec)
       neutrino energy " ,700 ,500) ;
525 h_nuE_rec_C_rec_perc -> SetTitle ("");
```

```
_{526} //h nuE rec C rec perc \sim GetXaxis () -> SetTitle ("") ;
527 h_nuE_rec_C_rec_perc -> GetYaxis () -> SetTitle ("events");
_{528} h_nuE_rec_C_rec_perc->Draw();
529
530 TCanvas * c13c = new TCanvas (" c13c "," 13 c - percentual variation C X nuE
        rec C" ,700 ,500) ;
531 h_perc_var_C_X_nuE_rec_C -> SetTitle ("");
532 //h_perc_var_C_X_nuE_rec_C -> GetXaxis () -> SetTitle ("") ;
533 h_perc_var_C_X_nuE_rec_C->GetYaxis ()->SetTitle ("events");
534 gStyle -> SetPalette (1) ;
535 h_perc_var_C_X_nuE_rec_C->SetContour (28);
536 h_perc_var_C_X_nuE_rec_C -> Draw (" colz ");
_{537} //h_perc_var_C_X_nuE_rec_C->Draw();
538
539 TCanvas * c13d = new TCanvas (" c13d "," 13 d - percentual variation C X nuE
       " ,700 ,500) ;
540 h_perc_var_C_X_nuE -> SetTitle ("");
541 h_perc_var_C_X_nuE -> GetXaxis () -> SetTitle (" percentual variation ");
542 h_perc_var_C_X_nuE -> GetYaxis () -> SetTitle (" nu energy ( MeV )");
543 gStyle -> SetPalette (1) ;
544 h_perc_var_C_X_nuE -> SetContour (28) ;
545 h_perc_var_C_X_nuE->Draw ("colz");
546 //h_perc_var_C_X_nuE->Draw();
547
548 TCanvas * c14 = new TCanvas ("c14", "14 - rec neutrino energy with C
       function " ,700 ,500) ;
549 h_nuE_rec_Cfunc -> SetTitle ("");
550 h_nuE_rec_Cfunc -> GetXaxis () -> SetTitle (" new reconstructed nu energy (
       MeV)"):
551 h_nuE_rec_Cfunc -> GetYaxis () -> SetTitle (" events ");
_{552} h_nuE_rec_Cfunc->Draw();
553
554 TCanvas *c14b = new TCanvas ("c14b", "14b - nuE rec Cfunc X nuE"
       ,700 ,500) ;
555 h_nuE_rec_Cfunc_X_nuE -> SetTitle ("");
556 h_nuE_rec_Cfunc_X_nuE -> GetXaxis () -> SetTitle (" nuE rec C ( MeV )");
557 h_nuE_rec_Cfunc_X_nuE -> GetYaxis () -> SetTitle (" nuE rec ( MeV )");
558 gStyle -> SetPalette (1) ;
```

```
111
```

```
_{559} h nuE rec Cfunc X nuE -> SetContour (28) ;
560 h_nuE_rec_Cfunc_X_nuE -> Draw (" colz ");
_{561} //h nuE rec Cfunc X nuE -> Draw () ;
562
_{563} TCanvas * c15 = new TCanvas ("c15", "15 - (rec with Cfunc/rec) neutrino
       energy " ,700 ,500) ;
564 h_nuE_rec_Cfunc_rec -> SetTitle ("");
565 // h_nuE_rec_Cfunc_rec -> GetXaxis () -> SetTitle ("") ;
566 h_nuE_rec_Cfunc_rec -> GetYaxis () -> SetTitle (" events ");
567 h_nuE_rec_Cfunc_rec->Draw();
568
_{569} TCanvas *c15b = new TCanvas ("c15b", "15b - (rec with Cfunc - rec/rec)
       neutrino energy " ,700 ,500) ;
570 h_nuE_rec_Cfunc_rec_perc -> SetTitle ("");
571 // h_nuE_rec_Cfunc_rec_perc -> GetXaxis () -> SetTitle ("") ;
572 h_nuE_rec_Cfunc_rec_perc -> GetYaxis () -> SetTitle (" events ");
573 h_nuE_rec_Cfunc_rec_perc->Draw();
574
575 TCanvas * c15c = new TCanvas ("c15c", "15c - percentual variation Cfunc X
        nuE rec Cfunc", 700, 500);
576 h_perc_var_Cfunc_X_nuE_rec_Cfunc -> SetTitle ("");
577 // h_perc_var_Cfunc_X_nuE_rec_Cfunc -> GetXaxis () -> SetTitle ("") ;
578 h_perc_var_Cfunc_X_nuE_rec_Cfunc -> GetYaxis () -> SetTitle (" events ");
579 gStyle -> SetPalette (1) ;
580 h_perc_var_Cfunc_X_nuE_rec_Cfunc -> SetContour (28) ;
581 h_perc_var_Cfunc_X_nuE_rec_Cfunc -> Draw (" colz ");
582 // h_perc_var_Cfunc_X_nuE_rec_Cfunc -> Draw () ;
583
584 TCanvas * c15d = new TCanvas (" c15d "," 15 d - percentual variation Cfunc X
        nuE " ,700 ,500) ;
585 h_perc_var_Cfunc_X_nuE -> SetTitle ("");
586 h_perc_var_Cfunc_X_nuE -> GetXaxis () -> SetTitle (" percentual variation ");
587 h_perc_var_Cfunc_X_nuE -> GetYaxis () -> SetTitle (" nu energy ( MeV )");
588 gStyle -> SetPalette (1) ;
589 h_perc_var_Cfunc_X_nuE -> SetContour (28) ;
590 h_perc_var_Cfunc_X_nuE -> Draw (" colz ");
_{591} //h_perc_var_Cfunc_X_nuE->Draw();
```

```
112
```

```
593 // Printing histograms
594
_{595} c1 \rightarrowPrint ("1D_proton_energy.pdf");
596 c2 -> Print ("2 D_muon_energy . pdf ");
_{597} c3->Print ("3D neutrino energy . pdf");
598 c4 -> Print ("4 D_neutrino_energy_with_blobs . pdf ");
599 c5->Print ("5D_ (reconstructed_with_blobs_rec)_neutrino_energy.pdf");
_{600} _{c6} ->Print ("6D_neutrino_energy_0_4000.pdf");
601 c7 -> Print ("7 D_neutrino_energy_4000_7000 . pdf ");
602 c8 -> Print ("8D_neutrino_energy_7000_15000.pdf");
603 c9 -> Print ("9D_Pt_of_proton.pdf");
604 c10 -> Print (" 10 D_Pt_of_muon . pdf ");
605 c11 -> Print (" 11 D_linear_regression_C_vs_nuE . pdf ");
606 A -> Print (" neutron_momentum_data . pdf ");
607 c12 -> Print (" 12 D_reconstructed_neutrino_energy_with_C . pdf ");
608 c12b -> Print (" 12 Db_nuE_rec_C_X_nuE . pdf ");
609 c13->Print ("13D_ (rec_C_divided_rec)_neutrino_energy.pdf");
610 c13b -> Print (" 13 Db_ ( rec_C_divided_rec_perc ) _neutrino_energy . pdf ");
_{611} c13c -> Print ("13Dc_perc_var_C_X_nuE_rec_C.pdf");
612 c13d -> Print (" 13 Dd_perc_var_C_X_nuE . pdf ");
613 c14->Print ("14D_reconstructed_neutrino_energy_C_function.pdf");
614 c14b -> Print (" 14 Db_nuE_rec_Cfunc_X_nuE . pdf ");
615 c15 -> Print ("15D (rec_Cfunc_divided_rec) _neutrino_energy.pdf");
616 c15b -> Print (" 15 Db_ ( rec_Cfunc_divided_rec_perc ) _neutrino_energy .pdf ");
617 c15c -> Print (" 15 Dc_perc_var_Cfunc_X_nuE_rec_Cfunc . pdf ");
618 c15d -> Print ("15Dd_perc_var_Cfunc_X_nuE.pdf");
619 // c16 -> Print ("16 D_neutrino_energy_superimposed . pdf ") ;
620
621 }
```
## Referências Bibliográficas

- [1] Von Bayer; Hahn, O.; Meitner, L.; Physikalische Zeitschrift, 12, p. 378 (1911).
- [2] Ellis, C.D.; Wooster, B.A.; The average energy of desintegration of Radium E, Proceedings of the Royal Society, A117, 109-123 (1927).
- [3] Pauli, W.; Letter sent to Tubingen conference, Dec. 1930. Disponível em: http://inspirehep.net/record/45177/files/meitner 0393.pdf). Acessado em: Março-2019.
- [4] Chadwick, J.; Proceedings of the Royal Society, A 136, 692708 (1932).
- [5] Wilson, F.L.; Fermi's Theory of Beta Decay (English translation), American Journal of Physics, 36, n. 12, p. 1150.
- [6] Reines, F.; Cowan, C. L.; Physical Review, 92(3), 830831 (1953).
- [7] Cowan, C.L.; Reines, F.; Harrison, F.B.; Kruse, H.W.; McGuire, A.D., "Detection of a Free Neutrino: a Confirmation", Science vol. 124 , n. 3212 (1956).
- [8] Reines, F.; Cowan, C.L., "The neutrino", Nature, 178, 446 (1956).
- [9] Goldhaber, M.; Grodzins, L.; Sunyar, A.W.; Helicity of neutrinos, Physical Review, 109, 1015 (1957).
- [10] Davis, R.; Physical Review, 97, 766 (1955).
- [11] Davis, R.; Harmer, D.S.; Bulletin of the American Physical Society, 4, 217 (1959).
- [12] Wu, C.S. et al.; Physical Review, 105, 1413 (1957).
- [13] Danby, G.; Gaillard, J.M.; Goulianos, K.; Lederman, L. M.; Mistry, N.; Schwartz, M.; Steinberger, J.; Physical Review Letters, 9, 3644 (1962).
- [14] Hasert, F.J. et al., Observation of neutrino-like interactions without muon or electron in the Gargamelle neutrino experiment, Physics Letters B, 46, 138 (1973).
- [15] Davis, R.; Harner, D.S.; Hoffman, K.C.; Search for neutrinos from the sun, Physical Review Letters, 20, 1205 (1968).
- [16] Haines, T.J.; Bionta, R.M.; Blewitt, G.; Bratton, C.B.; Casper, D.; Claus, R. et al.; Calculation of atmospheric neutrino-induced backgrounds in a nucleon-decay search. Physical Review Letters, 57, 1986-1989 (1986).
- [17] Nakahata, M.; Arisaka, K.; Kajita, T.; Koshiba, M.; Oyama, Y.; Suzuki, A. et al.; Atmospheric neutrino background and pion nuclear effect for KAMIOKA nucleon decay experiment, Jornal of the Physical Society of Japan, 55, 3786-3805 (1986).
- [18] Hirata, K.S.; Kajita, T.; Koshiba, M.; Nakahata, M.; Ohara, S.; Oyama, Y. et al.; Experimental study of the atmospheric neutrino fux, Physics Letters B, 205, 416-420 (1988).
- [19] Gribov, V.N.; Pontecorvo, B.; Physics Letters B, 28, 493 (1969).
- [20] DONUT Collaboration; Physics Letters B, 504, 218224 (2001).
- [21] ALEPH Collaboration:Decamp, D. et al.; Determination of the Number of Light Neutrino Species, Physics Letters B, 231, 519 (1989).
- [22] Aarnio, P.A. et al.; Measurement of the Mass and Width of the  $Z<sup>0</sup>$  Paricle from Multi-Hadronic Final States Produced in the  $e^+$   $e^-$  Annihilation, Physics Letters B, 231, 539 (1989).
- [23] Adeva, B. et al.; A Determination of the Properties of the Neutral Intermediate Vector Boson Z 0 , Physics Letters B, 231, 509 (1989).
- [24] Akrawy, M.Z. et al.; Measurement of the  $Z<sup>0</sup>$  Mass and Width with the OPAL Detector at LEP, Physics Letters B, 231, 530 (1989).
- [25] Tanabashi, M. et al.; Particle Data Group , Physical Review D, 98, 030001 (2018).
- [26] Formaggio, J.A.; Zeller, G.P.; From eV to EeV: Neutrino cross sections across energy scales, Reviews of Modern Physics, 84, 1307 (2012).
- [27] Casper, D.; The NUANCE Neutrino Simulation and the Future, arXiv:hep-ph/0208030v1.
- [28] Cleveland, B.T. et al.; Astrophysical Journal, 496, 505 (1998).
- [29] Bahcall, J.N.; Pena-Garay, C.; New Journal of Physics, 6, 63 (2004).
- [30] Ahmad, Q.R. et al. (SNO Collaboration); Measurement of the Rate of  $\nu_e + d \rightarrow p + p$  $+ e^-$  Interactions Produced by <sup>8</sup>B Solar Neutrinos at the Sudbury Neutrino Observatory, Physical Review Letters, 87, 071301 (2001).
- [31] Ahmad, Q.R. et al. (SNO Collaboration); Direct Evidence for Neutrino Flavor Transformation from Neutral-Current Interactions in the Sudbury Neutrino Observatory, Physical Review Letters, 89, 011301 (2002).
- [32] Hosaka, J. et al.; Solar neutrino measurements in Super-Kamiokande-I, Physical Review, D73, 112001 (2006).
- [33] Bahcall, J.N.; Serenelli, A.M.; Basu, S.; New solar opacities, abundances, helioseismology and neutrino fluxes, Astrophysical Journal, 621, L85–L88 (2005).
- [34] Eguchi, K. et al. (KamLAND Collaboration); First Results from KamLAND: Evidence for Reactor Anti-Neutrino Disappearance, Physical Review Letters, 90, 021802 (2003).
- [35] Abe et al. (The KamLAND Collaboration); Precision Measurement of Neutrino Oscillation Parameters with KamLANDS., Physical Review Letters, 100, 221803 (2008).
- [36] Apollonio, M. et al.; Limits on neutrino oscillations from the CHOOZ experiment, Physical Letters B, 466, 415–430 (1999).
- [37] Boehm, F. et al.; Search for neutrino oscillations at the Palo Verde nuclear reactors, Physical Review Letters, 84, 3764–3767 (2000).
- [38] Abe, Y. et al.; Indication of reactor electron-antineutrino disappearance in the Double Chooz experiment, Physical Review Letters, 108, 131801 (2012).
- [39] Abe, Y. et al.; Background-independent measurement of  $\theta_{13}$  in Double Chooz, Physical Letters B, 735, 51–56 (2014).
- [40] Ahn, J.K. et al.; Observation of reactor electron antineutrino disappearance in the RENO experiment, Physical Review Letters, 108, 191802 (2012).
- [41] An, F.P. et al.; Observation of electron-antineutrino disappearance at Daya Bay, Physical Review Letters, 108, 171803 (2012).
- [42] An, F.P. et al.; Spectral measurement of electron antineutrino oscillation amplitude and frequency at Daya Bay, Physical Review Letters, 112, 061801 (2014).
- [43] Gaisser, T.K.; Honda, M.; Flux of Atmospheric Neutrinos, arXiv:hep-hp/0203272v2 (2002).
- [44] Fukuda, Y. et al.; (Super-Kamiokande Collaboration), Evidence for Oscillation of Atmospheric Neutrinos, Physical Review Letters, 81, 1562 (1998).
- [45] Kafka, T.; talk presented at 5th International Workshop on Topics in Astroparticle and Underground Physics (TAUP 97), Gran Sasso, Italy, 7–11 Sep 1997, hep-ph/9712281; E. Peterson, talk presented at The XVIIIth International Conference on Neutrino Physics and Astrophysics (NEUTRINO'98), Takayama, Japan, 4–9 June, 1998; H. Gallagher, parallel session talk presented at The 29th International Conference on High-Energy Physics (ICHEP 98), 23–29 Jul 1998, Vancouver, Canada.
- [46] Allison, W.W.M.; Alner, G.J.; Ayres, D.S.; Barr, G.; Barrett, W.L.; Bode, C. et al.; (Soudan-2 collaboration) The atmospheric neutrino flavor ratio from a 3.9 fiducial kilotonyear exposure of Soudan 2, Physical Letters B, 449, 137-144 (1999).
- [47] Ambrosio, M.; Antolini, R.; Aramo, C.; Auriemma, G.; Baldini, A.; Barbarino, G.C. et al.; (MACRO collaboration) Measurement of the atmospheric neutrino-induced upgoing muon flux using MACRO, Physical Letters B, 434, 451-457 (1998).
- [48] Ambrosio, M.; Antolini, R.; Auriemma, G.; Bakari, D.; Baldini, A.; Barbarino, G.C. et al.; (MACRO collaboration) Low energy atmospheric muon neutrinos in MACRO, Physical Letters B, 478, 5-13 (2000).
- [49] Abe, K.; Abgrall, N.; Aihara H. et al.; (The T2K experiment) Nuclear Instruments and Methods in Physics Research, Section A, 659, no. 1, pp. 106–135, (2011).
- [50] Ahn, M.H.; Aliu, E.; Andringa, S. et al.; Measurement of neutrino oscillation by the K2K experiment, Physical Review D, 74, 7, 072003 (2006).
- [51] Ambats, I. et al.; (MINOS Collaboration) The MINOS Detectors Technical Design Report (1998).
- [52] Ayres, D. et al.; Letter of Intent to build an Off-axis Detector to study  $\nu_{\mu}$  to  $\nu_e$  oscillations with the NuMI Neutrino Beam. Disponível em:  $\langle \frac{\hat{h}}{\hat{h}} \cdot \hat{h} \cdot \frac{\hat{h}}{\hat{h}} \cdot \frac{\hat{h}}{\hat{h}} \cdot \frac{\hat{h}}{\hat{h}} \cdot \frac{\hat{h}}{\hat{h}} \cdot \frac{\hat{h}}{\hat{h}} \cdot \frac{\hat{h}}{\hat{h}} \cdot \frac{\hat{h}}{\hat{h}} \cdot \frac{\hat{h}}{\hat{h}} \cdot \frac{\hat{h}}{\hat{h}} \cdot \frac{\hat{h}}{\hat{h}} \cdot \frac{\hat{h}}{\hat{h}} \$ Acessado em: Março-2019.
- [53] Ayres, D. et al.; NOvA: Proposal to build a 30 kiloton off-axis detector to study  $\nu_\mu \to \nu_e$ oscillations in the NuMI beamline (2004).
- [54] Ayres, D. et al.; The NOvA Technical Design Report FERMILAB-DESIGN-2007-01 (2007).
- [55] Hylen, J. et al.; NuMI Technical Design Handbook, Internal NuMI report (2003).
- [56] Zwaska, R.M.; Accelerator Systems and Instrumentation for the NuMI Neutrino Beam, PhD thesis University of Texas at Austin (2005).
- [57] G. Arturo Fiorentini Aguirre (2013), Measurement of  $\nu_{mu}$  Induced Charged-Current Quasi-Elastic Cross Sections on Polystyrene at  $E_{\nu_{mu}}$  2 – 10, Ph.D. Theses, Centro Brasileiro de Pesquisas Fisicas (CBPF), Rio de Janeiro - Brazil.
- [58] Kopp, S.; The NuMI Neutrino Beam at Fermilab, Department of Physics-University of Texas, Austin, TX 78712, U.S.A.
- [59] Michael, D.G. et al.; (MINOS collaboration) The Magnetized steel and scintillator calorimeters of the MINOS experiment. Nucl. Inst. and Meth., Phys. Res. Sect. A, 596:190–228 (2008).
- [60] Richard Gran, The MINER<sub> $\nu$ </sub>A Neutrino Interaction Experiment (2007).  $\langle$ arXiv:0711.3029 $\rangle$ .
- [61] Aliaga, L. et. al.; Design, Calibration, and Performance of the MINERvA Detector, Nuclear Instruments and Methods in Physics Research, A473 130 (2014).  $\langle$ arxiv:1305.5199 $\rangle$ .
- [62] ROOT Data Analysis Framework. CERN. Disponível em:  $\langle$  https://root.cern/  $\rangle$ . Acesso em: Março-2019.
- [63] Andreopoulos, C. et al, Nuclear Instruments and Methods in Physics Research A, 614, 87 (2010).
- [64] Agostinelli, S. et al.; (GEANT4 Collaboration), Nuclear Instruments and Methods in Physics Research A, 506, 250 (2003).
- [65] Allison, J.; Amako, K.; Apostolakis, J.; Araujo, H.; Dubois, P.A.; Asai, M.; Barrand, G.; Capra, R. et al.; IEEE Transactions on Nuclear Science, 53, 270 (2006).